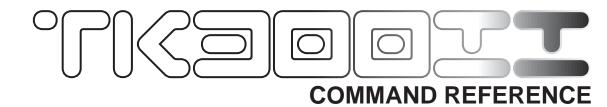

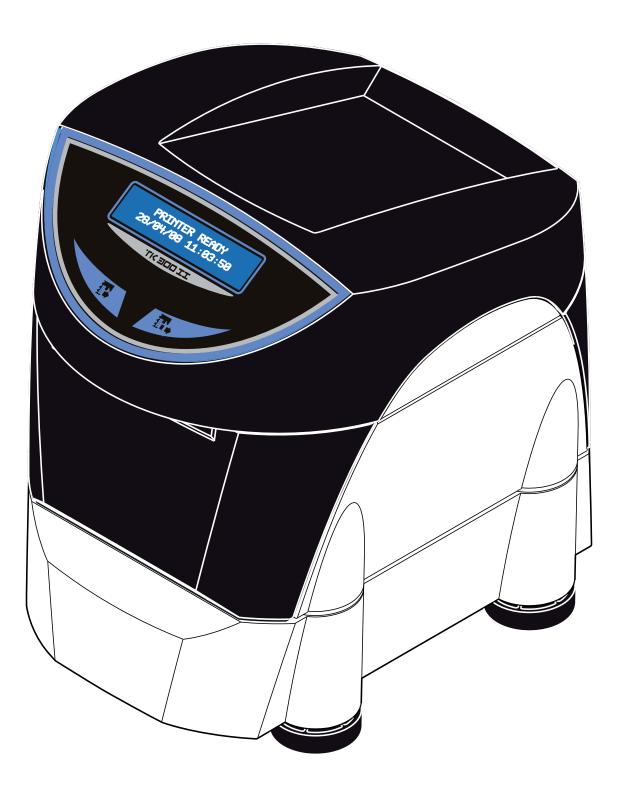

Documentazione redatta da:

CUSTOM ENGINEERING S.p.A. Str. Berettine 2 - 43010 Fontevivo (PARMA) - Italy http://www.custom.it

All rights reserved

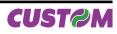

## **1.1 PRINT DIRECTION**

The printer has two print modes, selectable through the control characters: normal and reverse.

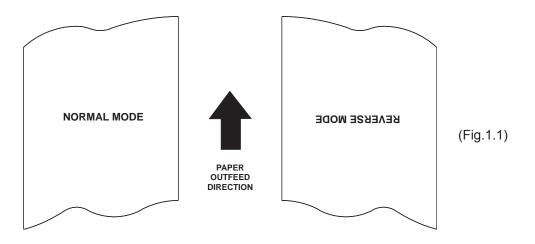

#### **1.2 COMMAND DESCRIPTIONS**

The table 1.1 shows the commands list, ordered by their hexadecimal value.

| LEGEND :                    |                                                                                                    |
|-----------------------------|----------------------------------------------------------------------------------------------------|
| Symbol                      | Function                                                                                                 |
| \$                          | indicates the representation of the command hexadecimal value (for example \$40 means HEX 40).           |
| {        }<br>n, m, t, x, y | indicates an ASCII character not performable.<br>are optional parameters that can have different values. |

## 1.2.1 ESC/POS Emulation

The following table lists all the commands for function management in ESC/POSä emulation of the printer. The commands can be transmitted to the printer at any moment, but they will only be carried out when the commands ahead of them have been executed. The commands are carried out when the circular buffer is free to do so.

| COMMAND DESCRIPTION TABLE |               |                                          |  |  |  |  |
|---------------------------|---------------|------------------------------------------|--|--|--|--|
| HEX                       | ASCII         | Description                              |  |  |  |  |
| \$08                      | BS            | Back space                               |  |  |  |  |
| \$09                      | HT            | Horizontal tab                           |  |  |  |  |
| \$0A                      | LF            | Print and line feed                      |  |  |  |  |
| \$0D                      | CR            | Print and carriage return                |  |  |  |  |
| \$10 \$04 n               | DLE EOT n     | Real-time status transmission            |  |  |  |  |
| \$18                      | CAN           | Cancel current line transmitted          |  |  |  |  |
| \$1B \$20 n               | ESC SP n      | Set character right-side spacing         |  |  |  |  |
| \$1B \$21 n               | ESC ! n       | Set print mode                           |  |  |  |  |
| \$1B \$24 nL nH           | ESC \$ nL nH  | Set absolute position                    |  |  |  |  |
| \$1B \$25 n               | ESC % n       | Select/cancel user-defined character set |  |  |  |  |
| \$1B \$26 y c1 c2         | ESC & y c1 c2 | Define user-defined characters           |  |  |  |  |
| \$1B \$28 \$76 nL nH      | ESC (vnLnH    | Set relative vertical print position     |  |  |  |  |

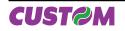

(Tab.1.1)

| \$1B \$2A m nL nH<br>d1dk                                              | ESC * m nL nH d1dk                                                  | Select image print mode                     |                  |
|------------------------------------------------------------------------|---------------------------------------------------------------------|---------------------------------------------|------------------|
| \$1B \$2D n                                                            | ESC - n                                                             | Turn underline mode on/off                  |                  |
| \$1B \$30                                                              | ESC 0                                                               | Select 1/8-inch line spacing                |                  |
| \$1B \$32                                                              | ESC 2                                                               | Select 1/6-inch line spacing                |                  |
| \$1B \$33 n                                                            | ESC 3 n                                                             | Set line spacing using minimum units        |                  |
| \$1B \$3D n                                                            | ESC = n                                                             | Select device                               |                  |
| \$1B \$3F n                                                            | ESC ? n                                                             | Cancel user-defined characters              |                  |
| \$1B \$40                                                              | ESC @                                                               | Initialize printer                          |                  |
| \$1B \$44 n1nk 00                                                      | ESC D n1nk NUL                                                      | Set horizontal tab positions                |                  |
| \$1B \$45 n                                                            | ESC E n                                                             | Select emphasized mode                      |                  |
| \$1B \$47 n                                                            | ESC G n                                                             | Select double-strike mode                   |                  |
| \$1B \$4A n                                                            | ESC J n                                                             | Print and feed the paper                    |                  |
| \$1B \$4D n                                                            | ESC M n                                                             | Select character font                       |                  |
|                                                                        | ESC R n                                                             | Select international character set          |                  |
| \$1B \$52 n                                                            |                                                                     |                                             |                  |
| \$1B \$56 n                                                            | ESC V n                                                             | Select print mode 90° turned                |                  |
| \$1B \$5C nL nH                                                        | ESC \ nL nH                                                         | Set relative print position                 |                  |
| \$1B \$61 n                                                            | ESC a n                                                             | Select justification                        |                  |
| \$1B \$64 n                                                            | ESC d n                                                             | Print and feed paper n lines                |                  |
| \$1B \$69                                                              | ESC i                                                               | Total cut                                   |                  |
| \$1B \$74 n                                                            | ESCtn                                                               | Select character code table                 |                  |
| \$1B \$76                                                              | ESC v                                                               | Transmit printer status                     |                  |
| \$1B \$7B n                                                            | ESC { } n                                                           | Set/cancel upside-down character printing   |                  |
| \$1B \$C1 n                                                            | ESC { } n                                                           | Set/cancel cpi mode                         |                  |
| \$1C \$3C n                                                            | FS < n                                                              | Change printer emulation to SVELTA          |                  |
| \$1C \$80                                                              | FS { }                                                              | Read date/time of the real time clock       |                  |
| \$1C \$81 m n d0dn                                                     | FS { } m n d0dn                                                     | Set date/time of the real time clock        |                  |
| \$1C \$82                                                              | FS { }                                                              | Print date                                  |                  |
| \$1C \$83                                                              | FS { }                                                              | Print time                                  |                  |
| \$1C \$84 n d1dk 00                                                    | FS { } n d1dk NUL                                                   | Set User-Defined Date/Time Formats          |                  |
| \$1C \$90                                                              | FS { }                                                              | Get number of stored logo                   |                  |
| \$1C \$91                                                              | FS { }                                                              | Get pictures header list                    |                  |
| \$1C \$92 nH nL                                                        | FS { } nH nL                                                        | Get pictures header info                    |                  |
| \$1C \$93 nH nL                                                        | FS { } nH nL                                                        | Print logo                                  |                  |
| \$1C \$94 nH nL xDimH<br>xDimL yDimH yDimL<br>TbdH RbdL ld0ldn<br>d0dn | FS { } nH nL xDimH<br>xDimL yDimH yDimL<br>TbdH RbdL ld0ldn<br>d0dn | Save the image received from serial port in | to the flash     |
| \$1C \$B0 n                                                            | FS { } n                                                            | Sets the barcode reader status              | Only in the ver- |
| \$1C \$B1 n                                                            | FS { } n                                                            | Get barcode reader status                   | sion with barco- |
| \$1C \$B2                                                              | FS { }                                                              | Barcode reader Trigger                      | de scanner       |
| \$1D \$21 n                                                            | GS ! n                                                              | Select character size                       |                  |
| \$1D \$2A x y d1d (x<br>x y x 8)                                       | GS * x y d1d(x x y<br>x 8)                                          | Define downloaded bit image                 |                  |
| \$1D \$2F m                                                            | GS / m                                                              | Print downloaded bit image                  |                  |
| \$1D \$3A                                                              | GS :                                                                | Set start/end of macro definition           |                  |

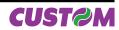

| \$1D \$42 n            | GS B n               | Turn white/black reverse printing mode on/off                   |
|------------------------|----------------------|-----------------------------------------------------------------|
| \$1D \$48 n            | GS H n               | Select printing position of HRI characters                      |
| \$1D \$49 n            | GSIn                 | Transmit printer ID                                             |
| \$1D \$4C nL nH        | GS L nL nH           | Set left margin                                                 |
| \$1D \$50 x y          | GS P x y             | Set horizontal and vertical motion unit                         |
| \$1D \$56 m            | GS V m               | Select cut mode                                                 |
| \$1D \$57 nL nH        | GS W nL nH           | Set printing area width                                         |
| \$1D \$5E r t m        | GS ^ r t m           | Execute macro                                                   |
| \$1D \$66 n            | GSfn                 | Select font for HRI characters                                  |
| \$1D \$68 n            | GShn                 | Select height of bar code                                       |
| \$1D \$6B m 00         | GS k m NUL           | Print bar code                                                  |
| \$1D \$72 n            | GSrn                 | Transmit status                                                 |
| \$1D \$76 \$30 m xL xH | GS v 0 m xL xH yL yH | Select horizontal side (enlargement) of bar code                |
| yL yH d1dk             | d1dk                 |                                                                 |
| \$1D \$77 n            | GS w n               | Set barcode width                                               |
| \$1D \$7C n            | GS { } n             | Set printing density                                            |
| \$1D \$E0 n            | GS { } n             | Enable/disable automatic full status back                       |
| \$1D \$E1              | GS { }               | Reading of length paper (cm) available before virtual paper end |
| \$1D \$E2              | GS { }               | Reading number of cuts performed from the printer               |
| \$1D \$E3              | GS { }               | Reading of length (cm) of printed paper                         |
| \$1D \$E5              | GS { }               | Reading number of power on                                      |
| \$1D \$E6 nH nL        | GS { } nH nL         | Set virtual paper end limit                                     |
| \$1D \$E7 nH nL        | GS { } nH nL         | Set notch distance                                              |
| \$1D \$F0 n            | GS { } n             | Set printing speed                                              |
| \$1D \$F6              | GS { }               | Ticket align at first printing line                             |
| \$1D \$F8              | GS { }               | Ticket align at cut                                             |

Given below are more detailed descriptions of each command.

| \$08                                                              |                                                                                                    |
|-------------------------------------------------------------------|----------------------------------------------------------------------------------------------------|
| [Name]<br>[Format]                                                | Back spaceASCIIBSHex08Decimal8                                                                                                    |
| [Description]<br>[Notes]<br>[Default]<br>[Reference]<br>[Example] | Moves print position to previous character.<br>Can be used to put two characters at the same position.                                                                                                    |
| \$09                                                              |                                                                                                    |
| [Name]                                                            | Horizontal tab                                                                                                    |
| [Format]                                                          | ASCII HT<br>Hex 09<br>Decimal 9                                                                                                    |
| [Description]<br>[Notes]                                          | <ul><li>Moves the print position to the next horizontal tab position.</li><li>Ignored unless the next horizontal tab position has been set.</li><li>If the command is received when the printing position is at the right margin, the printer</li></ul> |

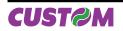

executes print buffer full printing and horizontal tab processing from the beginning of the next line.

• Horizontal tab positions are set using **\$1B \$44**.

[Default] [Reference] [Example]

\$1B \$44

## \$0A

| Name]                    | Print and line                                                                                                    | efeed                                                                |  |  |
|--------------------------|----------------------------------------------------------------------------------------------------|----------------------------------------------------------------------|--|--|
| [Format]                 | ASCII                                                                                                    | LF                                                                   |  |  |
|                          | Hex                                                                                                    | 0A                                                                   |  |  |
|                          | Decimal                                                                                                    | 10                                                                   |  |  |
| [Range]                  |                                                                                                    |                                                                      |  |  |
| [Description]<br>[Notes] | Prints the data in the buffer and feeds one line based on the current line spacing. <ul> <li>Sets the print position to the beginning of the line.</li> </ul> |                                                                      |  |  |
| [Default]                | • If the buffer I                                                                                                    | s empty, the printing feeds of (character height + spacing gap) dot. |  |  |
| [Reference]<br>[Example] | \$1B \$32, \$1B                                                                                                    | \$33, \$0D                                                           |  |  |

| <b>A</b> | 0 |   |
|----------|---|---|
|          |   |   |
| Ψ        | v | - |

| [Name]        | Print and car                                                                                                    | riage return |  |
|---------------|----------------------------------------------------------------------------------------------------|--------------|--|
| [Format]      | ASCII                                                                                                    | CR           |  |
|               | Hex                                                                                                    | 0D           |  |
|               | Decimal                                                                                                    | 13           |  |
| [Description] | When autofeed is "CR enabled", this command functions in the same way as \$0A, other-<br>wise it is disregarded. |              |  |
| [Notes]       | <ul> <li>Sets the print position to the beginning of the line.</li> </ul>                                        |              |  |
| [Default]     | See "Autofeed in setup" parameter.                                                                               |              |  |
| [Reference]   | \$0A                                                                                                    |              |  |
| [Example]     |                                                                                                    |              |  |

## **\$10 \$04** n

| [Name]                   | Real-time statu                      | us trans | missio      | n                                                            |
|--------------------------|--------------------------------------|----------|-------------|--------------------------------------------------------------|
| [Format]                 | ASCII                                | DLE      | EOT         | n                                                            |
|                          | Hex                                  | 10       | 04          | n                                                            |
|                          | Decimal                              | 16       | 4           | n                                                            |
| [Range]                  | 1 £ n £ 4, 17, 20                    | ), 21    |             |                                                              |
| [Description]            | Transmits the se                     | elected  | printer s   | tatus specified by n in real time according to the following |
|                          | parameters:                          |          |             |                                                              |
|                          | n = 1                                | transm   | nit printe  | r status                                                     |
|                          | n = 2                                | transm   | nit off-lin | e status                                                     |
|                          | n = 3                                | transm   | nit error   | status                                                       |
|                          | n = 4                                |          |             | roll sensor status                                           |
|                          | n = 17                               | transm   | nit print s | status                                                       |
|                          | n = 20                               |          |             | STATUS                                                       |
|                          | n = 21                               | transm   | nit printe  | r ID                                                         |
| [Notes]                  | <ul> <li>Immediately e</li> </ul>    | xecuted  | l even w    | hen the data buffer is full.                                 |
|                          | <ul> <li>This status is t</li> </ul> | ransmit  | ted whe     | never data sequence \$10 \$04 n is received.                 |
| [Default]                |                                      |          |             |                                                              |
| [Reference]<br>[Example] | See tables belo                      | W.       |             |                                                              |
|                          | n=1: Printer sta                     | tus      |             |                                                              |

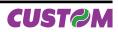

| Bit | Off/On | Hex | Decimal | Function                |
|-----|--------|-----|---------|-------------------------|
| 0   | Off    | 00  | 0       | Not used. Fixed to Off. |
| 1   | ON     | 02  | 2       | Not used. Fixed to On.  |
| 2   | -      | -   | -       | RESERVED.               |
| 3   | Off    | 00  | 0       | On-line.                |
| S   | On     | 08  | 8       | Off-line.               |
| 4   | On     | 10  | 16      | Not used. Fixed to On.  |
| 5   | -      | -   | -       | RESERVED                |
| 6   | -      | -   | -       | RESERVED                |
| 7   | Off    | 00  | 0       | Not used. Fixed to Off. |

## n=2: Off-line status

| Bit | Off/On | Hex | Decimal | Function                               |
|-----|--------|-----|---------|----------------------------------------|
| 0   | Off    | 00  | 0       | Not used. Fixed to Off.                |
| 1   | On     | 02  | 2       | Not used. Fixed to On                  |
| 2   | Off    | 00  | 0       | Cover closed.                          |
| 2   | On     | 04  | 4       | Cover opened.                          |
|     | Off    | 00  | 0       | Paper isn't feeded by LINE FEED button |
| 3   | On     | 08  | 8       | Paper is feeded by LINE FEED button.   |
| 4   | On     | 10  | 16      | Not used. Fixed to On.                 |
| _   | Off    | 00  | 0       | aper present.                          |
| 5   | On     | 20  | 32      | Printing stop due to paper end.        |
| 6   | Off    | 00  | 0       | No error.                              |
| 0   | On     | 40  | 64      | Error                                  |
| 7   | Off    | 00  | 0       | Not used. Fixed to Off.                |

## n=3: Stato di errore

| Bit | Off/On | Hex | Decimal | Function                   |
|-----|--------|-----|---------|----------------------------|
| 0   | -      | -   | -       | Not used. Fixed to Off.    |
| 1   | -      | -   | -       | Not used. Fixed to On.     |
| 2   | -      | -   | -       | RESERVED                   |
| 3   | Off    | 00  | 0       | Cutter ok.                 |
| 3   | On     | 08  | 8       | Cutter error.              |
| 4   | -      | -   | -       | Not used. Fixed to On.     |
| 5   | Off    | 00  | 0       | No unrecoverable error.    |
| 5   | On     | 20  | 32      | Unrecoverable error.       |
| 6   | Off    | 00  | 0       | No auto-recoverable error. |
| °   | On     | 40  | 64      | Auto-recoverable error.    |
| 7   | -      | -   | -       | Not used. Fixed to Off.    |

## n=4: Paper roll sensor status

| Bit  | Off/On       | Hex | Decimal | Function                    |  |  |  |  |
|------|--------------|-----|---------|-----------------------------|--|--|--|--|
| 0    | -            | -   | -       | Not used. Fixed to Off.     |  |  |  |  |
| 1    | -            | -   | -       | Not used. Fixed to On.      |  |  |  |  |
| 2.2  | Off          | 00  | 0       | Paper present in abundance. |  |  |  |  |
| 2,3  | 2,3 On 0C 12 |     | 12      | Near paper end.             |  |  |  |  |
| 4    | -            | -   | -       | Not used. Fixed to On.      |  |  |  |  |
| 5.6  | Off          | 00  | 0       | Paper present.              |  |  |  |  |
| 5, 6 | On           | 60  | 96      | Paper not present.          |  |  |  |  |
| 7    | -            | -   | -       | Not used. Fixed to Off.     |  |  |  |  |

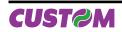

## n=17: Print status

| Bit | Off/On | Hex | Decimal | Function                |
|-----|--------|-----|---------|-------------------------|
| 0   | -      | -   | -       | Not used. Fixed to Off. |
| 1   | -      | -   | -       | Not used. Fixed to On.  |
| 2   | Off    | 00  | 0       | Paper drag motor off.   |
| 2   | On     | 04  | 4       | Paper drag motor on.    |
| 3   | -      | -   | -       | RESERVED                |
| 4   | -      | -   | -       | Not used. Fixed to On.  |
| 5   | Off    | 00  | 0       | Paper present.          |
|     | On     | 20  | 32      | Paper absent.           |
| 6   | -      | -   | -       | RESERVED                |
| 7   | -      | -   | -       | Not used. Fixed to Off. |

#### n=20: FULL status (6 bytes) 1° byte = \$10 (DLE); 2° byte = \$0F; 3° byte = Paper status

| Bit | Off/On | Hex | Decimal | Function                      |  |  |  |
|-----|--------|-----|---------|-------------------------------|--|--|--|
| 0   | Off    | 00  | 0       | Paper present.                |  |  |  |
|     | On     | 01  | 1       | Paper not present.            |  |  |  |
| 1   | -      | -   | -       | RESERVED                      |  |  |  |
| 2   | Off    | 00  | 0       | Paper present in abundance.   |  |  |  |
| 2   | On     | 04  | 4       | Near paper end.               |  |  |  |
| 3   | -      | -   | -       | RESERVED                      |  |  |  |
| 4   | -      | -   | -       | RESERVED                      |  |  |  |
| 5   | Off    | 00  | 0       | Ticket not present in output. |  |  |  |
| 5   | On     | 20  | 32      | Ticket present in output.     |  |  |  |
| 6   | Off    | 00  | 0       | Not virtual paper end (*).    |  |  |  |
| 0   | On     | 40  | 64      | Virtual paper end (*).        |  |  |  |
| 7   | Off    | 00  | 0       | Notch not found               |  |  |  |
|     | On     | 80  | 128     | Found Notch                   |  |  |  |

(\*) Virtual paper end is set when the paper length available, readed by 1D E1, is 0.

## 4° byte = USER STATUS

| Bit | Off/On | Hex | Decimal | Function                |  |  |
|-----|--------|-----|---------|-------------------------|--|--|
| 0   | Off    | 00  | 0       | Printing head down.     |  |  |
|     | On     | 01  | 1       | Printing head up error. |  |  |
| 1   | Off    | 00  | 0       | Cover closed.           |  |  |
|     | On     | 02  | 2       | Cover opened.           |  |  |
| 2   | Off    | 00  | 0       | No spooling.            |  |  |
| 2   | On     | 04  | 4       | Spooling.               |  |  |
| 3   | Off    | 00  | 0       | Drag paper motor off.   |  |  |
|     | On     | 08  | 8       | Drag paper motor on.    |  |  |
| 4   | -      | -   | -       | RESERVED                |  |  |
| 5   | Off    | 00  | 0       | LF key released.        |  |  |
| 5   | On     | 20  | 32      | LF key pressed.         |  |  |
| 6   | Off    | 00  | 0       | FF key released.        |  |  |
| 0   | On     | 40  | 64      | FF key pressed.         |  |  |
| 7   | -      | -   | -       | RESERVED                |  |  |

5° byte = Recoverable error Status

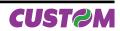

| Bit | Off/On  | Hex | Decimal | Function                       |  |  |  |
|-----|---------|-----|---------|--------------------------------|--|--|--|
| 0   | Off     | 00  | 0       | Head temperature ok.           |  |  |  |
| 0   | On      | 01  | 1       | Head temperature error.        |  |  |  |
| 1   | Off     | 00  | 0       | No COM error.                  |  |  |  |
|     | On      | 02  | 2       | RS232 COM error.               |  |  |  |
| 2   | -       | -   | -       | RESERVED                       |  |  |  |
| 3   | Off     | 00  | 0       | Power supply voltage ok.       |  |  |  |
| 3   | On 08 8 |     | 8       | Power supply voltage error.    |  |  |  |
| 4   | -       | -   | -       | RESERVED                       |  |  |  |
| 5   | Off     | 00  | 0       | Acknowledge command.           |  |  |  |
| 5   | On      | 20  | 32      | Not acknowledge command error. |  |  |  |
| 6   | Off     | 00  | 0       | Free paper path.               |  |  |  |
| 0   | On      | 40  | 64      | Paper jam.                     |  |  |  |
| 7   | Off     | 00  | 0       | Notch search ok                |  |  |  |
|     | On      | 80  | 128     | Error in Notch search          |  |  |  |

| 6° | byte | = ( | <b>Jnrecoverable</b> | error | Status |
|----|------|-----|----------------------|-------|--------|
|----|------|-----|----------------------|-------|--------|

| Bit | Off/On | Hex | Decimal | Function          |
|-----|--------|-----|---------|-------------------|
| 0   | Off    | 00  | 0       | Cutter ok.        |
| 0   | On     | 01  | 1       | Cutter error.     |
| 1   | Off    | 00  | 0       | Cutter cover ok   |
|     | On     | 02  | 2       | Cutter cover open |
| 2   | Off    | 00  | 0       | RAM ok.           |
| 2   | On     | 04  | 4       | RAM error.        |
| 3   | Off    | 00  | 0       | EEPROM ok.        |
| 3   | On     | 08  | 8       | EEPROM error.     |
| 4   | -      | -   | -       | RESERVED          |
| 5   | -      | -   | -       | RESERVED          |
| 6   | -      | -   | -       | RESERVED          |
| 7   | -      | -   | -       | RESERVED          |

n=21: transmit printer ID

1° byte = \$75 (refer to command \$1D \$49)

#### \$18

| [Name]        | Cancel curr                     | rent line transmitted                           |
|---------------|---------------------------------|-------------------------------------------------|
| [Format]      | ASCII                           | CAN                                             |
|               | Hex                             | 18                                              |
|               | Decimal                         | 24                                              |
| [Range]       |                                 |                                                 |
| [Description] | Deletes curr                    | rent line transmitted.                          |
| [Notes]       | <ul> <li>Sets the pr</li> </ul> | rint position to the beginning of the line.     |
|               |                                 | this command does not clear the receive buffer. |
| [Default]     | ,                               |                                                 |
| [Reference]   |                                 |                                                 |
| [Example]     |                                 |                                                 |
| []            |                                 |                                                 |
| \$1B \$20 n   |                                 |                                                 |
| [Name]        | Set right-si                    | de character spacing                            |
| [Format]      | ASCII                           | ESC SP n                                        |

n

n

20

32

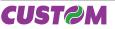

| [Description]<br>[Notes]<br>[Default]<br>[Reference]<br>[Example] | <ul> <li>Sets the character spacing for the right side of the character to [n x horizontal or vertical motion units].</li> <li>The right character spacing for double-width mode is twice the normal value. When the characters are enlarged, the right side character spacing is m (2 or 4) times the normal value.</li> <li>The horizontal and vertical motion units are specified by \$1D \$50. Changing the horizontal or vertical motion units does not affect the current right side spacing.</li> <li>The \$1D \$50 command can change the horizontal (and vertical) motion unit. However, the value cannot be less than the minimum horizontal movement amount.</li> <li>In standard mode, the horizontal motion unit is used.</li> <li>The maximum right side character spacing is 32 mm.</li> <li>n = 0</li> <li>\$1D \$50</li> </ul> |               |           |              |                                        |                      |                      |  |  |  |  |
|-------------------------------------------------------------------|----------------------------------------------------------------------------------------------------|---------------|-----------|--------------|----------------------------------------|----------------------|----------------------|--|--|--|--|
| \$1B \$21 n                                                       |                                                                                                    |               |           |              |                                        |                      |                      |  |  |  |  |
| [Name]<br>[Format]<br>[Range]<br>[Description]                    | Select print modesASCIIESC !Hex1B21nDecimal27 $0 \le n \le 255$ Selects print modes using n (see table below):                                                                                                    |               |           |              |                                        |                      |                      |  |  |  |  |
|                                                                   | Dit.                                                                                                    | 050           | <u> </u>  | Desired      |                                        | 44/45                | 45/00                |  |  |  |  |
|                                                                   | Bit<br>0                                                                                                    | Off/On<br>Off | Hex<br>00 | Decimal<br>0 | Function<br>Character font A selected. | 11/15 cpi<br>18 x 24 | 15/20 cpi<br>14 x 24 |  |  |  |  |
|                                                                   |                                                                                                    | On            | 00        | 1            | Character font B selected.             | 16 x 24              | 14 x 24<br>10 x 24   |  |  |  |  |
|                                                                   | 1                                                                                                    | -             | -         | -            | Undefined.                             |                      | 10 X 24              |  |  |  |  |
|                                                                   | 2                                                                                                    | -             | -         |              | Undefined.                             |                      |                      |  |  |  |  |
|                                                                   | 3                                                                                                    | Off           | 00        | 0            | Expanded mode not selected.            |                      |                      |  |  |  |  |
|                                                                   |                                                                                                    | On            | 08        | 8            | Expanded mode selected.                |                      |                      |  |  |  |  |
|                                                                   | 4                                                                                                    | Off           | 00        | 0            | Double-height mode not selected.       |                      |                      |  |  |  |  |
|                                                                   |                                                                                                    | On            | 10        | 16           | Double-height mode selected.           |                      |                      |  |  |  |  |
|                                                                   | _                                                                                                    | Off           | 00        | 0            | Double-width mode not selected.        |                      |                      |  |  |  |  |
|                                                                   | 5                                                                                                    | On            | 20        | 32           | Double-width mode selected.            |                      |                      |  |  |  |  |
|                                                                   | 6                                                                                                    | 6 Off<br>On   |           | 0            | Italic mode not selected.              |                      |                      |  |  |  |  |
|                                                                   |                                                                                                    |               |           | 64           | Italic mode selected.                  |                      |                      |  |  |  |  |
|                                                                   | 7                                                                                                    | Off           | 00        | 0            | Underline mode not selected.           |                      |                      |  |  |  |  |
|                                                                   | Ĺ                                                                                                    | On            | 80        | 128          | Underline mode selected                |                      |                      |  |  |  |  |
| [Notes]<br>[Default]<br>[Reference]<br>[Example]                  | 7                                                                                                    |               |           |              |                                        |                      |                      |  |  |  |  |

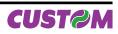

## \$1B \$24 nL nH

| [Name]                   | Set absolute p                                                                           | rint po                                                                                                    | sition   |          |                                                          |  |  |  |  |  |  |
|--------------------------|------------------------------------------------------------------------------------------|----------------------------------------------------------------------------------------------------|----------|----------|----------------------------------------------------------|--|--|--|--|--|--|
| [Format]                 | ASCII                                                                                    | ESC                                                                                                    | \$       | nL       | nH                                                       |  |  |  |  |  |  |
|                          | Hex                                                                                      | 1B                                                                                                    | 24       | nL       | nH                                                       |  |  |  |  |  |  |
|                          | Decimal                                                                                  | 27                                                                                                    | 36       | nL       | nH                                                       |  |  |  |  |  |  |
| [Range]                  | 0 ≤ nL ≤ 255                                                                             |                                                                                                    |          |          |                                                          |  |  |  |  |  |  |
|                          | 0 ≤ nH ≤ 255                                                                             |                                                                                                    |          |          |                                                          |  |  |  |  |  |  |
| [Description]            |                                                                                          |                                                                                                    |          | ginning  | of the line to the position at which subsequent cha-     |  |  |  |  |  |  |
|                          | racters are to b                                                                         |                                                                                                    |          |          |                                                          |  |  |  |  |  |  |
|                          |                                                                                          |                                                                                                    |          |          | e line to the print position is [(nL + nH ´ 256) ´ (ver- |  |  |  |  |  |  |
|                          | tical or horizont                                                                        |                                                                                                    | /.       |          |                                                          |  |  |  |  |  |  |
| [Notes]                  |                                                                                          |                                                                                                    |          |          | ble area are ignored.                                    |  |  |  |  |  |  |
|                          |                                                                                          |                                                                                                    |          |          | init are specified by \$1D \$50.                         |  |  |  |  |  |  |
|                          |                                                                                          |                                                                                                    |          |          | and vertical) motion unit. However, the value cannot     |  |  |  |  |  |  |
|                          |                                                                                          |                                                                                                    |          |          | movement amount.                                         |  |  |  |  |  |  |
|                          |                                                                                          | ,                                                                                                    |          |          | otion unit (x) is used.                                  |  |  |  |  |  |  |
|                          |                                                                                          | <ul> <li>If the setting is outside the printing area width, it sets the absolute print position, but the<br/>left or right margin is set at default value.</li> </ul> |          |          |                                                          |  |  |  |  |  |  |
| [Default]                | ien of fight mar                                                                         | giniss                                                                                                    | et at de | iauit va | liue.                                                    |  |  |  |  |  |  |
| [Default]<br>[Reference] | \$1B \$5C, \$1D                                                                          | ¢50                                                                                                    |          |          |                                                          |  |  |  |  |  |  |
| [Example]                | φΤΒ φΰΟ, φΤΒ ,                                                                           | φ <b>0</b> 0                                                                                                    |          |          |                                                          |  |  |  |  |  |  |
| [Lxample]                |                                                                                          |                                                                                                    |          |          |                                                          |  |  |  |  |  |  |
| \$1B \$25 n              |                                                                                          |                                                                                                    |          |          |                                                          |  |  |  |  |  |  |
|                          |                                                                                          |                                                                                                    |          |          |                                                          |  |  |  |  |  |  |
| [Name]                   | Select/cancel                                                                            |                                                                                                    |          | charact  | ters                                                     |  |  |  |  |  |  |
| [Format]                 | ASCII                                                                                    | ESC                                                                                                    | %        | n        |                                                          |  |  |  |  |  |  |
|                          | Hex                                                                                      | 1B                                                                                                    | 25       | n        |                                                          |  |  |  |  |  |  |
|                          | Decimal                                                                                  | 27                                                                                                    | 37       | n        |                                                          |  |  |  |  |  |  |
| [Range]                  | 0 ≤ n ≤ 255                                                                              |                                                                                                    |          |          |                                                          |  |  |  |  |  |  |
| [Description]            | Selects or cancels the user-defined character set.                                       |                                                                                                    |          |          |                                                          |  |  |  |  |  |  |
|                          | When the Least Significant Bit (LSB) of n is 0, the user-defined character set is cance- |                                                                                                    |          |          |                                                          |  |  |  |  |  |  |
|                          | led.                                                                                     |                                                                                                    |          |          |                                                          |  |  |  |  |  |  |
| <b></b>                  |                                                                                          | When the LSB of n is 1, the user-defined character set is selected.                                                                                                   |          |          |                                                          |  |  |  |  |  |  |
| [Notes]                  | Only the LSB                                                                             |                                                                                                    |          |          |                                                          |  |  |  |  |  |  |
|                          |                                                                                          |                                                                                                    | ed chara | acter se | et is canceled, the internal character set is automa-    |  |  |  |  |  |  |
| 1D ( 111                 | tically selected.                                                                        |                                                                                                    |          |          |                                                          |  |  |  |  |  |  |
| [Default]                | n=0                                                                                      |                                                                                                    |          |          |                                                          |  |  |  |  |  |  |
| [Reference]              | \$1B \$26, \$1B \$                                                                       | 3F                                                                                                    |          |          |                                                          |  |  |  |  |  |  |
| [Example]                |                                                                                          |                                                                                                    |          |          |                                                          |  |  |  |  |  |  |

## \$1B \$26 y c1 c2

| [Name]        | Defines user-o                                             | lefined  | charac  | ters   |           |                                               |  |  |  |
|---------------|------------------------------------------------------------|----------|---------|--------|-----------|-----------------------------------------------|--|--|--|
| [Format]      | ASCII                                                      | ESC      | &       | у      | c1        | c2                                            |  |  |  |
|               | Hex                                                        | 1B       | 26      | y      | c1        | c2                                            |  |  |  |
|               | Decimal                                                    | 27       | 37      | y      | c1        | c2                                            |  |  |  |
| [Range]       | y = 3                                                      |          |         |        |           |                                               |  |  |  |
|               | $32 \le c1 \le c2 \le c$                                   | 126      |         |        |           |                                               |  |  |  |
|               | 0 ≤ x ≤ 16 (Fon                                            | t ( 18 x | 24))    |        |           |                                               |  |  |  |
|               | 0 ≤ x ≤ 13 (Fon                                            | t (14 x  | 24))    |        |           |                                               |  |  |  |
|               | 0 ≤ x ≤ 10 (Fon                                            | t 10 x 2 | 4)      |        |           |                                               |  |  |  |
|               | $0 \le d1 \dots d(y x xk) \le 255$                         |          |         |        |           |                                               |  |  |  |
|               | k = c2 - c1 + 1                                            |          |         |        |           |                                               |  |  |  |
| [Description] | Defines user-defined characters.                           |          |         |        |           |                                               |  |  |  |
|               | Y specifies the number of bytes in the vertical direction. |          |         |        |           |                                               |  |  |  |
|               | C1 specifies th                                            | e begin  | ning ch | aracte | r code fo | or the definition, and C2 specifies the final |  |  |  |
|               | code.                                                      | -        | -       |        |           |                                               |  |  |  |
|               |                                                            |          |         |        |           |                                               |  |  |  |

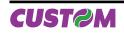

X specifies the number of dots in the horizontal direction.

• The allowable character code range is from ASCII \$20 (32) to \$7E (126) (95 characters).

• It is possible to define multiple characters for consecutive character codes. If only one character is desired, use c1 = c2.

• If c2 < c1, the command is not executed.

• d is the dot data for the characters. The dot pattern is in the horizontal direction starting from the left. Any remaining dots on the right remain blank.

• The data to define a user-defined character is (x x y) bytes.

• To print a dot, set the corresponding bit to 1; to not have it print, set to 0.

• This command can define different user-defined character patterns for each font. To select the font, use \$1B \$21.

• A user-defined character and a downloaded bit image cannot be defined simultaneously. When this command is executed, the downloaded bit image is cleared.

• The user-defined character definitions are cleared when \$1B \$40 or \$1D \$2A or \$1B \$3F are executed or the printer is reset or the power shut off. Internal character set.

[Default] [Reference] [Example]

[Notes]

14 dots (32 col) 10 dots (42 col) p1 MSB LSB p2

## \$1B \$28 \$76 nL nH

| [Name]        | Set relative ve                                                                                                    | ertical p                                                                                                    | orint po  | sition   |           |                                             |      |  |  |  |
|---------------|----------------------------------------------------------------------------------------------------|----------------------------------------------------------------------------------------------------|-----------|----------|-----------|---------------------------------------------|------|--|--|--|
| [Format]      | ASCII                                                                                                    | ESC                                                                                                    | (         | v        | nL        | nH                                          |      |  |  |  |
|               | Hex                                                                                                    | 1B                                                                                                    | 28        | 76       | nL        | nH                                          |      |  |  |  |
|               | Decimal                                                                                                    | 27                                                                                                    | 10        | 118      | nL        | nH                                          |      |  |  |  |
| [Range]       | 0 ≤ nL ≤ 255                                                                                                    |                                                                                                    |           |          |           |                                             |      |  |  |  |
|               | 0 ≤ nH ≤ 255                                                                                                    |                                                                                                    |           |          |           |                                             |      |  |  |  |
| [Description] | •                                                                                                    | ets the print vertical position based on the current position by using the horizontal or ertical motion unit.                                          |           |          |           |                                             |      |  |  |  |
|               | <ul> <li>This comman<br/>zontal or vertic</li> </ul>                                                                                                    |                                                                                                    |           |          | m the c   | urrent position to [( nL + nH x 256) x ( ho | ori- |  |  |  |
| [Notes]       | <ul> <li>When the standard</li> <li>nL + nH x 256</li> </ul>                                                                                                    | •••                                                                                                    | sition is | specifi  | ed by N   | motion unit to the bottom :                 |      |  |  |  |
|               | use the comple                                                                                                    | When the starting position is specified by N motion unit to the top (negative direction), use the complement of 65536 :<br>nL + nH x 256 = $65536 - N$ |           |          |           |                                             |      |  |  |  |
|               | <ul> <li>The horizzontal and vertical motion unit are specified by \$1D \$50.</li> <li>The \$1D \$50 command can change the horizontal (and vertical) motion unit. However, the value cannot be less than the minimum horizontal movement amount.</li> </ul> |                                                                                                    |           |          |           |                                             |      |  |  |  |
| [Defeult]     | <ul> <li>In standard m</li> </ul>                                                                                                    | node, th                                                                                                    | e vertica | al motio | n unit is | s used.                                     |      |  |  |  |
| [Default]     |                                                                                                    |                                                                                                    |           |          |           |                                             |      |  |  |  |

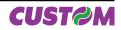

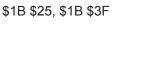

[Reference] \$1D \$50 [Example]

#### \$1B \$2A m nL nH d1...dk

| [Name]<br>[Format] | <b>Select bit ima</b><br>ASCII<br>Hex<br>Decimal                                            | <b>ge mod</b><br>ESC<br>1B<br>27 | e<br>*<br>2A<br>42 | m<br>m<br>m | nL<br>nL<br>nL     | nH<br>nH<br>nH | d1dk<br>d1dk<br>d1dk |                     |
|--------------------|---------------------------------------------------------------------------------------------|----------------------------------|--------------------|-------------|--------------------|----------------|----------------------|---------------------|
| [Range]            | m = 0, 1, 32, 33<br>$0 \le nL \le 255$<br>$0 \le nH \le 3$<br>$0 \le d \le 255$             |                                  |                    |             |                    |                |                      |                     |
| [Description]      | Selects a bit image mode using m for the number of dots specified by nL and nH, as follows: |                                  |                    |             |                    |                |                      |                     |
|                    |                                                                                             | Mod                              | _                  | V           | Vertical direction |                | Horizontal direction |                     |
|                    | m                                                                                           | IVIOU                            | Mode               |             | . dots             | DPI            | DPI                  | N. of Data (k)      |
|                    | 0 8                                                                                         | dot single                       | density            | 8           |                    | 67             | 100                  | nL + nH * 256       |
|                    | 1 8                                                                                         | dot double                       | e density          | 8           |                    | 67             | 200                  | nL + nH * 256       |
|                    | 32 24                                                                                       | l dot single                     | e density          | 24          | 4                  | 200            | 100                  | (nL + nH * 256) * 3 |
|                    | 33 24                                                                                       | dot doubl                        | e density          | 24          | 4                  | 200            | 200                  | (nL + nH * 256) * 3 |

[Notes]

• The nL and nH commands indicate the number of dots of the bit image in the horizontal direction. The number of dots is calculated using: nL + nH \* 256.

• If the bit image data input exceeds the number of dots to be printed on a line, the excess data is ignored.

• d indicates the bit image data. Set a corresponding bit to 1 to print a dot, or to 0 to not print the dot.

• If the value of m is outside the specified range, nL and data following it are processed as normal data.

• If the width of the printing area set by 1D 4C and 1D 57 is less than the width required by the data set using 1B 2A, the excess data are ignored.

• To print the bit image use \$1B \$4A or \$1B \$64.

• After printing a bit image, the printer returns to normal data processing mode.

• This command is not affected by the emphasized, double-strike, underline (etc.) print modes, except for the upside-down mode.

• The relationship between the image data and the dots to be printed is as follows:

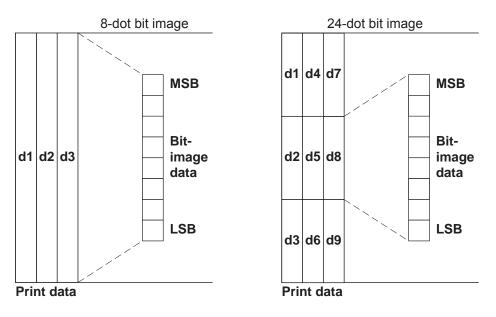

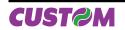

| [Default]<br>[Reference] |                                                                                                    |  |  |  |  |  |  |
|--------------------------|----------------------------------------------------------------------------------------------------|--|--|--|--|--|--|
| [Example]                |                                                                                                    |  |  |  |  |  |  |
| \$1B \$2D n              |                                                                                                    |  |  |  |  |  |  |
| [Name]                   | Turn underline mode on/off                                                                                                    |  |  |  |  |  |  |
| [Format]                 | ASCII ESC - n<br>Hex 1B 2D n                                                                                                    |  |  |  |  |  |  |
|                          | Decimal 27 45 n                                                                                                    |  |  |  |  |  |  |
| [Range]                  | $0 \le n \le 2, 48 \le n \le 50$                                                                                                    |  |  |  |  |  |  |
| [Description]            | Turns underline mode on or off, based on the following values of n:<br>n = 0, 48 Turns off underline mode                                                            |  |  |  |  |  |  |
|                          | n = 1, 49 Turns on underline mode (1-dot thick)                                                                                                    |  |  |  |  |  |  |
| [Notes]                  | <ul> <li>n = 2, 50 Turns on underline mode (2-dot thick)</li> <li>The printer can underline all characters, but cannot underline the space and right-side</li> </ul> |  |  |  |  |  |  |
|                          | • The printer can underline all characters, but cannot underline the space and right-side character spacing.                                                         |  |  |  |  |  |  |
|                          | The printer cannot underline 90°/270° rotated characters and white/black inverted characters                                                                         |  |  |  |  |  |  |
|                          | <ul><li>racters.</li><li>When underline mode is turned off by setting the value of n to 0 or 48, the data which</li></ul>                                            |  |  |  |  |  |  |
|                          | follows is not underlined.                                                                                                    |  |  |  |  |  |  |
|                          | <ul> <li>Underline mode can also be turned on or off by using \$1B \$21. Note, however, that the<br/>last received command is the effective one.</li> </ul>          |  |  |  |  |  |  |
| [Default]                | n=0                                                                                                    |  |  |  |  |  |  |
| [Reference]<br>[Example] | \$1B \$21                                                                                                    |  |  |  |  |  |  |
|                          |                                                                                                    |  |  |  |  |  |  |
| \$1B \$30                |                                                                                                    |  |  |  |  |  |  |
| [Name]                   | Select 1/8-inch line spacing                                                                                                    |  |  |  |  |  |  |
| [Format]                 | ASCII ESC 0<br>Hex 1B 30                                                                                                    |  |  |  |  |  |  |
|                          | Decimal 27 48                                                                                                    |  |  |  |  |  |  |
| [Description]            | Selects 1/8-inch line spacing.                                                                                                    |  |  |  |  |  |  |
| [Notes]<br>[Default]     |                                                                                                    |  |  |  |  |  |  |
| [Reference]              | \$1B \$33                                                                                                    |  |  |  |  |  |  |
| [Example]                |                                                                                                    |  |  |  |  |  |  |
| \$1B \$32                |                                                                                                    |  |  |  |  |  |  |
| [Name]                   | Select 1/6-inch line spacing                                                                                                    |  |  |  |  |  |  |
| [Format]                 | ASCII ESC 2                                                                                                    |  |  |  |  |  |  |
|                          | Hex 1B 32<br>Decimal 27 50                                                                                                    |  |  |  |  |  |  |
| [Description]            | Selects 1/6-inch line spacing.                                                                                                    |  |  |  |  |  |  |
| [Notes]<br>[Default]     |                                                                                                    |  |  |  |  |  |  |
| [Reference]              | \$1B \$33                                                                                                    |  |  |  |  |  |  |
| [Example]                |                                                                                                    |  |  |  |  |  |  |
|                          |                                                                                                    |  |  |  |  |  |  |

## \$1B \$33 n

| [Name]        | Set line spacir  | g         |           |                                        |
|---------------|------------------|-----------|-----------|----------------------------------------|
| [Format]      | ASCII            | ESC       | 3         | n                                      |
|               | Hex              | 1B        | 33        | n                                      |
|               | Decimal          | 27        | 51        | n                                      |
| [Range]       | 0 ≤ n ≤ 255      |           |           |                                        |
| [Description] | Sets line spacir | ng to [ n | í (vertic | al or horizontal motion unit)] inches. |

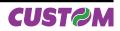

| [Notes]<br>[Default]<br>[Reference]<br>[Example] | <ul> <li>The horizontal and vertical motion unit are specified by \$1D \$50. Changing the horizontal or vertical motion unit does not affect the current line spacing.</li> <li>The \$1D \$50 command can change the horizontal (and vertical) motion unit. However, the value cannot be less than the minimum vertical movement amount.</li> <li>In standard mode, the vertical motion unit is used.</li> <li>The maximum spacing is 32,5 mm.</li> <li>n = 64 (1/6 inch)</li> <li>\$1B \$32, \$1D \$50</li> </ul> |           |                                                                           |   |  |  |  |
|--------------------------------------------------|----------------------------------------------------------------------------------------------------|-----------|---------------------------------------------------------------------------|---|--|--|--|
| \$1B \$3D n                                      |                                                                                                    |           |                                                                           |   |  |  |  |
| [Name]                                           | Select periph                                                                                                    | eral dev  | vice                                                                      |   |  |  |  |
| [Format]                                         | ASCII                                                                                                    | ESC       | =                                                                         | n |  |  |  |
|                                                  | Hex                                                                                                    | 1B        | 3D                                                                        | n |  |  |  |
|                                                  | Decimal                                                                                                    | 27        | 61                                                                        | n |  |  |  |
| [Range]                                          | 0 ≤ n ≤ 255                                                                                                    |           |                                                                           |   |  |  |  |
| [Description]                                    | Select the dev<br>n = 1, n = 3                                                                                                    | ice to wh | hich the host computer sends data, using n as follows:<br>Printer Enabled |   |  |  |  |

|         | n = 1, n = 0                                      |                                                                      |
|---------|---------------------------------------------------|----------------------------------------------------------------------|
|         | n = 2                                             | Printer Disabled                                                     |
|         | n = 5 or n = '5'                                  | Select Pass-Through toward RFID module                               |
| [Notes] | • When the printer is dis through this command.   | sabled, it ignores all transmitted data until the printer is enabled |
|         | <ul> <li>When the Pass-Throu<br/>rial.</li> </ul> | gh function is enabled, all transmitted data are sent on 2nd Se-     |

| [Default]   |  |
|-------------|--|
| [Reference] |  |
| [Example]   |  |

n = 1

## \$1B \$3F n

| [Nlama]                  | Concelusord                                                                                                    | a fina al a | horot   |     |            |  |  |  |  |
|--------------------------|----------------------------------------------------------------------------------------------------|-------------|---------|-----|------------|--|--|--|--|
| [Name]                   | Cancel user-de                                                                                                    |             |         |     |            |  |  |  |  |
| [Format]                 | ASCII                                                                                                    | ESC         | ?       | n   |            |  |  |  |  |
|                          | Hex                                                                                                    | 1B          | 3F      | n   |            |  |  |  |  |
|                          | Decimal                                                                                                    | 27          | 63      | n   |            |  |  |  |  |
| [Range]                  | 32 ≤ n ≤ 126                                                                                                    |             |         |     |            |  |  |  |  |
| [Description]            | Cancels user-d                                                                                                    | efined of   | haracte | rs. |            |  |  |  |  |
| [Notes]                  | <ul> <li>This command cancels the pattern defined for the character code specified by n. After the user-defined character is cancelled, the corresponding pattern for the internal character is printed.</li> <li>This command deletes the pattern defined for the specified character code in the font selected by \$1B \$21.</li> <li>If the user-defined character has not been defined for the specified character code, the printer ignores this command.</li> </ul> |             |         |     |            |  |  |  |  |
| [Default]                | 1 0                                                                                                    |             |         |     |            |  |  |  |  |
| [Reference]<br>[Example] | \$1B \$26, \$1B \$                                                                                                    | 525         |         |     |            |  |  |  |  |
| \$1B \$40                |                                                                                                    |             |         |     |            |  |  |  |  |
| [Name]                   | Initialize printe                                                                                                    | er          |         |     | -          |  |  |  |  |
| [Format]                 | ASCII                                                                                                    |             | FSC     |     | $\bigcirc$ |  |  |  |  |

| [Name]        | Initialize printer                    |                   |                 |                             |                |
|---------------|---------------------------------------|-------------------|-----------------|-----------------------------|----------------|
| [Format]      | ASCII                                 | ESC               | @               |                             |                |
|               | Hex                                   | 1B                | 40              |                             |                |
|               | Decimal                               | 27                | 64              |                             |                |
| [Description] | Clears the data in the was turned on. | e print buffer ar | nd resets the p | rinter mode to that in effe | ect when power |
| [Notes]       | The data in the reco                  | eiver buffer is   | not cleared.    |                             |                |

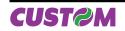

• The macro definitions are not cleared.

[Default] [Reference] [Example]

## \$1B \$44 [n1...nk] 00

| [Name]                   | Set horizontal                                                                                                    | tab po    | sitions  |                                                                         |  |  |
|--------------------------|----------------------------------------------------------------------------------------------------|-----------|----------|-------------------------------------------------------------------------|--|--|
| [Format]                 | ASCII                                                                                                    | ESC       | D        | n1nk NUL                                                                |  |  |
|                          | Hex                                                                                                    | 1B        | 44       | n1nk 00                                                                 |  |  |
|                          | Decimal                                                                                                    | 27        | 68       | n1nk 0                                                                  |  |  |
| [Range]                  | 1 ≤ n ≤ 255                                                                                                    |           |          |                                                                         |  |  |
|                          | $0 \le k \le 32$                                                                                                    |           |          |                                                                         |  |  |
| [Description]            | Sets horizontal                                                                                                    |           |          |                                                                         |  |  |
|                          | beginning of the                                                                                                    | e line.   |          | er for setting a horizontal tab position calculated from the            |  |  |
|                          | <ul> <li>k indicates the</li> </ul>                                                                                                    | e total n | umber o  | of horizontal tab positions to be set.                                  |  |  |
| [Notes]                  |                                                                                                    |           |          | stored as a value of [character width x n] measured from                |  |  |
|                          | the beginning of the line. The character width includes the right-side character spacing and double-width characters are set with twice the width of normal characters.                                                                       |           |          |                                                                         |  |  |
|                          |                                                                                                    |           | •        | ous tab settings.                                                       |  |  |
|                          | -                                                                                                    |           |          | position is moved to column 9.                                          |  |  |
|                          | • Up to 32 tab po<br>as normal data                                                                                                    |           | ( k = 32 | ) can be set. Data exceeding 32 tab positions is processed              |  |  |
|                          | <ul> <li>Send [n] k in ascending order and place a 0 NUL code at the end. When [n] k is less<br/>than or equal to the preceding value [n] k-1, the setting is complete and the data which<br/>follows is processed as normal data.</li> </ul> |           |          |                                                                         |  |  |
|                          | •                                                                                                    |           |          |                                                                         |  |  |
|                          | <ul> <li>\$1B \$44 00 cancels all horizontal tab positions.</li> <li>The previously specified horizontal tab position does not change, even if the character width is modified.</li> </ul>                                                    |           |          |                                                                         |  |  |
| [Default]                | Default tab pos<br>A when the righ                                                                                                    |           |          | intervals of 8 characters (columns 9, 17, 25,) for Font r spacing is 0. |  |  |
| [Reference]<br>[Example] | \$09                                                                                                    |           |          |                                                                         |  |  |

\$1B \$45 n

| [Name]        | Turn empha                     | sized mo    | de on/   | off     |
|---------------|--------------------------------|-------------|----------|---------|
| [Format]      | ASCII                          | ESC         | Е        | n       |
|               | Hex                            | 1B          | 45       | n       |
|               | Decimal                        | 27          | 69       | n       |
| [Range]       | 0 ≤ n ≤ 255                    |             |          |         |
| [Description] | Turns empha                    | asized mo   | de on/c  | off.    |
|               | <ul> <li>When the L</li> </ul> | SB of n is  | 0, the   | emph    |
|               | <ul> <li>When the I</li> </ul> | SB of n is  | 1, the   | emph    |
| [Notes]       | Only the LS                    | BB of n is  | effectiv | e.      |
|               | • \$1B \$21 al                 | so turns o  | n and c  | off the |
|               | mand is the                    | effective c | ne.      |         |
| [Default]     | n = 0                          |             |          |         |
| [Reference]   | \$1B \$21                      |             |          |         |
| [Example]     |                                |             |          |         |

## \$1B \$47 n

| [Name]   | Turn double | -strike mo | ode or | n/off |
|----------|-------------|------------|--------|-------|
| [Format] | ASCII       | ESC        | G      | n     |
|          | Hex         | 1B         | 47     | n     |
|          | Decimal     | 27         | 71     | n     |

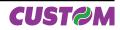

| [Range]       | 0 ≤ n ≤ 255                                                                          |
|---------------|--------------------------------------------------------------------------------------|
| [Description] | Turns double-strike mode on or off.                                                  |
|               | <ul> <li>When the LSB of n is 0, the double-strike mode is off.</li> </ul>           |
|               | <ul> <li>When the LSB of n is 1, the double-strike mode is on.</li> </ul>            |
| [Notes]       | Only the LSB of n is effective.                                                      |
|               | <ul> <li>Printer output is the same in double-strike and emphasized mode.</li> </ul> |
| [Default]     | n = 0                                                                                |
| [Reference]   | \$1B \$45                                                                            |
| [Example]     |                                                                                      |
| [Example]     |                                                                                      |

## \$1B \$4A n

| [Name]        | Print and pape                       | er feed  |           |                                                             |
|---------------|--------------------------------------|----------|-----------|-------------------------------------------------------------|
| [Format]      | ASCII                                | ESC      | J         | n                                                           |
|               | Hex                                  | 1B       | 4A        | n                                                           |
|               | Decimal                              | 27       | 74        | n                                                           |
| [Range]       | 0 ≤ n ≤ 255                          |          |           |                                                             |
| [Description] | Prints the data unit)] inches.       | in the p | rint buff | er and feeds the paper [ n ´ (vertical or horizontal motion |
| [Notes]       | <ul> <li>After printing I</li> </ul> | has bee  | n compl   | leted, this command sets the print starting position to the |
|               | beginning of the                     | e line.  |           |                                                             |
|               | <ul> <li>The paper fee</li> </ul>    | d amou   | nt set by | this command does not affect the values set by \$1B \$32    |
|               | or \$1B \$33.                        |          |           |                                                             |
|               | <ul> <li>The horizonta</li> </ul>    | l and ve | ertical m | otion units are specified by \$1D \$50.                     |
|               |                                      | •        |           | cal (and horizontal) motion unit. However, the value cannot |
|               |                                      |          |           | cal movement amount.                                        |
|               |                                      |          |           | I motion unit is used.                                      |
|               | <ul> <li>The maximum</li> </ul>      | paper    | feed am   | iount is 520 mm.                                            |
| [Default]     |                                      |          |           |                                                             |
| [Reference]   | \$1D \$50                            |          |           |                                                             |
| [Example]     |                                      |          |           |                                                             |

## \$1B \$4D n

| [Namo]                                           | Select charact           | or font       |               |               |                                       |
|--------------------------------------------------|--------------------------|---------------|---------------|---------------|---------------------------------------|
| [Name]<br>[Format]                               | ASCII                    | ESC           | М             | n             |                                       |
| [i offiat]                                       | Hex                      | 1B            | 4D            | n             |                                       |
|                                                  |                          |               |               |               |                                       |
| [Den ve]                                         | Decimal                  | 27            | 77            | n             |                                       |
| [Range]                                          | n = 0, 1, 48, 49         |               |               |               |                                       |
| [Description]                                    | Selects charact          | ers fon       | t depen       | ding of c     | pi value set (Char/Inch) as follows : |
|                                                  | -                        |               |               |               |                                       |
|                                                  | Char/Inch.               |               | n             |               | Function                              |
|                                                  | A=11 cpi                 |               | 0, 48         |               | Font 11 cpi (18 x 24)                 |
|                                                  | B=15 cpi                 | [             | 1, 49         |               | Font 15 cpi (14 x 24)                 |
|                                                  | A=15 cpi                 |               | 0, 48         |               | Font 15 cpi (14 x 24)                 |
|                                                  | B=20 cpi                 |               | 1, 49         |               | Font 20 cpi (10 x 24)                 |
| [Notes]<br>[Default]<br>[Reference]<br>[Example] | \$1B \$C1                |               |               |               |                                       |
| \$1B \$52 n                                      |                          |               |               |               |                                       |
| [Name]<br>[Format]                               | Select an inter<br>ASCII | nation<br>ESC | al chara<br>R | acter se<br>n | t                                     |

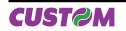

Hex

1B

52

n

#### 

|    | HEX            | 23 | 24 | 40 | 5B | 5C | 5D | 5E | 60 | 7B | 7C | 7D | 7E |
|----|----------------|----|----|----|----|----|----|----|----|----|----|----|----|
| n  | CHARACTER SET  |    |    |    |    |    |    |    |    |    |    |    |    |
| 0  | U.S.A.         | #  | \$ | @  | [  | ١  | ]  | ^  | `  | {  |    | }  | ~  |
| 1  | France         | #  | \$ | à  | 0  | Ç  | §  | ^  | `  | é  | ù  | è  | "  |
| 2  | Germany        | #  | \$ | §  | Ä  | Ö  | Ü  | ^  | `  | ä  | ö  | ü  | b  |
| 3  | United Kingdom | £  | \$ | @  | [  | ١  | ]  | ^  | `  | {  |    | }  | ~  |
| 4  | Denmark I      | #  | \$ | @  | Æ  | Æ  | Å  | ^  | `  | æ  | f  | å  | ~  |
| 5  | Sweden         | #  | ¤  | É  | Ä  | Ö  | Å  | Ü  | é  | ä  | ö  | å  | ü  |
| 6  | Italy          | #  | \$ | @  | •  | ١  | é  | ^  | ù  | à  | ò  | è  | ì  |
| 7  | Spain I        | Pt | \$ | @  | i  | Ñ  | Ś  | ^  | `  | "  | ñ  | }  | ~  |
| 8  | Japan          | #  | \$ | @  | [  | ¥  | ]  | ^  | `  | {  |    | }  | ~  |
| 9  | Norway         | #  | ¤  | É  | Æ  | Æ  | Å  | Ü  | é  | æ  | f  | å  | ü  |
| 10 | Denmark II     | #  | \$ | É  | Æ  | Æ  | Å  | Ü  | é  | æ  | f  | å  | ü  |

#### [Note] [Default] [Reference] [Example]

n = 0

## \$1B \$56 n

| [Name]                               | Set 90° rotat                                                                                                    | ed print                                             | mode                                          |                                                                                                    |                                      |
|--------------------------------------|----------------------------------------------------------------------------------------------------|------------------------------------------------------|-----------------------------------------------|----------------------------------------------------------------------------------------------------|--------------------------------------|
| [Format]                             | ASCII                                                                                                    | ĖSC                                                  | V                                             | n                                                                                                    |                                      |
|                                      | Hex                                                                                                    | 1B                                                   | 56                                            | n                                                                                                    |                                      |
|                                      | Decimal                                                                                                    | 27                                                   | 86                                            | n                                                                                                    |                                      |
| [Range]                              | $0 \le n \le 1$                                                                                                    |                                                      |                                               |                                                                                                    |                                      |
| [Decenintics]                        | $48 \le n \le 49$                                                                                                    |                                                      |                                               |                                                                                                    |                                      |
| [Description]                        | Turns 90° rota                                                                                                    | ation mod                                            | e on/oπ                                       | . n is used as follows :                                                                                                    |                                      |
|                                      | · · · · · · · · ·                                                                                                    |                                                      |                                               |                                                                                                    | 1                                    |
|                                      | n                                                                                                    | Function                                             |                                               |                                                                                                    |                                      |
|                                      | 0, 48                                                                                                    | Turns off 9                                          |                                               |                                                                                                    |                                      |
|                                      | 0,49                                                                                                    | Turns on 9                                           | 0° rotatio                                    | n mode                                                                                                    | J                                    |
| [Notes]                              | <ul> <li>ters. All the sa</li> <li>Double-width</li> <li>in the opposite</li> <li>mode.</li> <li>This comma</li> </ul> | ame it's po<br>h and do<br>te direction<br>nd is not | ossible :<br>uble-hei<br>ons fron<br>availabl | ned on, the printer does not underline 90<br>select the underline mode.<br>ight commands in 90° rotation mode en<br>n double-height and double-width comr<br>e in Page mode.<br>Page mode, the printer all the same say | llarge characters<br>nands in normal |
| Default]<br>[Reference]<br>[Example] | n = 0<br>\$1B \$21, \$1B                                                                                               |                                                      |                                               |                                                                                                    |                                      |

## \$1B \$5C nL nH

| [Name]   | Set relative | print posi | ition |    |    |
|----------|--------------|------------|-------|----|----|
| [Format] | ASCII        | ESC        | ١     | nL | nH |
|          | Hex          | 1B         | 5C    | nL | nH |
|          | Decimal      | 27         | 92    | nL | nH |

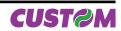

| [Range]                  | 0 ≤ nL ≤ 255<br>0 ≤  nH ≤ 255                                                                                                    |
|--------------------------|----------------------------------------------------------------------------------------------------|
| [Description]            | Sets the print starting position based on the current position by using the horizontal or                                                                                                    |
|                          | vertical motion unit.<br>Sets the distance from the current position to [(nL+ nH * 256) * (horizontal or vertical                                                                                                   |
|                          | motion unit)].                                                                                                    |
| [Notes]                  | <ul> <li>It's possible to print further on the right margin set for every font. In this case the printing<br/>continues up to the maximum border of the printer mechanism and then begins a new<br/>row.</li> </ul> |
|                          | <ul> <li>Any setting that exceeds the printable area is ignored.</li> </ul>                                                                                                    |
|                          | <ul> <li>When the starting position is specified by n motion units to the right:</li> <li>nL + nH * 256 = N</li> </ul>                                                                                              |
|                          | When the starting position is specified by n motion units to the left (negative direction),                                                                                                    |
|                          | use the complement of 65536: nL + nH * 256 = 65536 – N<br>• If setting exceeds the printing area width, the left or right margin is set to the default                                                              |
|                          | value.                                                                                                    |
|                          | <ul> <li>The horizontal and vertical motion unit are specified by \$1D \$50.</li> <li>\$1D \$50 can change the horizontal (and vertical) motion units. However, the value</li> </ul>                                |
|                          | cannot be less than the minimum horizontal movement amount.                                                                                                    |
|                          | <ul> <li>In standard mode, the horizontal motion unit is used.</li> <li>Setting the right value, it's possible to print characters over the right edge.</li> </ul>                                                  |
| [Default]                |                                                                                                    |
| [Reference]<br>[Example] | \$1B \$24, \$1D \$50                                                                                                    |
|                          |                                                                                                    |
| \$1B \$61 n              |                                                                                                    |
| [Name]                   | Select justification                                                                                                    |
| [Format]                 | ASCII ESC a n<br>Hex 1B 61 n                                                                                                    |
|                          | Decimal 27 97 n                                                                                                    |
| [Range]<br>[Description] | $0 \le n \le 2$ , $48 \le n \le 50$<br>Aligns all data in one line to the specified position; n selects the type of justification as                                                                                |
| Description              | follows:                                                                                                    |
|                          |                                                                                                    |
|                          | n Justification<br>0, 48 Flush left                                                                                                    |
|                          | 1, 49 Centered                                                                                                    |
|                          | 2, 50 Flush right                                                                                                    |
| [Notes]                  | <ul> <li>This command is only enabled when inserted at the beginning of a line.</li> </ul>                                                                                                    |
| []                       | Lines are justified within the specified printing area.                                                                                                    |
|                          |                                                                                                    |
|                          | • Spaces set by \$09, \$1B \$24 and \$1B \$5C will be justified according to the previously-                                                                                                    |
| [Default]                |                                                                                                    |
| [Reference]              | • Spaces set by \$09, \$1B \$24 and \$1B \$5C will be justified according to the previously-<br>entered mode.                                                                                                    |
|                          | • Spaces set by \$09, \$1B \$24 and \$1B \$5C will be justified according to the previously-<br>entered mode.                                                                                                    |
| [Reference]              | Spaces set by \$09, \$1B \$24 and \$1B \$5C will be justified according to the previously-<br>entered mode.<br>n = 0  Flush left Centered Flush right ABC ABC ABC                                                   |
| [Reference]              | Spaces set by \$09, \$1B \$24 and \$1B \$5C will be justified according to the previously-<br>entered mode.<br>n = 0  Flush left Centered Flush right                                                               |

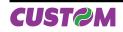

## \$1B \$64 n

| [Name]                   | Print and feed                                                                                      | paper                                        | n rows                                       |                                                                                                    |
|--------------------------|----------------------------------------------------------------------------------------------------|----------------------------------------------|----------------------------------------------|----------------------------------------------------------------------------------------------------|
| [Format]                 | ASCII                                                                                               | ESC                                          | d                                            | n                                                                                                    |
|                          | Hex                                                                                                 | 1B                                           | 64                                           | n                                                                                                    |
|                          | Decimal                                                                                             | 27                                           | 100                                          | n                                                                                                    |
| [Range]                  | 0 ≤ n ≤ 255                                                                                         |                                              |                                              |                                                                                                    |
| [Description]<br>[Notes] | <ul> <li>n rows paper</li> <li>Sets the print</li> <li>This command</li> <li>The maximum</li> </ul> | feed is o<br>starting<br>d does i<br>n paper | equivale<br>positior<br>not affec<br>feed an | er and feeds the paper n rows.<br>ent to (n x char height + line spacing set).<br>In at the beginning of the line.<br>Et the line spacing set by \$1B \$32 or \$1B \$33.<br>nount is 254 rows. Even if a paper feed amount of more<br>er feeds the paper only 254 rows. |
| [Default]                |                                                                                                    | 0 000, 1                                     | io pinico                                    |                                                                                                    |
| [Reference]<br>[Example] | \$1B \$32, \$1B \$                                                                                  | 33                                           |                                              |                                                                                                    |

| \$1B \$69                             |                       |            |                                                                                                |
|---------------------------------------|-----------------------|------------|------------------------------------------------------------------------------------------------|
| [Name]                                | Total cut             |            |                                                                                                |
| [Format]                              | ASCII                 | ESC        | i                                                                                              |
|                                       | Hex                   | 1B         | 69                                                                                             |
|                                       | Decimal               | 27         | 105                                                                                            |
| [Description]                         |                       |            | s cutter operation. If there is no cutter, a disabling flag is set and mmands will be ignored. |
| [Notes]                               | The printer w<br>cut. | aits to co | omplete all paper movement commands before it executes a total                                 |
| [Default]<br>[Reference]<br>[Example] |                       |            |                                                                                                |

| \$1B \$74 n   |                |             |         |             |            |           |     |  |
|---------------|----------------|-------------|---------|-------------|------------|-----------|-----|--|
| [Name]        | Select char    | acter code  | e table |             |            |           |     |  |
| [Format]      | ASCII          | ESC         | t       | n           |            |           |     |  |
|               | Hex            | 1B          | 74      | n           |            |           |     |  |
|               | Decimal        | 27          | 116     | n           |            |           |     |  |
| [Range]       | n = 0, 2, 3, 4 | , 5, 19, 25 | 5       |             |            |           |     |  |
| [Description] | Selects a pa   | ge n from   | the cha | racter code | e table, a | as follov | NS: |  |
|               |                | 0           |         |             |            |           |     |  |

| n   | Page                                       |
|-----|--------------------------------------------|
| 0   | 0 (PC437 [U.S.A., Standard Europe])        |
| 2   | 2 (PC850 [Multilingual])                   |
| 3   | 3 (PC860 [Portuguesel])                    |
| 4   | 4 (PC863 [Canadian-French])                |
| 5   | 5 (PC865 [Nordic])                         |
| 19  | 19 (PC858 for Euro symbol at position 213) |
| 255 | Space page                                 |

[Notes] [Default] [Reference] [Example]

n = 0 See character code tables For printing Euro symbol (€), the command sequence is: 1B, 74, 13, D5

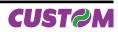

| \$1B \$76                                                   |                                               |                               |                            |                                                                                                |
|-------------------------------------------------------------|-----------------------------------------------|-------------------------------|----------------------------|------------------------------------------------------------------------------------------------|
| [Name]<br>[Format]                                          | <b>Transmit pa</b><br>ASCII<br>Hex<br>Decimal | aper senso<br>ESC<br>1B<br>27 | r status<br>v<br>76<br>118 |                                                                                                |
| [Description]                                               | When this co                                  | ommand is                     | received                   | , transmit the current status of the paper sensor.                                             |
|                                                             | Bit Off                                       | On Hex                        | Decimal                    | Function                                                                                       |
|                                                             | 0.1 0                                         | off 00                        | 0                          | Near paper-end sensor: Paper present                                                           |
|                                                             | 0,1 0                                         | n 03                          | 3                          | Near paper-end sensor: Paper not present                                                       |
|                                                             | 22 0                                          | off 00                        | 0                          | Paper-end sensor: Paper present                                                                |
|                                                             | 2,3 0                                         | on (0C)                       | (12)                       | Paper-end sensor:Paper not present                                                             |
|                                                             | 4 O                                           | off 00                        | 0                          | Not used. Fixed to Off.                                                                        |
|                                                             | 5 -                                           |                               | -                          | Undefined                                                                                      |
|                                                             | 6 -                                           |                               | -                          | Undefined                                                                                      |
|                                                             | 7 0                                           | off 00                        | 0                          | Not used. Fixed to Off.                                                                        |
| [Default]<br>[Reference]<br>[Example]<br><b>\$1B \$7B n</b> | \$10 \$04                                     |                               |                            |                                                                                                |
| [Name]                                                      | Turn upside                                   | -down prij                    | ntina ma                   | nde on/off                                                                                     |
| [Format]                                                    | ASCII<br>Hex<br>Decimal                       | ESC<br>1B<br>27               | {.}<br>7B                  | n<br>n<br>n                                                                                    |
| [Range]                                                     | 0 ≤ n ≤ 255                                   |                               | 0                          |                                                                                                |
| [Description]                                               | Turns upside                                  |                               |                            |                                                                                                |
|                                                             |                                               |                               |                            | side-down printing mode is off.                                                                |
| [Notes]                                                     | Only the LS                                   |                               |                            | side-down printing mode is on.                                                                 |
| [10163]                                                     | This comm                                     | and is valid                  | l only if e                | ntered at the beginning of a line.<br>the printer rotates the line to be printed 180° and then |
| [Default]                                                   | n = 0                                         |                               |                            |                                                                                                |
| [Reference]                                                 |                                               |                               |                            |                                                                                                |
| [Example]                                                   | Upside-dow<br>ABCDEFC<br>123456               |                               | Dff                        | Upside-down printing On<br>153 <del>1</del> 29<br>VBCDELC                                      |
|                                                             |                                               |                               |                            | VBODLEO                                                                                        |

| \$1B \$C1 n |               |          |     |   |
|-------------|---------------|----------|-----|---|
| [Name]      | Set/cancel of | pi mode  |     |   |
| [Format]    | ASCII         | ESC      | {}  | n |
|             | Hex           | 1B       | C1  | n |
|             | Decimal       | 27       | 193 | n |
| [Range]     | 0 ≤ n ≤ 1, 48 | ≤ n ≤ 49 |     |   |

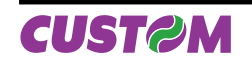

[Description]

Sets cpi mode based on the following values of n:

| n    | Function       |
|------|----------------|
| 0.40 | Font A= 11 cpi |
| 0,48 | Font B= 15 cpi |
| 1,49 | Font A= 15 cpi |
| 1,49 | Font B= 20 cpi |

| [Notes]     |           |
|-------------|-----------|
| [Default]   | n = 0     |
| [Reference] | \$1B \$21 |
| [Example]   |           |

## \$1C \$3C n

| [Name]                                                           | Change printer  | emulatio | on to S∖  | /ELTA.  |         |        |    |    |
|------------------------------------------------------------------|-----------------|----------|-----------|---------|---------|--------|----|----|
| [Format]                                                         | ASCII           | FS       | <         | S       | V       | Е      | L  | >  |
|                                                                  | Hex             | 1C       | 3C        | 53      | 56      | 45     | 4C | 3E |
|                                                                  | Decimal         | 28       | 60        | 83      | 86      | 69     | 76 | 62 |
| [Description]<br>[Note]<br>[Default]<br>[Reference]<br>[Example] | Change the prin | nter emu | lation to | o SVELI | A emula | ation. |    |    |

| \$1C \$80     |                                        |           |          |         |                                                |  |  |  |  |  |  |  |
|---------------|----------------------------------------|-----------|----------|---------|------------------------------------------------|--|--|--|--|--|--|--|
| [Name]        | Read date/time of the real time clock. |           |          |         |                                                |  |  |  |  |  |  |  |
| [Format]      | ASCII                                  | FS        | { }      | m       |                                                |  |  |  |  |  |  |  |
|               | Hex                                    | 1C        | 80       | m       |                                                |  |  |  |  |  |  |  |
|               | Decimal                                | 28        | 128      | m       |                                                |  |  |  |  |  |  |  |
| [Range]       | 0 ≤ m ≤ 3                              |           |          |         |                                                |  |  |  |  |  |  |  |
| [Description] | Read date/ti                           | ne of the | real tim | e clock | in the format specified by m values as follows |  |  |  |  |  |  |  |
|               |                                        |           |          |         |                                                |  |  |  |  |  |  |  |
|               |                                        | m         |          |         | FORMAT                                         |  |  |  |  |  |  |  |
|               |                                        | 0         |          |         | DD/MM/YY hh:mm:ss                              |  |  |  |  |  |  |  |
|               |                                        | 1         |          |         | DDMMYYhhmmss                                   |  |  |  |  |  |  |  |
|               |                                        | 2         |          |         | YYMMDDhhmmss                                   |  |  |  |  |  |  |  |
|               |                                        | 3         |          |         | YYMMDDhhmmssd                                  |  |  |  |  |  |  |  |
|               | where :<br>DD<br>MM<br>YY              | = rep     | resents  | the mo  | yof the date<br>nth of the date<br>the date    |  |  |  |  |  |  |  |

represents the hour of the timerepresents the minutes of the time

= indicates the day of the week

To read date/time in the "DDMMYYhhmmss" format, transmit :

(\$06), otherwise return NACK (\$015).

= represents the seconds of the time

· Before send the date/time, if the m parameter is valid the printer transmits the ACK

Host

hh

SS

d

[Note]

[Default] [Reference] [Example] mm

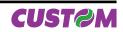

| Hex   | \$1C | \$80 | \$01 |
|-------|------|------|------|
| ASCII | FS   | {}   | m    |

For example if the current date/time are "15 September 2006 at 10:56:20 (AM)" the printer's answer is as follows :

| Hex   | \$06 | \$31 | \$35 | \$30 | \$39 | \$30 | \$36 | \$31 | \$30 | \$35 | \$36 | \$32 | \$30 |
|-------|------|------|------|------|------|------|------|------|------|------|------|------|------|
| ASCII | ACK  | 1    | 5    | 0    | 9    | 0    | 6    | 1    | 0    | 5    | 6    | 2    | 0    |

## \$1C \$81 m n d0...dn

| [Name]<br>[Format] | <b>Set date/time</b><br>ASCII<br>Hex | <b>of the r</b><br>FS<br>1C | {        }<br>81 | ne clo<br>m<br>m |         | n<br>n | c       | 10c    | 'n    |        |         |        |        |       |         |
|--------------------|--------------------------------------|-----------------------------|------------------|------------------|---------|--------|---------|--------|-------|--------|---------|--------|--------|-------|---------|
| [Range]            | Decimal<br>0 ≤ m ≤ 3                 | 28                          | 129              | m                |         | n      | C       | :0o    | 'n    |        |         |        |        |       |         |
|                    | 0 ≤ d0, dn ≤ 25                      | 5                           |                  |                  |         |        |         |        |       |        |         |        |        |       |         |
| [Description]      | Set the date/tin                     | ne of the                   | e real t         | ime o            | clock   | in th  | e fori  | mat s  | peci  | fied b | oy m    | value  | es as  | follo | WS:     |
|                    | Г                                    |                             |                  |                  |         |        |         |        |       |        |         |        | -      |       |         |
|                    |                                      | m                           |                  |                  |         |        | -       | RMAT   |       |        |         |        | _      |       |         |
|                    |                                      | 0                           |                  |                  |         |        |         | / hh:m |       |        |         |        | _      |       |         |
|                    |                                      | 1                           |                  |                  |         |        |         | Yhhmr  |       |        |         |        | _      |       |         |
|                    | -                                    | 2                           |                  |                  |         |        |         | Dhhmr  |       |        |         |        | _      |       |         |
|                    | where :                              | 3                           |                  |                  |         | YYP    | VIIVIDD | hhmm   | issa  |        |         |        |        |       |         |
|                    | DD                                   | = rep                       | resent           | s the            | davo    | of the | date    | ć      |       |        |         |        |        |       |         |
|                    | MM                                   |                             | esents           |                  |         |        |         |        |       |        |         |        |        |       |         |
|                    | YY                                   | = repr                      | esents           | yea              | r of tl | ne da  | ite     |        |       |        |         |        |        |       |         |
|                    | hh                                   | = repr                      | esents           | the              | hour    | of th  | e tim   | е      |       |        |         |        |        |       |         |
|                    | mm                                   | = repr                      | esents           | the              | minu    | tes o  | f the   | time   |       |        |         |        |        |       |         |
|                    | SS                                   | = repr                      | esents           | the              | seco    | nds d  | of the  | time   |       |        |         |        |        |       |         |
|                    | d                                    |                             | cates t          |                  |         |        |         |        |       |        |         |        |        |       |         |
|                    | <ul> <li>n specifies the</li> </ul>  |                             |                  |                  |         |        |         |        |       |        |         |        |        |       |         |
|                    | <ul> <li>d0dn are the</li> </ul>     |                             |                  |                  |         |        |         |        |       |        |         |        |        |       |         |
| [Note]             | <ul> <li>if the transmi</li> </ul>   |                             |                  |                  |         |        |         |        |       | com    | manc    | l is v | alid,  | the p | printer |
|                    | returns the ACI                      |                             |                  |                  |         |        |         |        |       |        |         |        |        |       |         |
|                    | • the day of the                     |                             |                  |                  |         |        |         |        |       |        | ter a   | nd th  | en it  | s po  | ssible  |
|                    | that the returne                     | ed value                    | is diffe         | erent            | from    | the    | one t   | ransr  | nitte | d.     |         |        |        |       |         |
| [Default]          |                                      |                             |                  |                  |         |        |         |        |       |        |         |        |        |       |         |
| [Reference]        |                                      |                             |                  |                  |         | . "00  |         |        |       |        | - 1 4 0 | 4 - 0  |        |       |         |
| [Example]          | For example to<br>"YYMMDDhhm"        |                             |                  |                  |         | 0 2    | Sep     | otem   | ber 2 | 006    | at 13   | :51:0  | 10 (P  | VI)   | in the  |
|                    |                                      | 11100 10                    | innat ti         | union            | inc.    |        |         |        |       |        |         |        |        |       |         |
|                    | Host                                 |                             |                  |                  |         |        |         |        |       |        |         |        |        |       |         |
|                    | Hex \$1C                             | \$81 \$02                   | 2 \$0C           | \$30             | \$36    | \$30   | \$39    | \$32   | \$39  | \$31   | \$33    | \$35   | \$31   | \$30  | \$30    |
|                    | ASCII FS                             | {} ST                       | K FF             | 0                | 6       | 0      | 9       | 2      | 9     | 1      | 3       | 5      | 1      | 0     | 0       |
|                    |                                      |                             |                  |                  |         |        |         |        |       |        |         |        |        |       | ·       |
|                    | The printer's an                     | iswer AC                    | CK (\$06         | 6) if th         | ne tra  | nsmi   | ssion   | is O   | K oth | erwis  | se NA   | ACK(S  | \$15). |       |         |
|                    |                                      |                             |                  |                  |         |        |         |        |       |        |         |        |        |       |         |

## \$1C \$82

| [Name]                  | Print date        |          |                                                              |
|-------------------------|-------------------|----------|--------------------------------------------------------------|
| [Format]                | ASCII             | FS       | {}                                                           |
|                         | Hex               | 1C       | 82                                                           |
|                         | Decimal           | 28       | 130                                                          |
| [Description]<br>[Note] | Prints date in th | ne forma | at specified by the command $1C$ with the parameter n = 'D'. |

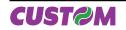

| [Default]   | "dd/mm/yy"           |
|-------------|----------------------|
| [Reference] | \$1C \$83, \$1C \$84 |
| [Example]   |                      |

## \$1C \$83

| [Name]<br>[Format]                              | Print time<br>ASCII              | FS      | {}                                                           |
|-------------------------------------------------|----------------------------------|---------|--------------------------------------------------------------|
|                                                 | Hex                              | 1C      | 83                                                           |
|                                                 | Decimal                          | 28      | 131                                                          |
| [Description]                                   | Prints time with<br>'T'.         | the for | mat specified by the command \$1C\$84 with the parameter n = |
| [Note]<br>[Default]<br>[Reference]<br>[Example] | "hh:nn:ss"<br>\$1C \$82, \$1C \$ | 84      |                                                              |

## \$1C \$84 n d1...dk 00

| [Name]        | Set user defir                                                                                   | ed dat   | e/Time f | ormate   | 5                                           |  |  |  |  |  |  |
|---------------|--------------------------------------------------------------------------------------------------|----------|----------|----------|---------------------------------------------|--|--|--|--|--|--|
| [Format]      | ASCII                                                                                            | FS       | { }      | n        | d1dk NUL                                    |  |  |  |  |  |  |
|               | Hex                                                                                              | 1C       | 84       | n        | d1dk \$00                                   |  |  |  |  |  |  |
|               | Decimal                                                                                          | 28       | 132      | n        | d1dk 0                                      |  |  |  |  |  |  |
| [Range]       | n = 'D', n = 'T'                                                                                 |          |          |          |                                             |  |  |  |  |  |  |
|               | $0 \le d0, dK \le 25$                                                                            | 55       |          |          |                                             |  |  |  |  |  |  |
| [Description] | Sets the forma                                                                                   | t string | for date | and tin  | ne used to printing (\$1C \$83, \$1C \$84). |  |  |  |  |  |  |
|               | <ul> <li>n specifies wich user-defined string format is set D for date and T for time</li> </ul> |          |          |          |                                             |  |  |  |  |  |  |
|               | <ul> <li>d0dk are the</li> </ul>                                                                 | e ASCII  | characte | ers rela | tive to user-defined date/time formats.     |  |  |  |  |  |  |
|               | <ul> <li>the maximum length of fthe user-defined date/time format string is 64 chars.</li> </ul> |          |          |          |                                             |  |  |  |  |  |  |
|               |                                                                                                  |          |          |          |                                             |  |  |  |  |  |  |

The following table shows characters used to create user-defined date/time formats :

| Character | Description                                                                                                    |
|-----------|----------------------------------------------------------------------------------------------------|
| Ι         | Selects Italian language                                                                                                    |
| E         | Selects English language (is the default language)                                                                                                    |
| с         | Selects default date/time                                                                                                    |
| d         | Displays the day as a number without a leading zero (1-31).                                                                                                    |
| dd        | Displays the day as a number with a leading zero (01-31).                                                                                                    |
| ddd       | Displays the day as an abbreviation (for example, Sun).                                                                                                    |
| dddd      | Displays the day as a full name (for example, Sunday).                                                                                                    |
| ddddd     | Displays the date as a complete date in the short format where date values are formatted with day, month and year (the short date format is dd/mm/yy).                                                            |
| ddddd     | Displays the date as a complete date in the extended format where date values are format-<br>ted with day, month and year (the extended date format is dd mmmm, yyyy).                                            |
| m         | Displays the month as a number without a leading zero (1-12). If the character m is imme-<br>diately after the character h or hh, displays the minutes instead of month (see also the n<br>character formatting). |
| mm        | Displays the month as a number with leading zeros (01-12). If the character m is imme-<br>diately after the character h or hh , displays the minutes instead of month (see also the nn<br>character formatting).  |
| mmm       | Displays the month as an abbreviation (for example, Jan).                                                                                                    |
| mmmm      | Displays the month as a full month name (for example, January).                                                                                                    |
| уу        | Displays the year in two-digit numeric format with a leading zero.                                                                                                    |
| уууу      | Displays the year in four digit numeric format.                                                                                                    |

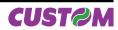

| Character | Description                                                                                                    |  |  |  |  |  |  |  |  |
|-----------|----------------------------------------------------------------------------------------------------|--|--|--|--|--|--|--|--|
| h         | Displays the hour as a number without leading zeros (0-23)                                                                                                    |  |  |  |  |  |  |  |  |
| hh        | plays the hour as a number with leading zeros (00-23)                                                                                                    |  |  |  |  |  |  |  |  |
| n         | isplays the minutes as a number without leading zeros (0-59)                                                                                                    |  |  |  |  |  |  |  |  |
| nn        | isplays the minutes as a number with leading zeros (00-59)                                                                                                    |  |  |  |  |  |  |  |  |
| s         | plays the seconds as a number without leading zeros (0-59)                                                                                                    |  |  |  |  |  |  |  |  |
| SS        | Displays the seconds as a number with leading zeros (00-59)                                                                                                    |  |  |  |  |  |  |  |  |
| ttttt     | Displays the time in the extended format where time values are formatted with hour, mi-<br>nutes and seconds (the extended time format is h:mm:ss).                                   |  |  |  |  |  |  |  |  |
| AM/PM     | Using the 12-hour clock and displays the AM prefix in uppercase next to the hours that preceding midday and the PM prefix in uppercase next to the hours between midday and midnight. |  |  |  |  |  |  |  |  |
| am/pm     | Using the 12-hour clock and displays the am prefix in lowercase next to the hours that preceding midday and the pm prefix in lowercase next to the hours between midday and midnight. |  |  |  |  |  |  |  |  |
| A/P       | Using the 12-hour clock and displays the A prefix in uppercase next to the hours that preceding midday and the a prefix in uppercase next to the hours between midday and midnight.   |  |  |  |  |  |  |  |  |
| a/p       | Using the 12-hour clock and displays the a prefix in lowercase next to the hours that preceding midday and the a prefix in lowercase next to the hours between midday and midnight.   |  |  |  |  |  |  |  |  |

[Note] [Default] [Reference] [Example]

For example to print the current time with the string format 'yy/mm/dd hh:mm:ss' follow these steps :

1. Send the following command to define the user-defined Time string format:

| Hex   | \$1C | \$84 | \$54 | \$79 | \$79 | \$2F | \$6D | \$6D | \$2F | \$64 | \$64 | \$20 | \$68 | \$68 | \$3A | \$6E | \$6E | \$3A | \$73 | \$73 | \$00 |
|-------|------|------|------|------|------|------|------|------|------|------|------|------|------|------|------|------|------|------|------|------|------|
| ASCII | FS   | {}   | Т    | у    | у    | 1    | m    | m    | 1    | d    | d    |      | h    | h    | :    | n    | n    | :    | s    | s    | NUL  |

The printer's answer ACK (\$06) if the transmission is OK otherwise NACK(\$15). 2. Send the following command to print the time :

|       |      | · ·  |      | - |
|-------|------|------|------|---|
| Hex   | \$1C | \$83 | \$0A |   |
| ASCII | FS   | {}   | LF   |   |
|       |      |      |      |   |

Note : The character \$0A feeds one line based on the current line spacing. If the date and time is 22 October 2006 at 17:35:27 (PM) the output string printed will be: 06/10/22 17:35:27

#### \$1C \$90

| [Name]        | Get number of      | stored    | logo                                                                  |
|---------------|--------------------|-----------|-----------------------------------------------------------------------|
| [Format]      | ASCII              | FS        | {}                                                                    |
|               | Hex                | 1C        | 90                                                                    |
|               | Decimal            | 28        | 144                                                                   |
| [Description] | This command s     | sends to  | the printer the request of number of stored logo; the printer returns |
|               | a bytes sequent    | ce as fo  | llows :                                                               |
|               | <pnn></pnn>        |           |                                                                       |
|               | where n (in ASC    | CII forma | at) indicates the number of stored images.                            |
| [Note]        |                    |           |                                                                       |
| [Default]     |                    |           |                                                                       |
| [Reference]   |                    |           |                                                                       |
| [Example]     | If in the flash me | emory a   | are stored 10 logos send this command :                               |
|               | Hex \$1C           | \$90      |                                                                       |
|               | ASCII FS           | { }       |                                                                       |

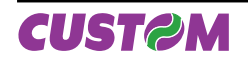

|                          | Hex \$3C \$50 \$4E \$31 \$30 \$3E                                                                                                    |  |  |  |  |  |  |  |  |  |  |  |  |
|--------------------------|----------------------------------------------------------------------------------------------------|--|--|--|--|--|--|--|--|--|--|--|--|
|                          | Hex         \$3C         \$50         \$4E         \$31         \$30         \$3E           ASCII         <                                                          |  |  |  |  |  |  |  |  |  |  |  |  |
|                          |                                                                                                    |  |  |  |  |  |  |  |  |  |  |  |  |
| \$1C \$91                |                                                                                                    |  |  |  |  |  |  |  |  |  |  |  |  |
| [Name]                   | Get pictures header list                                                                                                    |  |  |  |  |  |  |  |  |  |  |  |  |
| [Format]                 | ASCII FS {}                                                                                                    |  |  |  |  |  |  |  |  |  |  |  |  |
|                          | Hex 1C 91<br>Decimal 28 145                                                                                                    |  |  |  |  |  |  |  |  |  |  |  |  |
| [Description]            | This command requests to the printer the list of stored logo. The printer returns a bytes                                                                            |  |  |  |  |  |  |  |  |  |  |  |  |
|                          | sequence as follows :                                                                                                    |  |  |  |  |  |  |  |  |  |  |  |  |
|                          | <pl <i="">CrLf [<i>N-ID CrLf</i>]&gt;<br/>where</pl>                                                                                                    |  |  |  |  |  |  |  |  |  |  |  |  |
|                          | <ul> <li>CrLf indicates the two characters \$0D (Carriage return) and \$0A (Line Feed);</li> </ul>                                                                   |  |  |  |  |  |  |  |  |  |  |  |  |
|                          | <ul> <li><i>N</i> is the number of stored logo;</li> <li><i>[ID]</i> indicates the logo identifier, a sequence of 16 bytes that was defined when the logo</li> </ul> |  |  |  |  |  |  |  |  |  |  |  |  |
|                          | is stored. This field is optional because it's returned only if the logo has been found.                                                                             |  |  |  |  |  |  |  |  |  |  |  |  |
| [Note]                   |                                                                                                    |  |  |  |  |  |  |  |  |  |  |  |  |
| [Default]<br>[Reference] | \$1C \$92, \$1C \$94                                                                                                    |  |  |  |  |  |  |  |  |  |  |  |  |
| [Example]                |                                                                                                    |  |  |  |  |  |  |  |  |  |  |  |  |
| •··• •·· ·               |                                                                                                    |  |  |  |  |  |  |  |  |  |  |  |  |
| \$1C \$92 nH nL          |                                                                                                    |  |  |  |  |  |  |  |  |  |  |  |  |
| [Name]                   | Get pictures header info                                                                                                    |  |  |  |  |  |  |  |  |  |  |  |  |
| [Format]                 | ASCII FS {} nH nL<br>Hex 1C 92 nH nL                                                                                                    |  |  |  |  |  |  |  |  |  |  |  |  |
|                          | Decimal 28 146 nH nL                                                                                                    |  |  |  |  |  |  |  |  |  |  |  |  |
| [Range]<br>[Description] | $0 \le nH$ , $nL \le 255$<br>Gets the logo beader info stored specified by n (express in ASCII)                                                                      |  |  |  |  |  |  |  |  |  |  |  |  |
|                          | Gets the logo header info stored specified by n (express in ASCII).<br>• n is the number of stored logo;                                                             |  |  |  |  |  |  |  |  |  |  |  |  |
|                          | The printer returns a byte sequence as follows :                                                                                                    |  |  |  |  |  |  |  |  |  |  |  |  |
|                          | <ple[<i>ID]&gt;<br/>where</ple[<i>                                                                                                    |  |  |  |  |  |  |  |  |  |  |  |  |
|                          | • e indicates the search result                                                                                                    |  |  |  |  |  |  |  |  |  |  |  |  |
|                          | e = 0 picture not found<br>e = 1 picture found                                                                                                    |  |  |  |  |  |  |  |  |  |  |  |  |
|                          | • [ID] indicates the logo identifier, a sequence of 16 bytes that was defined                                                                                        |  |  |  |  |  |  |  |  |  |  |  |  |
|                          | when the logo is stored. This field is optional because it's returned                                                                                                |  |  |  |  |  |  |  |  |  |  |  |  |
| [Note]                   | only if the logo has been found.                                                                                                    |  |  |  |  |  |  |  |  |  |  |  |  |
| [Default]                |                                                                                                    |  |  |  |  |  |  |  |  |  |  |  |  |
| [Reference]              |                                                                                                    |  |  |  |  |  |  |  |  |  |  |  |  |
| [Example]                |                                                                                                    |  |  |  |  |  |  |  |  |  |  |  |  |
| \$1C \$93 nH nL          |                                                                                                    |  |  |  |  |  |  |  |  |  |  |  |  |
| [Name]                   | Print logo                                                                                                    |  |  |  |  |  |  |  |  |  |  |  |  |
| [Format]                 | ASCII FS {} nH nL opt sp posH posL                                                                                                    |  |  |  |  |  |  |  |  |  |  |  |  |
|                          | Hex 1C 93 nH nL opt sp posH posL<br>Decimal 28 147 nH nL opt sp posH posL                                                                                            |  |  |  |  |  |  |  |  |  |  |  |  |
| [Range]                  | 0 ≤ nH, nL ≤ 255                                                                                                    |  |  |  |  |  |  |  |  |  |  |  |  |
| [Description]            | Prints logo defined by n.                                                                                                    |  |  |  |  |  |  |  |  |  |  |  |  |
|                          | <ul> <li>n is the number of image to print;</li> <li>opt is the option byte that specifies justification and rotation as shown in the following</li> </ul>           |  |  |  |  |  |  |  |  |  |  |  |  |
|                          | table:                                                                                                    |  |  |  |  |  |  |  |  |  |  |  |  |

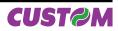

| Bit  | Description   | BIN | Function                                                          |
|------|---------------|-----|-------------------------------------------------------------------|
|      |               | 00  | Left                                                              |
|      |               | 01  | Center                                                            |
| 0,1  | Justification | 10  | Right                                                             |
|      |               | 11  | User Define (on the basis of position specified by posH and posW) |
| 2, 3 | N.U           | 00  | Not used.                                                         |
| 4, 6 | N.U.          | 00  | Not used.                                                         |
| 7    | Drint Pototo  | 0   | Print normal.                                                     |
|      | Print Rotate  | 1   | Print rotate.                                                     |

• sp specifies the thickness of the image border.

• posH, posL specifies the logo's horizontal position (from the left border); used only with user-defined justification.

| <b>N</b> 1 4 7                                  | user-defined justificati                                    | on.                                                                               |
|-------------------------------------------------|-------------------------------------------------------------|-----------------------------------------------------------------------------------|
| [Note]<br>[Default]<br>[Reference]<br>[Example] |                                                             |                                                                                   |
| Example 1:                                      | To print logo no.10 ce                                      | ntered and rotated transmits :                                                    |
|                                                 | \$1C \$93 \$00 \$0A \$81                                    | \$01 \$00 \$00                                                                    |
|                                                 | where                                                       |                                                                                   |
|                                                 | \$1C \$93                                                   | //print logo command                                                              |
|                                                 | \$00 \$0A                                                   | //Logo no. 10                                                                     |
|                                                 | \$81                                                        | //printing rotated and centered                                                   |
|                                                 | \$01                                                        | <pre>//1 pixel of image border</pre>                                              |
|                                                 | \$00 \$00                                                   | //Positioning not used                                                            |
| Example 2:                                      | To print logo no.10 no<br>\$1C \$93 \$00 \$0A \$03<br>where | t rotated and with a user-defined printing position transmits :<br>\$01 \$00 \$50 |
|                                                 | \$1C \$93                                                   | //print logo command                                                              |
|                                                 | \$00 \$0A                                                   | //Logo no. 10                                                                     |
|                                                 | \$03                                                        | //printing with a user define positioning and not rotated                         |
|                                                 | \$01                                                        | <pre>//1 pixel of image border</pre>                                              |
|                                                 | \$00 \$50                                                   | //Printing 10 mm from the left border                                             |
|                                                 |                                                             |                                                                                   |

| \$1C \$94     |                                                                                                    |  |  |  |  |  |  |  |  |  |  |  |  |  |
|---------------|----------------------------------------------------------------------------------------------------|--|--|--|--|--|--|--|--|--|--|--|--|--|
| [Name]        | Save the image received from serial port into the flash                                                   |  |  |  |  |  |  |  |  |  |  |  |  |  |
| [Format]      | ASCII FS {} nH nL xDimH xDimL yDimH yDimL TbdH TbdL Id0Idn d0dn >                                         |  |  |  |  |  |  |  |  |  |  |  |  |  |
|               | Hex 1C 94 nH nL xDimH xDimL yDimH yDimL TbdH TbdL Id0Idn d0dn 3E                                          |  |  |  |  |  |  |  |  |  |  |  |  |  |
|               | Decimal 28 148 nH nL xDimH xDimL yDimH yDimL TbdH TbdL Id0Idn d0dn 62                                     |  |  |  |  |  |  |  |  |  |  |  |  |  |
| [Range]       | 0 ≤ nH, nL ≤ 255,                                                                                         |  |  |  |  |  |  |  |  |  |  |  |  |  |
|               | $0 \le xDimH, xDimL \le 255,$                                                                             |  |  |  |  |  |  |  |  |  |  |  |  |  |
|               | $0 \le yDimH, yDimL \le 255,$                                                                             |  |  |  |  |  |  |  |  |  |  |  |  |  |
|               | 0 ≤ d0, dn ≤ 255                                                                                          |  |  |  |  |  |  |  |  |  |  |  |  |  |
| [Description] | Saves the image received from serial port into the printer flash; if the number used to                   |  |  |  |  |  |  |  |  |  |  |  |  |  |
|               | store logo is not already present inside the printer, the new logo is appended to stored                  |  |  |  |  |  |  |  |  |  |  |  |  |  |
|               | logos. Otherwise the new logo is updated.                                                                 |  |  |  |  |  |  |  |  |  |  |  |  |  |
|               | • <i>nH</i> and <i>nL</i> indicates the number of logo (2 bytes expressed in hexadecimal notation).       |  |  |  |  |  |  |  |  |  |  |  |  |  |
|               | • <b>xDimH</b> and <b>xDimL</b> indicate the logo horizontal dimension in pixel (2 bytes expressed        |  |  |  |  |  |  |  |  |  |  |  |  |  |
|               | in hexadecimal notation); the value must be multiple of 16.                                               |  |  |  |  |  |  |  |  |  |  |  |  |  |
|               | • <b>yDimH</b> and <b>yDimL</b> indicates the logo vertical dimension in pixel (2 bytes expressed in      |  |  |  |  |  |  |  |  |  |  |  |  |  |
|               | hexadecimal notation).                                                                                    |  |  |  |  |  |  |  |  |  |  |  |  |  |
|               | • <b><i>TbdH</i></b> and <b><i>TbdL</i> 2 bytes fixed to \$00 (RESERVED)</b>                              |  |  |  |  |  |  |  |  |  |  |  |  |  |
|               | <ul> <li>Id0Idn indicates the logo Id, a sequence of 16 bytes to identify univocally the logo.</li> </ul> |  |  |  |  |  |  |  |  |  |  |  |  |  |

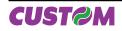

| [Note]<br>[Default]                                                                                                    | <ul> <li>d0dn</li> <li>'&gt;' is the<br/>The printe</li> <li>PC0&gt;</li> <li>PC1n&gt;</li> <li>\$88</li> <li>\$77</li> <li>\$AA</li> </ul> | e chara | xSize<br>Total<br>acter t<br>irns a<br>if the<br>avail<br>if the<br>for s<br>secto<br>error | e = xE<br>Size<br>ermin<br>seque<br>savir<br>able f<br>synta<br>aving<br>or not<br>durin | Dim /10<br>= (xSi<br>ator (i<br>ence o<br>ng incl<br>for loge<br>ax com | 6; nun<br>ze * y<br>n ASC<br>f byte<br>ude a<br>os is f<br>imanc<br>; n ret<br>d<br>gramn | nber c<br>Dim)<br>CII) of<br>s as fo<br>n incc<br>inishe<br>l is cou<br>urns t | *2;<br>this command.                                        | a horizontal image line<br>nemory in flash<br>nory enough in flash |  |
|----------------------------------------------------------------------------------------------------|----------------------------------------------------------------------------------------------------|---------|---------------------------------------------------------------------------------------------|------------------------------------------------------------------------------------------|-------------------------------------------------------------------------|-------------------------------------------------------------------------------------------|--------------------------------------------------------------------------------|-------------------------------------------------------------|--------------------------------------------------------------------|--|
| [Reference]         [Example]       The following example shows the bytes sequence received from serial por into the printer flash : |                                                                                                    |         |                                                                                             |                                                                                          |                                                                         | erial port to store a logo                                                                |                                                                                |                                                             |                                                                    |  |
|                                                                                                    | Offset                                                                                                    |         | Hexa                                                                                        | adecir                                                                                   | nal                                                                     |                                                                                           |                                                                                |                                                             | ASCII                                                              |  |
|                                                                                                    | 00000010                                                                                                    | ): 20   | 20 32-                                                                                      | 32 2F                                                                                    | 30 39                                                                   | 9-2F 3                                                                                    | 80 34                                                                          | 50-69 63 2D 32 36<br>00-00 00 00 00 00<br>00-00 00 00 00 00 | ° ° ° '+I ^ Pic-26<br>22/09/04                                     |  |
|                                                                                                    | ····                                                                                                    |         |                                                                                             |                                                                                          |                                                                         |                                                                                           |                                                                                |                                                             | Image data                                                         |  |
|                                                                                                    | 00008000: 00 00 00 00-00 00 00 00-00 00 00 00 00                                                                                            |         |                                                                                             |                                                                                          |                                                                         |                                                                                           |                                                                                |                                                             |                                                                    |  |
|                                                                                                    | If the proo                                                                                                    | gramn   | ning is                                                                                     | SUCC                                                                                     | essful,                                                                 | the p                                                                                     | rinter                                                                         | 's answer will be :                                         |                                                                    |  |
|                                                                                                    | Hex                                                                                                    | \$3C    | \$50                                                                                        | \$43                                                                                     | \$31                                                                    | \$AA                                                                                      | \$3E                                                                           | ]                                                           |                                                                    |  |

| \$1C \$B0 n   |                                                                                                    |  |  |  |  |  |  |  |  |  |
|---------------|----------------------------------------------------------------------------------------------------|--|--|--|--|--|--|--|--|--|
| [Name]        | Sets the barcode reader status.                                                                                                    |  |  |  |  |  |  |  |  |  |
| [Format]      | ASCII FS {} n                                                                                                    |  |  |  |  |  |  |  |  |  |
|               | Hex 1C B0 n                                                                                                    |  |  |  |  |  |  |  |  |  |
|               | Decimal 28 176 n                                                                                                    |  |  |  |  |  |  |  |  |  |
| [Range]       | $30 \le n \le 36$                                                                                                    |  |  |  |  |  |  |  |  |  |
| [Description] | This command sets the operating status of the barcode reader; n identifies the status of the barcode setting as follows :                                                                                                    |  |  |  |  |  |  |  |  |  |
|               | \$30 TRIGGER ON/OFF: Every trigger the barcode reader toggle the previous                                                                                                    |  |  |  |  |  |  |  |  |  |
|               | status. After a correct reading the barcode reader automatically turn off.                                                                                                    |  |  |  |  |  |  |  |  |  |
|               | <b>\$31</b> GOOD READ OFF: Every trigger the barcode reader is turn ON and                                                                                                    |  |  |  |  |  |  |  |  |  |
|               | switch off after a timeout (standard) or after a correct reading.                                                                                                    |  |  |  |  |  |  |  |  |  |
|               | <b>\$32</b> CONTINUOUS TRIGGER OFF: Every trigger the barcode reader toggle                                                                                                    |  |  |  |  |  |  |  |  |  |
|               | the previous status.                                                                                                    |  |  |  |  |  |  |  |  |  |
|               | \$33 CONTINUOUS / AUTO POWER ON: The barcode reader remains power                                                                                                    |  |  |  |  |  |  |  |  |  |
|               | on.                                                                                                    |  |  |  |  |  |  |  |  |  |
|               | <b>\$34</b> FLASH: Every trigger the barcode reader switches between a power off condition and continuous flashing. During the reading phase the flashing condition is changed in a continuous lighting, and then return to flashing condition after a timeout or after a reading operation. |  |  |  |  |  |  |  |  |  |

ASCII

<

Р

С

1

>

{}

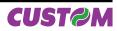

|           | single, like the<br><b>\$36</b><br>nuous flashing | TESTING: Every trigger the barcode reader is turn ON and switch off or<br>barcode reader recognize a correct barcode the reading operation is not<br>trigger on/off state, but is made permanent until the barcode is removed.<br>FLASH/AUTO POWER ON: The barcode reader remains in a conti-<br>condition, when occurs a reading the barcode reader is turned ON. This<br>tays for a standard timeout, then the barcode reader returns in a flashing |
|-----------|---------------------------------------------------|----------------------------------------------------------------------------------------------------|
| [Note]    | <ul> <li>After the barc</li> </ul>                | ode reader executes the command, a beep signal is emitted.                                                                                                    |
|           | <ul> <li>The execution</li> </ul>                 | n of this command clears the ouput buffer of barcode reader; if a scansion                                                                                                    |
|           | is executed wit                                   | hout data acquisition by the host, all data read are deleted.                                                                                                    |
|           | The printer retu                                  | urns a byte :                                                                                                    |
|           | ACK (\$06)                                        | The command is executed successfully.                                                                                                    |
|           | NACK(\$15)                                        | The command is not executed successfully.                                                                                                    |
|           | \$FF                                              | The n parameter send is not valid                                                                                                    |
|           | \$FE                                              | The barcode reader is not working or it not installed on the printer.                                                                                                    |
| [Default] |                                                   |                                                                                                    |
|           |                                                   |                                                                                                    |

[Default] [Reference] [Example]

## \$1C \$B1 n

| [Name]        | Get barcode                                               | e reader s                                                | status.                                 |                                                                                                    |
|---------------|-----------------------------------------------------------|-----------------------------------------------------------|-----------------------------------------|----------------------------------------------------------------------------------------------------|
| [Format]      | ASCII                                                     | FS                                                        | { }                                     | n                                                                                                    |
|               | Hex                                                       | 1C                                                        | B1                                      | n                                                                                                    |
|               | Decimal                                                   | 28                                                        | 177                                     | n                                                                                                    |
| [Range]       | 30 ≤ n ≤ \$34                                             |                                                           |                                         |                                                                                                    |
| [Description] | n = \$30<br>Reads the ba<br>• NACK (\$15<br>• \$FE charac | STAT<br>arcode re<br>) charact<br>ter if the<br>character | US:<br>ader sta<br>er if the<br>barcode | rameters in base of n value :<br>atus. It returns :<br>command is not successful<br>e reader is not working or it not installed on the printer.<br>ed by a status byte; the status to be transmitted is shown in |

| Bit     | Value | Function                   |
|---------|-------|----------------------------|
|         | \$00  | TRIGGER ON/OFF             |
|         | \$01  | GOOD READ OFF              |
|         | \$02  | CONTINUOUS TRIGGER OFF     |
| 0, 1, 2 | \$03  | CONTINUOUS / AUTO POWER ON |
| 0, 1, 2 | \$04  | FLASH                      |
|         | \$05  | TESTING                    |
|         | \$06  | FLASH / AUTO POWER ON      |
| \$07    |       | RESERVED                   |
| 3       | 0     | PE Off                     |
| 5       | 1     | PE On                      |
| 4       | 0     | TG Off                     |
| 4       | 1     | TG On                      |
| 5       | 0     | Decode OK                  |
| 5       | 1     | Decode ERROR               |
| 6, 7    | -     | RESERVED                   |

The execution of this command clears the ouput buffer of barcode reader; if a scansion is executed without data acquisition by the host, all data read are deleted.

*n* = \$31 BYTES ON RECEPTION BUFFER:

Indicates the number of bytes sent from barcode reader. It returns :

• NACK (\$15) character if the command is not successful or the buffer is empty

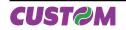

|                                       | <ul> <li>\$FE character if the barcode reader is not working or it not installed on the printer.</li> <li>ACK (\$06) character, followed by one byte that Indicates the number of bytes send from barcode reader.</li> </ul>                                                                                                    |  |  |  |  |  |  |  |
|---------------------------------------|----------------------------------------------------------------------------------------------------|--|--|--|--|--|--|--|
|                                       | <ul> <li>n = \$32 BYTES READING ON OUTPUT FROM BARCODE READER</li> <li>Indicates the number of bytes sent from barcode reader. It returns :</li> <li>NACK (\$15) character if the command is not successful or the buffer is empty</li> <li>\$FE character if the barcode reader is not working or it not installed on the printer.</li> <li>ACK (\$06) character, followed by a bytes sequence B1, B2,Bn where n are the byte on output from barcode reader.</li> </ul>                                                                                                    |  |  |  |  |  |  |  |
|                                       | <ul> <li><i>n</i> = \$33 DELETE BYTES ON OUTPUT</li> <li>This command deletes all bytes on the output buffer from the barcode reader. It returns</li> <li>NACK (\$15) character if the command is not successful.</li> <li>\$FE character if the barcode reader is not working or it not installed on the printer.</li> <li>ACK (\$06) character if the command is successful.</li> </ul>                                                                                                    |  |  |  |  |  |  |  |
| [Note]                                | <ul> <li><i>n</i> = \$34 READING OF ONE BYTE ON OUTPUT FROM BARCODE READER<br/>This command reads one byte on output from barcode reader. It returns :</li> <li>NACK (\$15) character if there are no bytes on output from barcode reader.</li> <li>\$FE character if the barcode reader is not working or it not installed on the printer.</li> <li>ACK (\$06) character, followed by one byte that is the first byte present on the output<br/>FIFO from barcode reader.</li> <li>with n = \$30 after the barcode reader executes this command, emits a beep as acoustic<br/>signalling.</li> </ul> |  |  |  |  |  |  |  |
| [Default]<br>[Reference]<br>[Example] | \$FS \$B0                                                                                                    |  |  |  |  |  |  |  |

| \$1C \$B2                             |                                                                                                    |
|---------------------------------------|----------------------------------------------------------------------------------------------------|
| [Name]                                | Barcode reader Trigger.                                                                                                    |
| [Format]                              | ASCII FS {}<br>Hex 1C B2                                                                                                    |
| [Description]                         | Decimal 28 178<br>This command execution forces a trigger of barcode reader. It returns:<br>• NACK (\$15) character if the command is successful.<br>• \$FE character if the barcode reader is not working or it not installed on the printer.<br>• ACK (\$06) character, if the command is successful. |
| [Note]                                | <ul> <li>A trigger event may be effect on barcode reader setting, depending on the barcode reader status.</li> <li>The execution of this command clears the ouput buffer of barcode reader; if a scansion is executed without data acquisition by the host, all data read are deleted.</li> </ul>       |
| [Default]<br>[Reference]<br>[Example] | \$FS \$B0                                                                                                    |

| \$1D \$21 n  |               |          |    |   |
|--------------|---------------|----------|----|---|
| [Name]       | Select charac | ter size |    |   |
| [Format]     | ASCII         | GS       | !  | n |
|              | Hex           | 1D       | 21 | n |
|              | Decimal       | 29       | 33 | n |
| [Intervallo] | 0 ≤ n ≤ 255   |          |    |   |

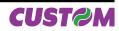

#### [Description]

Selects character height and width, as follows:

- Bits 0 to 3: to select character height (see table 2).
- Bits 4 to 7: to select character width (see table 1).

| Table 1 Select Character Width |         |                | Table 2 Select character height |     |         |                 |
|--------------------------------|---------|----------------|---------------------------------|-----|---------|-----------------|
| Hex                            | Decimal | Width          |                                 | Hex | Decimal | Height          |
| 00                             | 0       | 1 (normal)     |                                 | 00  | 0       | 1 (normal)      |
| 10                             | 16      | 2 (width = 2x) |                                 | 01  | 1       | 2 (height = 2x) |
| 20                             | 32      | 3 (width = 3x) |                                 | 02  | 2       | 3 (height = 3x) |
| 30                             | 48      | 4 (width = 4x) |                                 | 03  | 3       | 4 (height = 4x) |
| 40                             | 64      | 5 (width = 5x) |                                 | 04  | 4       | 5 (height = 5x) |
| 50                             | 80      | 6 (width = 6x) |                                 | 05  | 5       | 6 (height = 6x) |
| 60                             | 96      | 7 (width = 7x) |                                 | 06  | 6       | 7 (height = 7x) |
| 70                             | 112     | 8 (width = 8x) |                                 | 07  | 7       | 8 (height = 8x) |

#### [Notes]

• This command is effective for all characters (except HRI characters).

• If n falls outside the defined range, this command is ignored.

• Characters enlarged to different heights on the same line are aligned at the baseline or topline.

• \$1B \$21 can also be used to select character size. However, the setting of the last received command is the effective one.

| [Default]   |  |
|-------------|--|
| [Reference] |  |
| [Example]   |  |

n = 0 \$1B \$21

| \$1D \$2A x y d1 | d (x x y x 8)                                                                   |            |           |           |            |                                                            |  |  |  |  |
|------------------|---------------------------------------------------------------------------------|------------|-----------|-----------|------------|------------------------------------------------------------|--|--|--|--|
| [Name]           | Define dowloaded bit image                                                      |            |           |           |            |                                                            |  |  |  |  |
| [Format]         | ASCII                                                                           | GS         | *         | х         | у          | d1d(x x y x 8)                                             |  |  |  |  |
|                  | Hex                                                                             | 1D         | 2A        | х         | у          | d1d(x x y x 8)                                             |  |  |  |  |
|                  | Decimal                                                                         | 29         | 42        | х         | у          | d1d(x x y x 8)                                             |  |  |  |  |
| [Range]          | 1 ≤ x ≤ 255                                                                     |            |           |           |            |                                                            |  |  |  |  |
|                  | 1 ≤ y ≤ 48                                                                      |            |           |           |            |                                                            |  |  |  |  |
|                  | x * y ≤ 1536                                                                    |            |           |           |            |                                                            |  |  |  |  |
|                  | 0 ≤ d ≤ 255                                                                     |            |           |           |            |                                                            |  |  |  |  |
| [Description]    | Defines a downloaded bit image using the number of dots specified by x and y.   |            |           |           |            |                                                            |  |  |  |  |
|                  | <ul> <li>x specifies the number of dots in the horizontal direction.</li> </ul> |            |           |           |            |                                                            |  |  |  |  |
|                  | <ul> <li>y specifies the</li> </ul>                                             | ne numb    | er of do  | ots in th | e vertica  | al direction.                                              |  |  |  |  |
| [Notes]          | <ul> <li>The number</li> </ul>                                                  | of dots    | in the he | orizonta  | al directi | ion is $x * 8$ , in the vertical direction it is $y * 8$ . |  |  |  |  |
|                  |                                                                                 |            | •         | •         |            | ommand is disabled.                                        |  |  |  |  |
|                  | <ul> <li>The d indication</li> </ul>                                            | tes bit-ir | nage da   | ita. Dat  | a (d) sp   | ecifies a bit printed to 1 and not printed to 0.           |  |  |  |  |
|                  | <ul> <li>The downloa</li> </ul>                                                 | ided bit   | image d   | lefinitio | n is clea  | ared when:                                                 |  |  |  |  |
|                  | 1) \$1B \$40 is                                                                 |            |           |           |            |                                                            |  |  |  |  |
|                  | 2) \$1B \$26 is                                                                 | execute    | d.        |           |            |                                                            |  |  |  |  |
|                  | Printer is rese                                                                 | t or the   | power is  | s turneo  | d off.     |                                                            |  |  |  |  |
|                  | <ul> <li>The following</li> </ul>                                               | g figure s | shows tl  | he relat  | tionship   | between the downloaded bit image and the                   |  |  |  |  |

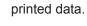

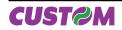

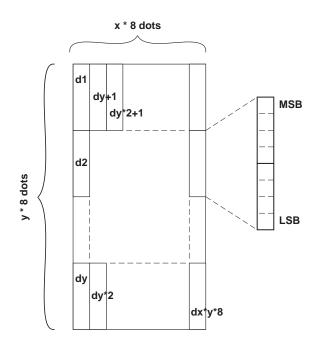

[Reference] [Example] \$1D \$5C

## **\$1D \$2F** m

| Name]                    | Print dowloa                                                                                              | ded bit i                                    | mage                                        |                                                 |                                                                                                    |
|--------------------------|----------------------------------------------------------------------------------------------------|----------------------------------------------|---------------------------------------------|-------------------------------------------------|----------------------------------------------------------------------------------------------------|
| [Format]                 | ASCII                                                                                                    | GS                                           | /                                           | m                                               |                                                                                                    |
|                          | Hex                                                                                                    | 1D                                           | 2F                                          | m                                               |                                                                                                    |
|                          | Decimal                                                                                                   | 29                                           | 47                                          | m                                               |                                                                                                    |
| [Description]            | Prints a dowr                                                                                             | loaded b                                     | oit image                                   | e using t                                       | he mode specified by m. m selects a mode from                                                                                                    |
|                          | the table belo                                                                                            | w:                                           |                                             |                                                 |                                                                                                    |
|                          | m                                                                                                    | Mode                                         |                                             |                                                 |                                                                                                    |
|                          | 0,48                                                                                                    | Normal                                       |                                             |                                                 |                                                                                                    |
|                          | 1, 49                                                                                                    | Double-wi                                    | dth                                         |                                                 |                                                                                                    |
|                          | 2, 50                                                                                                    | Double-he                                    | eight                                       |                                                 |                                                                                                    |
|                          | 3, 51                                                                                                    | Quadruple                                    | ;                                           |                                                 |                                                                                                    |
|                          | <ul><li>buffer.</li><li>This comma<br/>or white/black</li><li>If the downle<br/>is not printed.</li></ul> | nd has n<br>reverse<br>baded bit<br>g area w | o effect<br>printing<br>t-image<br>idth set | in the pri<br>j), excep<br>to be pri<br>by \$1D | effective only when there is no data in the print<br>nt modes (emphasized, underline, character size,<br>t for upside-down printing mode.<br>nted exceeds the printable area, the excess data<br>\$4C and \$1D \$57 is less than the bit image hori-<br>performed: |
| [Reference]<br>[Example] | this case, prir<br>2) If the printi                                                                       | nting doe<br>ng area                         | s not ex<br>width ca                        | ceed the<br>annot be                            | toward the right side up to hold the bit image. In<br>e printable area.<br>extended toward the right side, because there's<br>s reduced to accommodate the bit image.                                                                                              |

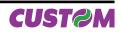

| [Name]                                | Start/end macro definition                                                                                                    |
|---------------------------------------|----------------------------------------------------------------------------------------------------|
| [Format]                              | ASCII GS :                                                                                                    |
|                                       | Hex 1D 3A                                                                                                    |
| [Description]                         | Decimal 29 58<br>Starts or ends macro definition.                                                                                                    |
| [Notes]                               | <ul> <li>Macro definition starts when this command is received during normal operation.</li> <li>When \$1D \$5E is received during macro definition, the printer ends macro definitio and clears all definitions.</li> <li>Macros are not defined when power is turned on to the machine.</li> <li>Macro content is not cancelled by the \$1B \$40 command. Therefore, \$1B \$40 may b included in the content of macro definitions.</li> <li>If the printer receives \$1D \$3A a second time after previously receiving \$1D \$3A, th printer remains in macro undefined status.</li> <li>The contents of the macro can be defined up to 1024 bytes. If the macro definitio exceeds 1024 bytes, excess data is not stored.</li> </ul> |
| [Default]                             |                                                                                                    |
| [Reference]<br>[Example]              | \$1D \$5E                                                                                                    |
| [Nomo]                                | Turn white/block reverse printing mode on/off                                                                                                    |
| [Name]<br>[Format]                    | Turn white/black reverse printing mode on/off ASCII GS B n                                                                                                    |
| [i official]                          | Hex 1D 42 n                                                                                                    |
|                                       | Decimal 29 66 n                                                                                                    |
| [Range]                               | 0 ≤ n ≤ 255                                                                                                    |
| [Description]                         | Turns white/black reverse printing mode on or off.                                                                                                    |
|                                       | <ul> <li>When the LSB of n is 0, white/black reverse printing is turned off.</li> <li>When the LSB of n is 1, white/black reverse printing is turned on.</li> </ul>                                                                                                    |
| [Notes]                               | • Only the LSB di n is effective.                                                                                                    |
| []                                    | <ul> <li>This command is available for both built-in and user-defined characters.</li> <li>This command does not affect bit image, downloaded bit image, bar code, HRI character and spacing skipped by \$09, \$1B \$24 and \$1B \$5C.</li> <li>This command does not affect white space between lines.</li> <li>White/black reverse mode has a higher priority than underline mode. Even if underlin mode is on, it will be disabled (but not cancelled) when white/black reverse mode is set</li> </ul>                                                                                                    |
|                                       | lected.                                                                                                    |
| [Default]<br>[Reference]<br>[Example] | n = 0                                                                                                    |

| \$1D \$48 h   |                                  |          |          |          |            |            |                               |
|---------------|----------------------------------|----------|----------|----------|------------|------------|-------------------------------|
| [Name]        | Select printi                    | ng posit | ion of H | luman    | Readable   | Interpreta | ation ( HRI ) characters      |
| [Format]      | ASCII                            | GS       | Н        | n        |            |            |                               |
|               | Hex                              | 1D       | 48       | n        |            |            |                               |
|               | Decimal                          | 29       | 72       | n        |            |            |                               |
| [Range]       | $0 \le n \le 3, 48$              | ≤ n ≤ 51 |          |          |            |            |                               |
| [Description] | Selects the p<br>printing positi |          |          | of HRI ( | characters | when prin  | ting bar codes; n selects the |
|               | n                                | Functio  | n        |          |            |            |                               |
|               | 0, 48                            | Not prir | nted     |          |            |            | ]                             |
|               | 1, 49                            | Above    | the bar  | code     |            |            | ]                             |
|               | 2, 50                            | Below t  | he bar   | code     |            |            | ]                             |

Both above the below the bar code

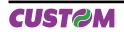

3, 51

| [Notes]     |  |
|-------------|--|
| [Default]   |  |
| [Reference] |  |
| [Example]   |  |

HRI characters are printed using the font specified by \$1D \$66.
n = 0
\$1D \$66, \$1D \$6B

## \$1D \$49 n

| [Name]   | Transmit printer ID |            |    |   |  |  |  |  |  |
|----------|---------------------|------------|----|---|--|--|--|--|--|
| [Format] | ASCII               | GS         | I  | n |  |  |  |  |  |
|          | Hex                 | 1D         | 49 | n |  |  |  |  |  |
|          | Decimal             | 29         | 73 | n |  |  |  |  |  |
| [Range]  | 1 ≤ n ≤ 3, 49       | ) ≤ n ≤ 51 |    |   |  |  |  |  |  |

[Range] [Description]

Transmits the printer ID specified by n follows:

| n     | Printer ID       | Specification                        |
|-------|------------------|--------------------------------------|
| 1, 49 | Printer model ID | \$75                                 |
| 2, 50 | Туре ID          | See table below                      |
| 3, 51 | ROM version ID   | Depends on ROM version (4 character) |

n = 2, 50 Type ID

| Bit | Off/On | Hex | Decimal | Function                             |
|-----|--------|-----|---------|--------------------------------------|
| 0   | Off    | 00  | 0       | 2-byte character codes not supported |
| 1   | Off    | 00  | 0       | Autocutter not supplied              |
| ['  | On     | 02  | 2       | Autocutter supplied                  |
| 2   | Off    | 00  | 0       | Thermal paper w/o label              |
| 2   | On     | 04  | 4       | Thermal paper w/label                |
| 3   | -      | -   | -       | Undefined                            |
| 4   | Off    | 00  | 0       | Not used. Fixed to Off.              |
| 5   | -      | -   | -       | Undefined                            |
| 6   | -      | -   | -       | Undefined                            |
| 7   | Off    | 00  | 0       | Not used. Fixed to Off.              |

[Notes]

• The printer only transmits 1 byte (printer ID) without confirmation that the host is ready to receive data.

• This command is executed when the data is processed in the data buffer. Therefore, there could be a time lag between command reception and data transmission, depending on data buffer status.

#### [Default] [Reference] [Example]

# \$1D \$4C nL nH

| [Name]        | Set left marging   | n  |         |        |                                          |
|---------------|--------------------|----|---------|--------|------------------------------------------|
| [Format]      | ASCII              | GS | L       | nL     | nH                                       |
|               | Hex                | 1D | 4C      | nL     | nH                                       |
|               | Decimal            | 29 | 76      | nL     | nH                                       |
| [Range]       | 0 ≤ nL, nH ≤ 255   |    |         |        |                                          |
| [Description] | Sets the left marg | •  | to [(nL | + nH * | 256) * (horizontal motion unit)] inches. |

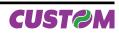

|                                       | Printable area                                                                                                    |  |  |  |  |  |
|---------------------------------------|----------------------------------------------------------------------------------------------------|--|--|--|--|--|
|                                       | ◄                                                                                                    |  |  |  |  |  |
|                                       |                                                                                                    |  |  |  |  |  |
|                                       | <b>∢</b> ▶ <b>∢</b> ▶                                                                                                    |  |  |  |  |  |
|                                       | Left margin Printing area width                                                                                                    |  |  |  |  |  |
| [Notes]                               | <ul> <li>This command is enabled only if set at the beginning of the line.</li> <li>If the setting exceeds the printable area, the maximum value of the printable area is used.</li> <li>If the left margin + printing area width is greater than the printable area, the printing area width is set at maximum value.</li> <li>The horizontal and vertical motion unit are specified by \$1D \$50. Changing the horizontal or vertical motion unit does not affect the current left margin.</li> <li>The \$1D \$50 command can change the horizontal (and vertical) motion unit.</li> <li>However, the value cannot be less than the minimum horizontal movement amount and</li> </ul> |  |  |  |  |  |
| [Default]<br>[Reference]<br>[Example] | it must be in even units of the minimum horizontal movement amount.<br>\$1D \$50, \$1D \$57                                                                                                    |  |  |  |  |  |

| \$1D \$50 x y           |                                                                                                    |                                                                                         |         |          |          |         |           |             |  |  |
|-------------------------|----------------------------------------------------------------------------------------------------|-----------------------------------------------------------------------------------------|---------|----------|----------|---------|-----------|-------------|--|--|
| [Name]                  | Set horizontal and vertical motion units                                                                                                    |                                                                                         |         |          |          |         |           |             |  |  |
| [Format]                | ASCII                                                                                                    | GS                                                                                      | Р       | х        | У        |         |           |             |  |  |
|                         | Hex                                                                                                    | 1D                                                                                      | 50      | Х        | У        |         |           |             |  |  |
|                         | Decimal                                                                                                    | 29                                                                                      | 80      | х        | У        |         |           |             |  |  |
| [Range] 0 ≤ x, y ≤ 255  |                                                                                                    |                                                                                         |         |          |          | <i></i> |           |             |  |  |
| [Description]           | Sets the horizontal and vertical motion units to 1/x inch and 1/y inch respectively.                                                                                                    |                                                                                         |         |          |          |         |           |             |  |  |
|                         | When x is set to 0, the default setting value is used.                                                                                                    |                                                                                         |         |          |          |         |           |             |  |  |
| [Notes]                 | When y is set to 0, the default setting value is used.                                                                                                    |                                                                                         |         |          |          |         |           |             |  |  |
|                         | <ul> <li>The horizontal direction is perpendicular to the paper feed direction.</li> <li>In standard mode, the following commands use x or y, regardless of character rotation</li> </ul> |                                                                                         |         |          |          |         |           |             |  |  |
|                         |                                                                                                    | (upside-down or 90° clockwise rotation):                                                |         |          |          |         |           |             |  |  |
|                         | ① Commands using x : $$1B $20, $1B $24, $1B $5C, $1D $4C, $1D $57.$                                                                                                    |                                                                                         |         |          |          |         |           |             |  |  |
| ,                       | <ul> <li>© Commands using y : \$1B \$33, \$1B \$4A.</li> </ul>                                                                                                    |                                                                                         |         |          |          |         |           |             |  |  |
|                         |                                                                                                    | This command does not affect the previously specified values.                           |         |          |          |         |           |             |  |  |
|                         |                                                                                                    | • The calculated result from combining this command with others is truncated to the mi- |         |          |          |         |           |             |  |  |
|                         | nimum value c                                                                                                    |                                                                                         | echanic | al pitch | or an ex | xact mu | ltiple of | that value. |  |  |
| [Default]               | x = 204, y = 408                                                                                                    |                                                                                         |         |          |          |         |           |             |  |  |
| [Reference]             | \$1B \$20, \$1B                                                                                                    | \$1B \$20, \$1B \$24, \$1B \$5C, \$1B \$33, \$1B \$4A, \$1D \$4C, \$1D \$57             |         |          |          |         |           |             |  |  |
| [Example]               |                                                                                                    |                                                                                         |         |          |          |         |           |             |  |  |
| ① <b>\$1D \$56 m,</b> ② | \$1D \$56 m n                                                                                                    |                                                                                         |         |          |          |         |           |             |  |  |
| [Name]                  | Select cut mod                                                                                                    | le                                                                                      |         |          |          |         |           |             |  |  |
| [Format]                | 0                                                                                                    |                                                                                         | I GS    | V        | m        |         |           |             |  |  |
|                         |                                                                                                    | Hex                                                                                     |         | 1D       | 56       | m       |           |             |  |  |
|                         |                                                                                                    | Decir                                                                                   | nal     | 29       | 86       | m       |           |             |  |  |
|                         | 2                                                                                                    | ASCI                                                                                    | I GS    | V        | m        | n       |           |             |  |  |
|                         |                                                                                                    | Hex                                                                                     |         | 1D       | 56       | m       | n         |             |  |  |
|                         | _                                                                                                    | Decir                                                                                   |         | 29       | 86       | m       | n         |             |  |  |
| [Range]                 | 0                                                                                                    | m = 0                                                                                   |         |          |          |         |           |             |  |  |
|                         | ② m = 65, 0 ≤ n ≤ 255                                                                                                    |                                                                                         |         |          |          |         |           |             |  |  |

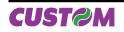

| [Description]                         | Selects cut mode and executes the cut command. m selects cut mode as follows:                                                                                                    |  |  |  |  |  |  |  |  |
|---------------------------------------|----------------------------------------------------------------------------------------------------|--|--|--|--|--|--|--|--|
|                                       | m Function                                                                                                    |  |  |  |  |  |  |  |  |
|                                       | 0, 48 Total cut.                                                                                                    |  |  |  |  |  |  |  |  |
|                                       | 66 Form feed (cut position + [ n x vertical motion unit]) and total cut                                                                                                    |  |  |  |  |  |  |  |  |
| [Notes]                               | <ul> <li>This command is only enabled if set at the beginning of the line.</li> <li>The horizontal and vertical motion units are specified by \$1D \$50.</li> <li>\$1B \$69, \$1B \$6D</li> </ul>                                                                                             |  |  |  |  |  |  |  |  |
| [Default]                             |                                                                                                    |  |  |  |  |  |  |  |  |
| [Reference]<br>[Example]              |                                                                                                    |  |  |  |  |  |  |  |  |
| \$1D \$57 nL nH                       |                                                                                                    |  |  |  |  |  |  |  |  |
| [Name]                                | Set printing area width                                                                                                    |  |  |  |  |  |  |  |  |
| [Format]                              | ASCII GS W nL nH<br>Hex 1D 57 nL nH                                                                                                    |  |  |  |  |  |  |  |  |
|                                       | Decimal 29 87 nL nH                                                                                                    |  |  |  |  |  |  |  |  |
| [Range]                               | 0 ≤ nL, nH ≤ 255                                                                                                    |  |  |  |  |  |  |  |  |
| [Description]                         | $0 \le (nL + nH * 256) \le 832$<br>Sets the printing area width to the area specified by nL and nH.                                                                                                    |  |  |  |  |  |  |  |  |
|                                       | • The left margin is set to $[(nL + nH 256) (horizontal motion unit)] inches.$                                                                                                    |  |  |  |  |  |  |  |  |
|                                       | Printable area                                                                                                    |  |  |  |  |  |  |  |  |
|                                       | ◄                                                                                                    |  |  |  |  |  |  |  |  |
|                                       |                                                                                                    |  |  |  |  |  |  |  |  |
|                                       |                                                                                                    |  |  |  |  |  |  |  |  |
|                                       |                                                                                                    |  |  |  |  |  |  |  |  |
|                                       | Left margin Printing area width                                                                                                    |  |  |  |  |  |  |  |  |
| [Notes]                               | <ul> <li>This command is only enabled if set at the beginning of the line.</li> <li>If the right margin is greater than the printable area, the printing area width is set at maximum value.</li> <li>If the printing area width = 0, it is set at the maximum value.</li> </ul>              |  |  |  |  |  |  |  |  |
|                                       | <ul> <li>The horizontal and vertical motion units are specified by \$1D \$50. Changing the horizontal or vertical motion unit does not affect the current left margin.</li> <li>The \$1D \$50 command can change the horizontal (and vertical) motion unit.</li> </ul>                        |  |  |  |  |  |  |  |  |
|                                       | • However, the value cannot be less than the minimum horizontal movement amount and it must be in even units of the minimum horizontal movement amount.                                                                                                    |  |  |  |  |  |  |  |  |
| [Default]<br>[Reference]<br>[Example] | \$1D \$4C, \$1D \$50                                                                                                    |  |  |  |  |  |  |  |  |
| \$1D \$5E r t m                       |                                                                                                    |  |  |  |  |  |  |  |  |
| [Name]<br>[Format]                    | Execute macro<br>ASCII GS {} r t m<br>Hex 1D 5E r t m                                                                                                    |  |  |  |  |  |  |  |  |
|                                       | Decimal 29 94 r t m                                                                                                    |  |  |  |  |  |  |  |  |
| [Range]                               | 0 ≤ r, t ≤ 255                                                                                                    |  |  |  |  |  |  |  |  |
| [Description]                         | <ul> <li>0 ≤ m ≤ 1</li> <li>Executes a macro.</li> <li>r specifies the number of times to execute the macro.</li> <li>t specifies the waiting time for executing the macro. The waiting time is t * 100 msec. for each macro execution.</li> <li>m specifies macro executing mode:</li> </ul> |  |  |  |  |  |  |  |  |

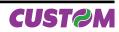

| [Notes]                                                           | <ul> <li>When the LSB of m = 0, the macro is executed r times continuously at the interval specified by t.</li> <li>When the LSB of m = 1, after waiting for the period specified by t, the LED indicator blinks and the printer waits for the FEED button to be pressed. After the button is pressed, the printer executes the macro once. The printer repeats the operation r times.</li> <li>This command has an interval of (t * 100 msec.) after a macro is executed by t.</li> <li>If this command is received while a macro is being defined, the macro definition is aborted and the definition is cleared.</li> <li>If the macro is not defined or if r is 0, nothing is executed.</li> <li>When the macro is executed by pressing the FEED button (m=1), the paper cannot be fed using the FEED button.</li> </ul>                                                                                                    |  |  |  |  |  |
|-------------------------------------------------------------------|----------------------------------------------------------------------------------------------------|--|--|--|--|--|
| [Default]<br>[Reference]<br>[Example]                             | \$1D \$3A                                                                                                    |  |  |  |  |  |
| \$1D \$66 n                                                       |                                                                                                    |  |  |  |  |  |
| [Name]<br>[Format]<br>[Range]<br>[Description]                    | Select font for HRI charactersASCIIGSfnHex1D66nDecimal29102nn = 0, 1, 48, 49Selects a font for the HRI characters used when printing a bar code. n selects a font from                                                                                                    |  |  |  |  |  |
|                                                                   | the following table:<br>n     FUNCTION       0, 48     Font A       1,49     Font B                                                                                                    |  |  |  |  |  |
| [Notes]<br>[Default]<br>[Reference]<br>[Example]                  | HRI characters are printed at the position specified by \$1D \$48.<br>n = 0<br>\$1D \$48, \$1D \$6B                                                                                                    |  |  |  |  |  |
| \$1D \$68 n                                                       |                                                                                                    |  |  |  |  |  |
| [Name]<br>[Format]<br>[Range]                                     | Set bar code heightASCIIGShnHex1D68nDecimal29104n $1 \le n \le 255$ Image: Second second second |  |  |  |  |  |
| [Description]<br>[Notes]<br>[Default]<br>[Reference]<br>[Example] | Sets the height of the bar code; n specifies the number of vertical dots.<br>n = 162 ( 20.25 mm )<br>\$1D \$6B                                                                                                    |  |  |  |  |  |
| ① \$1D \$6B m [d1                                                 | .dk] \$00, ② \$1D \$6B m [d1dn]                                                                                                    |  |  |  |  |  |
| [Name]<br>[Format]                                                | Print bar code①ASCIIGSkmNULHex1D6Bm00Decimal29107m0②ASCIIGSkmnHex1D6BmnDecimal29107mn                                                                                                    |  |  |  |  |  |
| [Range]                                                           |                                                                                                    |  |  |  |  |  |
| [Description]                                                     | ② 65 ≤ m ≤ 90<br>Selects a bar code system and prints the bar code. m selects a bar code system as follows:           Command Reference         TK300II 37                                                                                                    |  |  |  |  |  |

| m  | Barcode system | No. of characters   | Remarxs                                                 |
|----|----------------|---------------------|---------------------------------------------------------|
| 0  | UPC-A          | 11 ≤ k ≤ 12         | 48 ≤ d ≤ 57                                             |
| 1  | UPC-E          | 11 ≤ k ≤ 12         | 48 ≤ d ≤ 57                                             |
| 2  | EAN13 (JAN)    | 12 ≤ k ≤ 13         | 48 ≤ d ≤ 57                                             |
| 3  | EAN8 (JAN)     | 7 ≤ k ≤ 8           | 48 ≤ d ≤ 57                                             |
| 4  | CODE39         | 1 ≤ k               | 48 ≤ d ≤ 57, 65 ≤ d ≤ 90, 32, 36, 37,<br>43, 45, 46, 47 |
| 5  | ITF            | 1 ≤ k (even number) | 48 ≤ d ≤ 57                                             |
| 6  | CODABAR        | 1 ≤ k               | 48 ≤ d ≤ 57, 65 ≤ d1 ≤ 68, 36, 43, 45,<br>46, 47, 58    |
| 7  | CODE93         | 1 ≤ k ≤ 255         | 1 ≤ d ≤ 127                                             |
| 8  | CODE128        | 2 ≤ k ≤ 255         | 1 ≤ d ≤ 127                                             |
| 20 | CODE32         | 8 ≤ k ≤ 9           | 48 ≤ d ≤ 57                                             |

|  | 65                                                                      | UPC-A         | 11 ≤ n ≤ 12                                             | 48 ≤ d ≤ 57                                          |  |
|--|-------------------------------------------------------------------------|---------------|---------------------------------------------------------|------------------------------------------------------|--|
|  | 66                                                                      | UPC-E         | 11 ≤ n ≤ 12                                             | 48 ≤ d ≤ 57                                          |  |
|  | 67                                                                      | EAN13 (JAN)   | 12 ≤ n ≤ 13                                             | 48 ≤ d ≤ 57                                          |  |
|  | 68                                                                      | 68 EAN8 (JAN) | 7 ≤ n ≤ 8                                               | 48 ≤ d ≤ 57                                          |  |
|  | 69         CODE39           70         ITF           71         CODABAR | 1 ≤ n ≤ 255   | 48 ≤ d ≤ 57, 65 ≤ d ≤ 90, 32, 36,<br>37, 43, 45, 46, 47 |                                                      |  |
|  |                                                                         | ITF           | 1 ≤ n ≤ 255                                             | 48 ≤ d ≤ 57                                          |  |
|  |                                                                         | CODABAR       | 1 ≤ n ≤ 255                                             | 48 ≤ d ≤ 57, 65 ≤ d1 ≤ 68, 36, 43,<br>45, 46, 47, 58 |  |
|  | 72                                                                      | CODE93        | 1 ≤ n ≤ 255                                             | 1 ≤ d ≤ 127                                          |  |
|  | 73                                                                      | CODE128       | 2 ≤ n ≤ 255                                             | 1 ≤ d ≤ 127                                          |  |
|  | 90                                                                      | CODE32        | 8 ≤ n ≤ 9                                               | 48 ≤ d ≤ 57                                          |  |

[Notes]

• If d is outside of the specified range, the printer prints the following message: "BAR CODE GENERATOR IS NOT OK!" and processes the data which follows as normal data.

• If the horizontal size exceeds the printing area, the printer only feeds the paper.

• This command feeds as much paper as is required to print the bar code, regardless of the line spacing specified by \$1B \$32 or \$1B \$33.

• After printing the bar code, this command sets the print position to the beginning of the line.

• This command is not affected by print modes (emphasized, doublederline or character size), except for upside-down and justification mode.

[Notes per ①]

This command ends with a NUL code.
When the bar code system used is UPC-A or UPC-E, the printer prints the bar code data after receiving 11 (without check digit) or 12 (with check digit) bytes bar code data.

• When the bar code system used is EAN13, the printer prints the bar code data after receiving 12 (without check digit) or 13 (with check digit) bytes bar code data.

• When the bar code system used is EAN8, the printer prints the bar code data after receiving 7 (without check digit) or 8 (with check digit) bytes bar code data.

• The number of data for ITF bar code must be even numbers. When an odd number of data is input, the printer ignores the last received data.

[Notes per ②] • If n is outside of the specified range, the printer stops command processing and processes the following data as normal data.

When CODE93 is used the printer:

• prints an HRI character ( o ) as a start character at the beginning of the HRI character string.

• prints an HRI character ( o ) as a stop character at the end of the HRI character string.

• The printer prints an HRI character (n) as a control character (00H to 1FH and 7FH).

When CODE128 is used:

- When using CODE128 in this printer, please note the following regarding data transmission:
- The top part of the bar code data string must be a code set selection character (CODE A, CODE

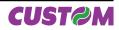

B or CODE C) which selects the first code set.

• Special characters are defined by combining two characters "{" and one character. ASCII character "{" is defined by transmitting "{" twice, consecutively.

| Specific obergeter | Data transmission |        |          |  |  |  |
|--------------------|-------------------|--------|----------|--|--|--|
| Specific character | ASCII             | Hex    | Decimal  |  |  |  |
| SHIFT              | {S                | 7B, 53 | 123, 83  |  |  |  |
| CODE A             | {A                | 7B, 41 | 123, 65  |  |  |  |
| CODE B             | {B                | 7B, 42 | 123, 66  |  |  |  |
| CODE C             | {C                | 7B, 43 | 123, 67  |  |  |  |
| FNC1               | {1                | 7B, 31 | 123, 49  |  |  |  |
| FNC2               | {2                | 7B, 32 | 123, 50  |  |  |  |
| FNC3               | {3                | 7B, 33 | 123, 51  |  |  |  |
| FNC4               | FNC4 {4 7B, 34    |        | 123, 52  |  |  |  |
| ·{'                | ·{· {{            |        | 123, 123 |  |  |  |

Quando si utilizza UPC-E, introducendo i caratteri barcode, la stampante stampa.

| Transmitted data |     |     |     |     |     |    |    |     |     |     | Printir | ng data | •  |        |     |     |
|------------------|-----|-----|-----|-----|-----|----|----|-----|-----|-----|---------|---------|----|--------|-----|-----|
| d1               | d2  | d3  | d4  | d5  | d6  | d7 | d8 | d9  | d10 | d11 |         |         |    | ig aan | A   |     |
| 0                | 0-9 | 0-9 | 0   | 0   | 0   | 0  | 0  | 0-9 | 0-9 | 0-9 | d2      | d3      | d9 | d10    | d11 | 0   |
| 0                | 0-9 | 0-9 | 1   | 0   | 0   | 0  | 0  | 0-9 | 0-9 | 0-9 | d2      | d3      | d9 | d10    | d11 | 1   |
| 0                | 0-9 | 0-9 | 2   | 0   | 0   | 0  | 0  | 0-9 | 0-9 | 0-9 | d2      | d3      | d9 | d10    | d11 | 2   |
| 0                | 0-9 | 0-9 | 3-9 | 0   | 0   | 0  | 0  | 0   | 0-9 | 0-9 | d2      | d3      | d4 | d10    | d11 | 3   |
| 0                | 0-9 | 0-9 | 0-9 | 1-9 | 0   | 0  | 0  | 0   | 0   | 0-9 | d2      | d3      | d4 | d5     | d11 | 4   |
| 0                | 0-9 | 0-9 | 0-9 | 0-9 | 1-9 | 0  | 0  | 0   | 0   | 5-9 | d2      | d3      | d4 | d5     | d6  | d11 |

[Default] [Reference] [Example]

### \$1D \$48, \$1D \$66, \$1D \$68, \$1D \$77

① Example of print the Bar Code 39
 1D 6B 04 54 45 53 54 00

 Example of print the Bar Code 39 1D 6B 45 04 54 45 53 54

### \$1D \$72 n

| [Name]        | Transmit status |                                                 |     |   |  |  |  |
|---------------|-----------------|-------------------------------------------------|-----|---|--|--|--|
| [Format]      | ASCII           | GS                                              | r   | n |  |  |  |
|               | Hex             | 1D                                              | 72  | n |  |  |  |
|               | Decimal         | 29                                              | 114 | n |  |  |  |
| [Range]       | n = 1, 49       |                                                 |     |   |  |  |  |
| [Description] | Transmits th    | Transmits the status specified by n as follows: |     |   |  |  |  |

| n     | FUNCTION                                         |
|-------|--------------------------------------------------|
| 1, 49 | Transmits paper sensor status (as for \$1B \$76. |

| Paper sensor status ( $n = 1, 49$ | Paper | sensor | status | (n = | : 1. | 49 |
|-----------------------------------|-------|--------|--------|------|------|----|
|-----------------------------------|-------|--------|--------|------|------|----|

| Bit | Off/On | Hex  | Decimal | Function                                 |  |
|-----|--------|------|---------|------------------------------------------|--|
| 0.1 | Off    | 00   | 0       | Near paper-end sensor: Paper present     |  |
| 0,1 | On     | 03   | 3       | Near paper-end sensor: Paper not present |  |
| 2,3 | Off    | 00   | 0       | Paper-end sensor: Paper present          |  |
| 2,3 | On     | (0C) | (12)    | Paper-end sensor: Paper not present      |  |
| 4   | Off    | 00   | 0       | Not used. Fixed to Off.                  |  |
| 5   | -      | -    | -       | Undefined                                |  |
| 6   | -      | -    | -       | Undefined                                |  |
| 7   | Off    | 00   | 0       | Not used. Fixed to Off.                  |  |

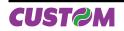

[Notes]

• This command is executed wen the data is processed in the data buffer. Therefore, there may be a time lag between receiving the command and transmitting the status, depending on data buffer status.

[Default] [Reference] \$10 \$04, \$1B \$76 [Example]

# \$1D \$76 \$30 m xL xH yL yH d1...dk

| [Name]<br>[Format]       |                                                                      | SS v              | 0 m             | xL xH yL y              |                                   |
|--------------------------|----------------------------------------------------------------------|-------------------|-----------------|-------------------------|-----------------------------------|
|                          |                                                                      |                   | 30 m            | xL xH yL y              |                                   |
| [Range]                  | Decimal 2<br>$0 \le m \le 3, 48 \le m$                               |                   | 48 m            | xL xH yL y              | н атак                            |
| [runge]                  | $0 \le xL \le 255$                                                   | 201               |                 |                         |                                   |
|                          | 0 ≤ xH ≤ 255 (1 ≤                                                    | xL + xH x 256     | ≤ 65535)        |                         |                                   |
|                          | 0 ≤ yL ≤ 255                                                         |                   |                 |                         |                                   |
|                          | $0 \le yH \le 8 (1 \le yL)$                                          | + yH x 256 ≤ 2    | 2047)           |                         |                                   |
|                          | $0 \le d \le 255$                                                    |                   | 056)            |                         |                                   |
|                          | k = (xL + xH x 256)<br>(except for k = 0)                            | b) + (y∟ + y⊓ x   | 250)            |                         |                                   |
| [Description]            | Selects raster bit i                                                 | image mode. T     | he value of n   | n selects the           | mode as follows:                  |
| []                       |                                                                      |                   |                 |                         |                                   |
|                          | m                                                                    | M                 | ode             |                         |                                   |
|                          | 0,48                                                                 | No                | rmal            |                         |                                   |
|                          | 1, 49                                                                | Doubl             | e-width         |                         |                                   |
|                          | 2, 50                                                                | Double            | e-height        |                         |                                   |
|                          | 3, 51                                                                | Qua               | druple          |                         |                                   |
|                          |                                                                      |                   |                 |                         |                                   |
|                          |                                                                      | e number of da    | ata bits (xL +  | xH * 256) in t          | he horizontal direction for the   |
|                          | bit image.                                                           | o pumbor of de    | to hito (vl. 1) |                         | he vertical direction for the hit |
|                          | • yL, yH selects th<br>image.                                        |                   |                 | yn 200)int              | he vertical direction for the bit |
|                          |                                                                      | nber of data of   | the image. It   | 's an explana           | ation parameter so it isn't ne-   |
|                          | cessary to transm                                                    |                   | Jene            |                         |                                   |
|                          | <ul> <li>d shows the data</li> </ul>                                 |                   |                 |                         |                                   |
| [Notes]                  |                                                                      | e for receipt pa  | per, this comr  | nand is effect          | ive only when there is no data    |
|                          | in the print buffer.                                                 | atific and a prim | tod hit and a   |                         | atad hit                          |
|                          | <ul> <li>The data (d) ider</li> <li>If a raster bit image</li> </ul> | • •               |                 | •                       |                                   |
|                          |                                                                      |                   |                 | •                       | ze, emphasized,double-strike,     |
|                          |                                                                      |                   | •               | •                       | or raster bit image, except the   |
|                          | reverse mode (90                                                     |                   | •               | <b>U</b> <sup>1</sup> , |                                   |
|                          |                                                                      |                   |                 |                         | to print the raster bit image,    |
|                          | though the spacin                                                    | • •               |                 |                         | auga it can't be included in a    |
|                          | • Don't use this c<br>macro.                                         | ommand dunn       | g a macro es    | kecution beca           | ause it can't be included in a    |
|                          | After the printing                                                   | . the printing p  | osition move    | s to the beair          | nning of the line.                |
|                          |                                                                      |                   |                 |                         | data and the printing result:     |
|                          | -                                                                    |                   |                 | -                       |                                   |
|                          | d1                                                                   | d2                |                 | dx                      | ]                                 |
|                          | dX+1                                                                 | dX+2              |                 | dX x 2                  | ]                                 |
|                          | :                                                                    | :                 |                 | :                       | ]                                 |
|                          |                                                                      | dk-2              | dk-1            | dk                      | ]                                 |
| [Default]<br>[Reference] |                                                                      |                   |                 |                         | -                                 |

[Default] [Reference] [Example]

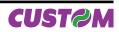

# \$1D \$77 n

| \$1D \$77 n                                      |                                                                                                    |
|--------------------------------------------------|----------------------------------------------------------------------------------------------------|
| [Name]<br>[Format]<br>[Range]<br>[Description]   | Set bar code widthASCIIGSwnHex1D77nDecimal29119n $1 \le n \le 6$ Sets the horizontal size of the bar code. n specifies the bar code width as follows: |
|                                                  |                                                                                                    |
|                                                  | n MODULE WIDTH ( mm )                                                                                                    |
|                                                  | 1 0.125                                                                                                    |
|                                                  | 2 0.25                                                                                                    |
|                                                  | 3 0.375                                                                                                    |
|                                                  | 4 0.5                                                                                                    |
|                                                  | 5         0.625           6         0.75                                                                                                    |
|                                                  | 0 0.75                                                                                                    |
| [Notes]<br>[Default]<br>[Reference]<br>[Example] | n = 3<br>\$1D \$6B                                                                                                    |
| \$1D \$7C n                                      |                                                                                                    |
| [Name]<br>[Format]<br>[Range]<br>[Description]   | Set printing densityASCIIGS nHex1D7CnDecimal29124n $0 \le n \le 8, 48 \le n \le 56$ Sets printing density. n specifies printing density as follows:   |
|                                                  | n PRINTING DENSITY                                                                                                    |
|                                                  | 0,48 - 50%                                                                                                    |
|                                                  | 1, 49 - 37.5%                                                                                                    |
|                                                  | 2, 50 - 25%                                                                                                    |
|                                                  | 3, 51 - 12.5%                                                                                                    |
|                                                  | 4, 52 0%                                                                                                    |
|                                                  | 5, 53 + 12.5%                                                                                                    |
|                                                  | 6, 54 + 25%                                                                                                    |
|                                                  | 7,55     + 37.5%       8,56     + 50%                                                                                                    |
| [Notes]<br>[Default]<br>[Reference]<br>[Example] | • Printing density reverts to the default value when the printer is reset or turned off.<br>n = 4                                                     |
| \$1D \$E0 n                                      |                                                                                                    |
| [Name]<br>[Format]<br>[Range]                    | Enable/disable automatic FULL STATUS back.<br>ASCII GS {} n<br>Hex 1D E0 n<br>Decimal 29 224 n<br>$0 \le n \le 255$                                   |

[Description] Enable / disable automatic FULL STATUS back.

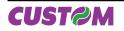

| n speci es the composition of FULL STATUS as follows: |                                                                                                    |                                           |                                    |                                                  |                                                                                                   |  |  |  |  |
|-------------------------------------------------------|----------------------------------------------------------------------------------------------------|-------------------------------------------|------------------------------------|--------------------------------------------------|---------------------------------------------------------------------------------------------------|--|--|--|--|
|                                                       | Bit                                                                                                    | Off/On                                    | Hex                                | Decimal                                          | FUNCTION                                                                                          |  |  |  |  |
|                                                       |                                                                                                    | Off                                       | 00                                 | 0                                                | Disable Paper status                                                                              |  |  |  |  |
|                                                       | 0                                                                                                    | On                                        | 01                                 | 1                                                | Enable Paper status                                                                               |  |  |  |  |
|                                                       |                                                                                                    | Off                                       | 00                                 | 0                                                | Disable User status                                                                               |  |  |  |  |
|                                                       | 1                                                                                                    | On                                        | 02                                 | 2                                                | Enable User status                                                                                |  |  |  |  |
|                                                       |                                                                                                    | Off                                       | 00                                 | 0                                                | Disable Recoverable Error Status                                                                  |  |  |  |  |
|                                                       | 2                                                                                                    | On                                        | 04                                 | 4                                                | Enable Recoverable Error Status                                                                   |  |  |  |  |
|                                                       | Off 00 0 Disable Unrecoverable Error Status                                                                                                    |                                           |                                    |                                                  |                                                                                                   |  |  |  |  |
|                                                       | 3 On 08 8 Enable Unrecoverable Error Status                                                                                                    |                                           |                                    |                                                  |                                                                                                   |  |  |  |  |
|                                                       | 4                                                                                                    | -                                         | -                                  | -                                                | Non definito                                                                                      |  |  |  |  |
|                                                       | 5                                                                                                    | -                                         | -                                  | -                                                | Non definito                                                                                      |  |  |  |  |
|                                                       | 6                                                                                                    | -                                         | -                                  | -                                                | Non definito                                                                                      |  |  |  |  |
|                                                       | 7                                                                                                    | -                                         | -                                  | _                                                | Non definito                                                                                      |  |  |  |  |
| [Notes]                                               | the bits w<br>will be so<br>1° byte =                                                                                                    | hich comp<br>composed<br>\$10 (DLE)       | ose the<br>d as follo              | required sta                                     | ULL STATUS, for each change of at least one of tus, the status sent in automatic from the printer |  |  |  |  |
| [Default]<br>[Reference]<br>[Example]                 | 1° byte = \$10 (DLE)<br>2° byte = n<br>Next byte (depends how many bits are active in n)<br>\$10 \$04                                                                                                    |                                           |                                    |                                                  |                                                                                                   |  |  |  |  |
| \$1D \$E1                                             |                                                                                                    |                                           |                                    |                                                  |                                                                                                   |  |  |  |  |
| [Name]<br>[Format]                                    | <b>Reading</b><br>ASCII<br>Hex<br>Decimal                                                                                                    | of length<br>GS<br>1D<br>29               | { }                                | -                                                | le before virtual paper-end                                                                       |  |  |  |  |
| [Description]                                         | Reading<br>The com<br>there are                                                                                                    | of length (of<br>mand retur<br>5.1 m befo | cm) pape<br>n a strir<br>pre the p | er available l<br>ng pointing c<br>paper end, it |                                                                                                   |  |  |  |  |
| [Notes]                                               | <ul> <li>there are 5.1 m before the paper end, it will be: '510cm'</li> <li>The lenght of residual paper reported is just as an indication because tolerances and other factors are not taken into consideration (paper thickness, roll core diameter, roll core thickness). The virtual paper-end limit is set by the command \$1D \$E6.</li> <li>To set virtual paper-end limit, measure the length of the paper from near paper end to the end of the roll, using several of them.</li> </ul> |                                           |                                    |                                                  |                                                                                                   |  |  |  |  |
| [Default]<br>[Reference]<br>[Example]                 | \$1D \$E6                                                                                                    |                                           |                                    |                                                  |                                                                                                   |  |  |  |  |
| \$1D \$E2                                             |                                                                                                    |                                           |                                    |                                                  |                                                                                                   |  |  |  |  |
| [Name]<br>[Format]                                    | <b>Reading</b><br>ASCII<br>Hex                                                                                                    | <b>number o</b><br>GS<br>1D               | {        }<br>E2                   |                                                  | rom the printer                                                                                   |  |  |  |  |
| [Description]                                         | The com                                                                                                    | mand retur                                | n a string                         | performed f<br>g that points                     |                                                                                                   |  |  |  |  |
| [Notes]<br>[Default]<br>[Reference]<br>[Example]      | The command return a string that points out how many cuts are performed by the printer, for example if there are performed 2376 cuts, it will be: '2376 cuts'                                                                                                    |                                           |                                    |                                                  |                                                                                                   |  |  |  |  |

n speci es the composition of FULL STATUS as follows:

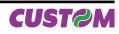

| \$1D \$E3                                        |                                                                                                    |
|--------------------------------------------------|----------------------------------------------------------------------------------------------------|
| [Name]<br>[Format]                               | Reading of length (cm) of printed paperASCIIGSHex1DE3Decimal29227                                                                                                    |
| [Description]                                    | Reading of length (cm) of printed paper.<br>The command return a string pointing out how much paper is printed, for example if the printer has print about 2515,5 m, it will be: '251550cm'                                                                                                    |
| [Notes]<br>[Default]<br>[Reference]<br>[Example] |                                                                                                    |
| \$1D \$E5                                        |                                                                                                    |
| [Name]<br>[Format]                               | Reading number of power upASCIIGSHex1DE5Decimal29229                                                                                                    |
| [Description]<br>[Notes]                         | <ul> <li>Reading number of power up of the printer.</li> <li>The command return a string pointing out the number of turning on of the printer, for example if the printer is turned on 512 times, it will be: '512on'</li> </ul>                                                                                                    |
| [Default]<br>[Reference]<br>[Example]            |                                                                                                    |
| \$1D \$E6 nH nL                                  |                                                                                                    |
| [Name]<br>[Format]                               | Virtual paper-end limitASCIIGS1nHnLHex1DE6nHnLDecimal29230nHnL                                                                                                    |
| [Range]<br>[Description]<br>[Notes]<br>[Default] | $0 \le nH$ , $nL \le 255$<br>This command sets the limit after which is pointed out the virtual paper-end.<br>• The calculation limit of the near paper-end is in centimetres.<br>• This value is expressed as [(nH x 256)+nL]<br>nH = 0x00<br>nL = 0xF0                                                                                                    |
| [Reference]<br>[Example]                         | To set the virtual paper-end limit so that is pointed out after 15 meters from the first detec-<br>tion of near paper end, it's necessary convert 15 meters in 1500 cm and then, calculate<br>the nH and nL value in the following mode :<br>nH = 1500 / 256 = 5<br>nL = 1500 - (nH x 256) = 1500 - (5 x 256) = 220<br>and then send the following command :<br>Hex: \$1D \$E6 \$05 \$DC<br>Decimal: 29 230 5 220 |
| \$1D \$E7 nH nL                                  |                                                                                                    |
| [Name]<br>[Format]                               | Set notch distanceASCIIGS{ }nHnLHex1DE7nHnLDecimal29231nHnL                                                                                                    |
| [Range]                                          | 0 ≤ nH ≤ 255<br>0 ≤ nL ≤ 255                                                                                                    |
| [Description]<br>[Notes]                         | Sets notch distance in mm from the beginning of the document (see Appendix B).<br>• This value is expressed as [(nH * 256)+nL].                                                                                                    |

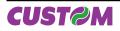

[Default]

• The maximum value is 99,9 mm. nH = \$00 nL = \$00

[Reference] [Example]

| \$1D \$F0 n                                                                |                                                                         |                                                                           |                                  |                            |             |             |            |             |
|----------------------------------------------------------------------------|-------------------------------------------------------------------------|---------------------------------------------------------------------------|----------------------------------|----------------------------|-------------|-------------|------------|-------------|
| [Name]<br>[Format]<br>[Range]<br>[Description]                             | Set printi<br>ASCII<br>Hex<br>Decimal<br>$0 \le n \le 2$<br>Sets printi | ng speed<br>GS<br>1D<br>29<br>ng speed; n                                 | { }<br>F0<br>240<br>specifie     | n<br>n<br>n<br>s the print | ing speed a | s follows:  |            |             |
|                                                                            | n                                                                       | PRIM                                                                      | ITING SPE                        | EED                        | 7           |             |            |             |
|                                                                            | 0                                                                       |                                                                           | Low                              |                            |             |             |            |             |
|                                                                            | 1                                                                       |                                                                           | Normal                           |                            |             |             |            |             |
|                                                                            | 2                                                                       |                                                                           | High                             |                            |             |             |            |             |
| [Notes]<br>[Default]<br>[Reference]<br>[Example]                           | • Printing :<br>n = 1                                                   | speed rever                                                               | ts to the                        | default va                 | lue when th | e printer i | s reset or | turned off. |
| \$1D \$F6                                                                  |                                                                         |                                                                           |                                  |                            |             |             |            |             |
| [Name]<br>[Format]<br>[Description]<br>[Notes]<br>[Reference]<br>[Example] | ASCII<br>Hex<br>Decimal<br>Set the pr                                   | print head<br>GS<br>1D<br>29<br>int head not<br>or 0 to 32 r<br>\$1D \$F8 | {    }<br>F6<br>246<br>ch alignr | nent.                      | mable dista | nces.       |            |             |

# \$1D \$F8

| [Name]                   | Align the autoo  | utter w  | ith the notch |
|--------------------------|------------------|----------|---------------|
| [Format]                 | ASCII            | GS       | { }           |
|                          | Hex              | 1D       | F8            |
|                          | Decimal          | 29       | 248           |
| [Description]<br>[Notes] | Set the autocutt | er notch | n alignment.  |
| [Reference]<br>[Example] | \$1D \$F6        |          |               |

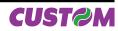

# 1.2.2 Svelta Emulation

The following table lists all the commands for function management. The commands must be transmitted to the printer ascommand string enclosed between '<' character and '>' character.

| ASCII Command                                                                        | Description                                                        |
|--------------------------------------------------------------------------------------|--------------------------------------------------------------------|
| <cb></cb>                                                                            | Clear data in the print buffer                                     |
| <nr></nr>                                                                            | Restore the text horizontal                                        |
| <rr></rr>                                                                            | Rotate text 90° clockwise                                          |
| <rl></rl>                                                                            | Rotate text 90° counter-clockwise                                  |
| <ru></ru>                                                                            | Rotate text 180°                                                   |
|                                                                                      | Printing command (cut and buffer cleaning) in reverse              |
| <                                                                                    | Printing command (only buffer cleaning) in reverse                 |
| < <u>-</u><br><p></p>                                                                | Printing command (cut and buffer cleaning) in normal               |
| <q></q>                                                                              | Printing command (only buffer cleaning) in normal                  |
| <pre><bf x1,="" x2,="" y1,="" y2=""></bf></pre>                                      | Command to create filled BOX                                       |
| <pre></pre>                                                                          | Command to create empty BOX                                        |
| <pre></pre>                                                                          | Command to create parametric BOX                                   |
| <pre><bx <rc="" column="" row,="" s,="" t="" x1,="" x2,="" y1,="" y2,=""></bx></pre> | Position the cursor                                                |
| <pre><hw height,="" width=""></hw></pre>                                             | Set height and width of the current font                           |
| <f n=""></f>                                                                         | Select font                                                        |
| <pre><bs height,="" width=""></bs></pre>                                             | Define area for the BOX mode                                       |
| <x m="" n,=""></x>                                                                   | Define the barcode lines dimension                                 |
| <nfl s="">Data</nfl>                                                                 | Print horizontal ITF barcode                                       |
| <nfp s="">Data</nfp>                                                                 | Print vertical ITF barcode                                         |
| <nl s="">Data</nl>                                                                   | Print vertical fire barcode<br>Print an horizontal code 39 barcode |
| <np s="">Data</np>                                                                   |                                                                    |
| <ba n=""></ba>                                                                       | Print a vertical code 39 barcode                                   |
|                                                                                      | Change the ticket print intensity                                  |
| <lht length,="" notch,<br="" width,="">dimnotch&gt;</lht>                            | Set the ticket dimension to print                                  |
| <t></t>                                                                              | Get the ticket dimension to print                                  |
| <s n=""></s>                                                                         | Status request                                                     |
| <bc n=""></bc>                                                                       | Read a BarCode                                                     |
| <pn></pn>                                                                            | Get number of stored logo                                          |
| <pl></pl>                                                                            | Get pictures header list                                           |
| <pi n=""></pi>                                                                       | Get pictures header info                                           |
| <pr n,="" sp="" x,="" y,=""></pr>                                                    | Print rotated image                                                |
| <pp n,="" sp="" x,="" y,=""></pp>                                                    | Print image in graphic page                                        |
| <pc hexnumlogo="" hexxdim<br="">HexYDim HexTBD Id<br/>HexData&gt;</pc>               | Save the image in flash                                            |
| <pe n=""></pe>                                                                       | Delete image                                                       |
| <sp n=""></sp>                                                                       | Change speed                                                       |
| <time></time>                                                                        | Print time                                                         |
| <date></date>                                                                        | Print date                                                         |

## COMMAND DESCRIPTION TABLE

(Tab.1.2)

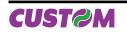

| <dt m=""></dt>           | Read date/time through serial port               |                                               |
|--------------------------|--------------------------------------------------|-----------------------------------------------|
| <sdt data="" m=""></sdt> | Set date/time through serial port                |                                               |
| <tdf data="" m=""></tdf> | Set User-Defined Date/Time Formats               |                                               |
| <bxnn></bxnn>            | Sets the scan timeout of the barcode reader      | Only in the version with<br>barcode scanner   |
| <b></b>                  | Return the scan timeout value of the barcode rea | ader                                          |
| <epos></epos>            | Change printer emulation to ESC/ POS             |                                               |
| <svel></svel>            | Change printer emulation to SVELTA               |                                               |
| <com2></com2>            | Select the communication toward RFID module      | Only in the version with RFID (mifare/ icode) |
| <com1></com1>            | Terminate the communication toward RFID mode     | ule                                           |

Given below are more detailed descriptions of each command.

| <cb></cb>                           |                                                                                                    |
|-------------------------------------|----------------------------------------------------------------------------------------------------|
| [Name]<br>[Format]                  | Clear data in the print buffer<br>ASCII <cb></cb>                                                                                                    |
| [Description]                       | Clear data in the print buffer, move the cursor to column 0, row 0, resets the text rotation, set the deault font as current and disables the Box Size function during the character writing. |
| [Notes]<br>[Default]<br>[Reference] |                                                                                                    |

## <NR>

[Example]

[Name]Restore the text in horizontal[Format]ASCII[Description]Restore the text in horizontal, without rotation.[Notes][Default][Reference][Example]

## <RR>

[Name] [Format] [Description] [Notes] [Default] [Reference] [Example] Rotate text90° clockwiseASCII<RR>Rotate text90° clockwise, (to the right).

#### <RL>

[Name] [Format] [Description] [Notes] [Default] [Reference] [Example] Rotate text90° counter-clockwiseASCII<RL>Rotate text90° counter-clockwise, (to the left).

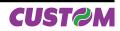

| <ru></ru>                                                                               |                                                                                                    |
|-----------------------------------------------------------------------------------------|----------------------------------------------------------------------------------------------------|
| [Name]<br>[Format]<br>[Description]<br>[Notes]<br>[Default]<br>[Reference]<br>[Example] | Rotate text 180°<br>ASCII <ru><br/>Rotate text 180°.</ru>                                                                                                    |
|                                                                                         |                                                                                                    |
| [Name]<br>[Format]<br>[Description]                                                     | Printing command (cut and buffer cleaning) in reverse<br>ASCII This command executes the following operations :<br>- align the ticket to notch;<br>- barcode reader turn ON;<br>- prints ticket;<br>- clear the data in the print buffer;<br>- align the ticket to cut;<br>- executes a ticket cut.                                               |
| [Notes]                                                                                 | <ul> <li>Print ticket in reverse</li> <li>After printing, the data of the barcode read and the reading result, are stored in a circular buffer.</li> <li>To read the barcode acquired during printing, use the <bc1> or <bca> commands.</bca></bc1></li> </ul>                                                                                    |
| [Default]<br>[Reference]<br>[Example]                                                   | <cb></cb>                                                                                                    |
| <q></q>                                                                                 |                                                                                                    |
| [Name]<br>[Format]<br>[Description]                                                     | Printing command (only buffer cleaning) in reverse<br>ASCII <q><br/>This command executes the following operations :<br/>- align the ticket to notch;<br/>- barcode reader turn ON;<br/>- prints ticket;</q>                                                                                                    |
| [Notes]                                                                                 | <ul> <li>clear the data in the print buffer;</li> <li>Print ticket in reverse</li> <li>After printing, the data of the barcode read and the reading result, are stored in a circular buffer.</li> </ul>                                                                                                    |
| [Default]<br>[Reference]<br>[Example]                                                   | <ul> <li>To read the barcode acquired during printing, use the '<bc1>' or '<bca>' commands.</bca></bc1></li> <li><cb></cb></li> </ul>                                                                                                    |
| <p></p>                                                                                 |                                                                                                    |
| [[Name]<br>[Format]<br>[Description]<br>[Notes]                                         | Printing command (cut and buffer cleaning) in normal<br>ASCII <p><br/>This command executes the following operations :<br/>- align the ticket to notch;<br/>- barcode reader turn ON;<br/>- prints ticket;<br/>- clear the data in the print buffer;<br/>- align the ticket to cut;<br/>- executes a ticket cut.<br/>• Print ticket in normal</p> |

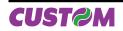

<CB>

• After printing, the data of the barcode read and the reading result, are stored in a circular buffer.

• To read the barcode acquired during printing, use the '<BC1>' or '<BCA>' commands.

[Default] [Reference] [Example]

<Q>

| [Name]<br>[Format]                    | Printing command (only buffer cleaning) in normal ASCII <q></q>                                                                                                    |
|---------------------------------------|----------------------------------------------------------------------------------------------------|
| [Description]                         | This command executes the following operations :<br>- align the ticket to notch;<br>- barcode reader turn ON;<br>- prints ticket;<br>- clear the data in the print buffer;                                                                                        |
| [Notes]<br>[Default]                  | <ul> <li>Print ticket in normal</li> <li>After printing, the data of the barcode read and the reading result, are stored in a circular buffer.</li> <li>To read the barcode acquired during printing, use the '<bc1>' or '<bca>' commands.</bca></bc1></li> </ul> |
| [Befault]<br>[Reference]<br>[Example] | <cb></cb>                                                                                                    |

# <BF x1, y1, x2, y2>

| [Name]<br>[Format] | Command to create filled Box<br>ASCII <bf x1,y1,x2,y2=""></bf>                                                                                                    |
|--------------------|----------------------------------------------------------------------------------------------------|
| [Description]      | Create a filled box on the basis of x1, y1, x2, y2 coordinates where :                                                                                                    |
|                    | x1 -> minimum horizontal coordinate                                                                                                    |
|                    | y1 -> minimum vertical coordinate<br>x2 -> maximum horizontal coordinate                                                                                                    |
|                    | y2 -> maximum vertical coordinate                                                                                                    |
| [Notes]            | • If the coordinates are reversed, the printer automatically turns the points to create in                                                                                                  |
| [10063]            | any case the box.                                                                                                    |
|                    | <ul> <li>If the x2 is greater than the maximum horizontal width of graphic page, the box is drawn<br/>using the maximum width as last point.</li> </ul>                                     |
|                    | • If the y2 is greater than the maximum length of graphic page defined by <lht> com-<br/>mand, the box is drawn using the maximum length (defined by this command) as last<br/>point.</lht> |
| [Default]          |                                                                                                    |
| [Reference]        |                                                                                                    |
| [Example]          | Ticket example that use a filled box                                                                                                    |
|                    | <cb><ba8></ba8></cb>                                                                                                    |
|                    | <bf800,50,1000,250></bf800,50,1000,250>                                                                                                    |
|                    |                                                                                                    |
|                    | (800, 50)                                                                                                    |
|                    |                                                                                                    |
|                    |                                                                                                    |
|                    |                                                                                                    |
|                    |                                                                                                    |
|                    |                                                                                                    |
|                    |                                                                                                    |
|                    |                                                                                                    |
|                    | (1000, 250)                                                                                                    |

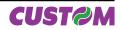

| <bv x1,="" x2,<br="" y1,="">[Name]</bv> | Command to create empty Box                                                                                                    |
|-----------------------------------------|----------------------------------------------------------------------------------------------------|
| [Format]                                | ASCII <bf x1,y1,x2,y2=""></bf>                                                                                                    |
| [Description]                           | Create an empty box on the basis of x1, y1, x2, y2 coordinates where :                                                                                                    |
|                                         | x1 -> minimum horizontal coordinate                                                                                                    |
|                                         | y1 -> minimum vertical coordinate                                                                                                    |
|                                         | x2 -> maximum horizontal coordinate<br>y2 -> maximum vertical coordinate                                                                                                    |
| [Notes]                                 | • The box border is fixed to 1mm (8 dots)                                                                                                    |
|                                         | <ul> <li>If the coordinates are reversed, the printer automatically turns the points to create in<br/>any case the box.</li> </ul>                                                           |
|                                         | <ul> <li>If the x2 is greater than the maximum horizontal width of graphic page, the box is drawn<br/>using the maximum width as last point.</li> </ul>                                      |
|                                         | <ul> <li>If the y2 is greater than the maximum length of graphic page defined by <lht> command, the box is drawn using the maximum length (defined by this command) as last</lht></li> </ul> |
|                                         | point.                                                                                                    |
| [Default]<br>[Reference]                |                                                                                                    |
| [Example]                               | Ticket example that use an empty box                                                                                                    |
| []                                      | <cb><ba8></ba8></cb>                                                                                                    |
|                                         | <bv600,50,800,250></bv600,50,800,250>                                                                                                    |
|                                         | (600, 50) —                                                                                                    |
|                                         |                                                                                                    |
|                                         |                                                                                                    |
|                                         |                                                                                                    |
|                                         |                                                                                                    |
|                                         |                                                                                                    |
|                                         |                                                                                                    |
|                                         | (000, 050)                                                                                                    |
|                                         | (800, 250)                                                                                                    |

# <BX x1, y1, x2, y2, s, t>

| [Name]<br>[Format]<br>[Description] | ASCII<br>Create a box<br>x1 -> minimu<br>y1 -> minimu<br>x2 -> maximu<br>y2 -> maximu | <b>b</b> create parametric Box<br><bx s,="" t="" x1,y1,x2,y2,=""><br/><math>: defined by the following parameters where : im horizontal coordinate im vertical coordinate ium horizontal coordinate ium vertical coordinate hickness in dot (8 dot = 1mm) <math>s \le 255</math><br/><math>e = 0 \le t \le 9</math></math></bx> |
|-------------------------------------|---------------------------------------------------------------------------------------|----------------------------------------------------------------------------------------------------|
|                                     | t                                                                                     | Fill mode                                                                                                    |
|                                     | 0                                                                                     | Deletes area                                                                                                    |
|                                     | 1                                                                                     | Fills area                                                                                                    |
|                                     | 28                                                                                    | Fills area with specific pattern                                                                                                    |
|                                     | 9                                                                                     | the area leaves unchanged (only for rectangle border)                                                                                                    |
| [Notes]                             |                                                                                       | ill mode is set to 9<br>linates are reversed, the printer automatically turns the points to create in                                                                                                    |

any case the box.If the x2 is greater than the maximum horizontal width of graphic page, the box is drawn using the maximum width as last point.

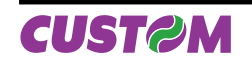

• If the y2 is greater than the maximum length of graphic page defined by <LHT...> command, the box is drawn using the maximum length (defined by this command) as last point.

• If the defined thickness is greater than the half of box width, then the thickness is set to the half of box width to print (filled box).

#### [Default] [Reference] [Example]

Command sequence to generate a demo ticket with differents kinds of box <CB><BA8><BS0,0> <NR> <BX200,100,300,200,16,0><RC120,220><F3><HW1,1>0 <BX300,100,400,200,16,1><RC120,320><F3><HW1,1>1 <BX400,100,500,200,16,2><RC120,420><F3><HW1,1>2 <BX500,100,600,200,16,3><RC120,520><F3><HW1,1>3 <BX600,100,700,200,16,4><RC120,620><F3><HW1,1>4 <BX200,200,300,300,16,5><RC220,220><F3><HW1,1>5 <BX300,200,400,300,16,6><RC220,320><F3><HW1,1>6 <BX400,200,500,300,16,7><RC220,420><F3><HW1,1>7

### <q>

Example of what will be printed on ticket

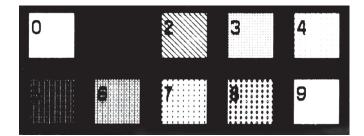

<BX500,200,600,300,16,8><RC220,520><F3><HW1,1>8</br><br/><BX600,200,700,300,16,9><RC220,620><F3><HW1,1>9</br>

## <RC row, column>

[Name]Position the cursor[Format]ASCII<RC row, column>[Description]Moves the cursor at the position specified by row and column parameters.[Notes]• The row and column values must be a number with four digit at most, otherwise the command will be ignored.[Default][Reference][Example]To move the cursor at row (dot) 10, column (dot) 30 the command sequence is :<br/><RC 10,30>

# <HW height, width>

| [Name]                                | Set height and width of the current font                                                                                                    |
|---------------------------------------|----------------------------------------------------------------------------------------------------|
| [Format]                              | ASCII <hw height,="" widht=""></hw>                                                                                                    |
| [Description]                         | Modifies the height and width of the current font where height and width are the multiplier coefficients of heigth and width of how enlarge the font.Both values can be:<br>1: Font dimension x1<br>2: Font dimension x2<br>4:Font dimension x4 |
| [Notes]                               | <ul> <li>The command is ignored if height or width has different value from that reported above.</li> </ul>                                                                                                    |
| [Default]<br>[Reference]<br>[Example] |                                                                                                    |

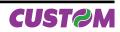

| <f n=""></f>                                                                            |                                                                                                    |
|-----------------------------------------------------------------------------------------|----------------------------------------------------------------------------------------------------|
| [Name]<br>[Format]<br>[Description]<br>[Notes]<br>[Default]<br>[Reference]<br>[Example] | Select the font<br>ASCII <f n=""><br/>Selects the current font where n indicates the font to use.</f>                                                                                                    |
| <bs height,="" td="" width<=""><td></td></bs>                                           |                                                                                                    |
| [Name]<br>[Format]<br>[Description]                                                     | Define area for the box mode<br>ASCII <bs height,="" width=""><br/>Defines the area where position a character. If the box dimensions are bigger than the<br/>font, then the empty spaces are filled with white spaces, whereas if the box dimensions<br/>are smaller than the font, then the font is cutted.</bs> |
| [Notes]<br>[Default]<br>[Reference]<br>[Example]                                        | <ul> <li>To disable the Box Size set height and width parameters to 0 (<bs0,0>).</bs0,0></li> </ul>                                                                                                    |
| <x m="" n,=""></x>                                                                      |                                                                                                    |
| [Name]<br>[Format]<br>[Description]                                                     | <b>Define the barcode lines dimension</b><br>ASCII <x m="" n,=""><br/>n defines the thins lines dimension (in dot) of barcode. The M parameter defines the</x>                                                                                                    |
| [Notes]                                                                                 | <ul> <li>barcode printing speed if it must be printed rotated.</li> <li>if the M parameter = 'H' as ASCII value, the barcodes will be printed in high speed.<br/>Otherwise if if the M parameter = 'L' as ASCII value the barcodes will be printed at reduced speed (only if n is less than 4).</li> </ul>         |
| [Default]<br>[Reference]<br>[Example]                                                   |                                                                                                    |
| <nfl s=""> Data</nfl>                                                                   |                                                                                                    |
| [Name]<br>[Format]<br>[Description]                                                     | Print horizontal ITF BarCodeASCII <nfl s="">DataPrint an ITF barcode type in horizontal. The s parameter indicates the barcode height in<br/>millimetres. The Data parameter contains the data to convert, with start and stop charac-<br/>ters of barcode.</nfl>                                                  |
| [Notes]<br>[Default]<br>[Reference]<br>[Example]                                        |                                                                                                    |
| <nfp s=""> Data</nfp>                                                                   |                                                                                                    |
| [Name]<br>[Format]<br>[Description]                                                     | Print vertical ITF BarCodeASCII <nfp s="">DataPrint an ITF barcode type in vertical. The s parameter indicates the barcode height in millimetres. The Data parameter contains the data to convert, with start and stop characters of barcode.</nfp>                                                                |
| [Notes]<br>[Default]<br>[Reference]<br>[Example]                                        |                                                                                                    |
| CUSTOM                                                                                  | Command Reference <b>TK300II 51</b>                                                                                                    |

| <nl s=""> Data</nl>                                                       |                                                                                                    |  |  |
|---------------------------------------------------------------------------|----------------------------------------------------------------------------------------------------|--|--|
| [Name]<br>[Format]<br>[Description]                                       | Print an horizontal code 39 barcodeASCII <nl s="">DataPrint a code 39 barcode type in horizontal. The s parameter indicates the barcode heightin millimetres. The Data parameter contains the data to convert, with start and stop characters of barcode.</nl>                                                                                                    |  |  |
| [Notes]<br>[Default]<br>[Reference]<br>[Example]                          |                                                                                                    |  |  |
| <np s=""> Data</np>                                                       |                                                                                                    |  |  |
| [Name]<br>[Format]<br>[Description]                                       | Print a vertical code 39 barcodeASCII <np s="">DataPrint a code 39 barcode type in vertical. The s parameter indicates the barcode heightin millimetres. The Data parameter contains the data to convert, with start and stop characters of barcode.</np>                                                                                                    |  |  |
| [Notes]<br>[Default]<br>[Reference]<br>[Example]                          |                                                                                                    |  |  |
| <ba n=""></ba>                                                            |                                                                                                    |  |  |
| [Name]<br>[Format]<br>[Description]                                       | Change the ticket print intensity<br>ASCII <ba n=""><br/>Changes the ticket print intensitywhere n indicates the print mode. The possible values<br/>of n are as follows :</ba>                                                                                                    |  |  |
|                                                                           | n Print mode                                                                                                    |  |  |
|                                                                           | 0 Black/whyte printing at 100% of maximum intensity                                                                                                    |  |  |
|                                                                           | 8 Black/whyte printing at 50% of maximum intensity                                                                                                    |  |  |
|                                                                           | 16 Black/whyte printing at 25% of maximum intensity                                                                                                    |  |  |
|                                                                           | 24 Black/whyte printing at 12% of maximum intensity                                                                                                    |  |  |
|                                                                           | 32     Black/whyte printing at 7% of maximum intensity       40     Black/whyte printing at 5% of maximum intensity                                                                                                    |  |  |
| [Note]<br>[Default]<br>[Reference]<br>[Example]                           |                                                                                                    |  |  |
| <lh he<="" i="" length,="" td=""><td>eight, notch, dimnotch&gt;</td></lh> | eight, notch, dimnotch>                                                                                                    |  |  |
| [Name]<br>[Format]<br>[Description]                                       | Set ticket dimension to print         ASCII <lht dimnotch="" height,="" length,="" notch,="">         Sets the ticket dimension to print in the following mode:       Image: Comparison of the ticket length (in dot);         lenght       is the ticket length (in dot);         height       is the ticket height (in dot);         notch       is the distance (in dot) between the ticket upper edge and strobe backside preprinted black mark;</lht> |  |  |
| [Notes]                                                                   | <ul> <li>dimnotch is the notch dimension (in dot).</li> <li>1mm = 8dot.</li> <li>If using the point () character as decimal separator instead of commas then the passed</li> </ul>                                                                                                    |  |  |

• If using the point (.) character as decimal separator instead of commas then the passed

value are stored in EEProm.

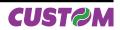

• It's recommended to not use this command for each printed ticket beacuse the total rewriting number of EEProm is limited (max 10000).

| rewriting number of EEProm is limited (max 10000).                                                                                                    |
|----------------------------------------------------------------------------------------------------|
|                                                                                                    |
| Get the ticket dimension to print<br>ASCII <t><br/>Get the ticket dimensions to print, in the Ticket Size format.</t>                                                                                                    |
|                                                                                                    |
| Status request<br>ASCII <sn><br/>The host can ask to the printer many differents status infos; the n parameter indicates<br/>which type of request :</sn>                                                                                                    |
| If n = 1 the printer return a byte that represent the status:\$10:Paper end\$11:Correct functioning\$18:Paper jam during printing (or the print head is open)\$19:Last received command is not correct.If n=3 the printer return ACK (\$06) if printing is properly finished, otherwise return NACK(\$15). If the request will be transmitted during printing phase, it waits the end of the process and then is sent the answer.                                                                                                    |
|                                                                                                    |
|                                                                                                    |
| Read a BarCode         ASCII <bc n="">         n = 0, 1, A         • With n = 0 the scan command is sent and the returned string is:         <bc0 barcode="" x="">         where         corresponds to CR character (\$0D).         - x indicate the reading result ; the x value can be :         '!' : the barcode is read         '#': the barcode is not correctly read         - barcode is the barcode's characters read         • With n = 1 the returned string is :         <bc1 barcode="" x="">         where barcode is the last barcode read through the printing commands , <p>, <q>, <q>.</q></q></p></bc1></bc0></bc> |
|                                                                                                    |

<BCA , x barcode1 ,

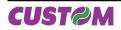

| [Notes]<br>[Default]<br>[Reference]<br>[Example]                           | x barcode2 .<br>x barcode n<br>><br>where<br>- ↓ correspo<br>- x indicate the<br>- barcode is<br>• The barcode                                                                                                    | →<br>onds to CF<br>he reading<br>'!': th<br>'#': th<br>the barco | g result ; f<br>ne barcode<br>ne barcode<br>de's chara | the x value<br>e is read<br>e is not co<br>acters read | rrectly rea |      | ⊃>', ' <q>',</q> | ' <q>'.</q> |
|----------------------------------------------------------------------------|----------------------------------------------------------------------------------------------------|------------------------------------------------------------------|--------------------------------------------------------|--------------------------------------------------------|-------------|------|------------------|-------------|
| <pn></pn>                                                                  |                                                                                                    |                                                                  |                                                        |                                                        |             |      |                  |             |
| Name]<br>[Format]<br>[Description]<br>[Notes]<br>[Default]                 | Get number of stored logoASCII <pn>This command sends to the printer the request of number of stored logo; the printer<br/>returns a bytes sequence as follows :<br/><pnn><br/>where n (in ASCII format) indicates the number of stored images.</pnn></pn>                                                                                                    |                                                                  |                                                        |                                                        |             |      |                  |             |
| [Reference]<br>[Example]                                                   | If in the flash memory are stored 10 logos send this command :                                                                                                    |                                                                  |                                                        |                                                        |             |      |                  |             |
|                                                                            | Hex                                                                                                    | \$1C                                                             | \$90                                                   |                                                        |             |      |                  |             |
|                                                                            | ASCII                                                                                                    | FS                                                               | {}                                                     |                                                        |             |      |                  |             |
|                                                                            | The printer's                                                                                                    | answer                                                           | will be :                                              |                                                        |             |      |                  |             |
|                                                                            | Hex                                                                                                    | \$3C                                                             | \$50                                                   | \$4E                                                   | \$31        | \$30 | \$3E             |             |
|                                                                            | ASCII                                                                                                    | <                                                                | Р                                                      | N                                                      | 1           | 0    | >                |             |
| <pl></pl>                                                                  |                                                                                                    |                                                                  |                                                        |                                                        |             |      |                  |             |
| [Name]<br>[Format]<br>[Description]<br>[Notes]<br>[Default]<br>[Reference] | Get pictures header list         ASCII <pl>         This command requests to the printer the list of stored logo. The printer returns a bytes sequence as follows :         <pl [n-id="" crlf="" crlf]=""> where         • CrLf       indicates the two characters \$0D (Carriage return) and \$0A (Line Feed);         • N       is the number of stored logo;         • [ID]       indicates the logo identifier, a sequence of 16 bytes that was defined when         the logo is stored. This field is optional because it's returned only if the logo         has been found.         • The fields enclosed in square bracket are repeated for all number of stored images.</pl></pl> |                                                                  |                                                        |                                                        |             |      |                  |             |
| [Example]                                                                  | The figure here reported showes the printer's answer after sending this command                                                                                                    |                                                                  |                                                        |                                                        |             |      |                  |             |

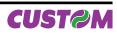

| 🧬 sd - HyperTerminal                                                                   | _ 🗆 🗵    |  |  |  |
|----------------------------------------------------------------------------------------|----------|--|--|--|
| <u>File M</u> odifica <u>V</u> isualizza <u>C</u> hiama <u>T</u> rasferimento <u>?</u> |          |  |  |  |
| D 🖻 🚳 🕒 🖻                                                                              |          |  |  |  |
| < PI                                                                                   | <u> </u> |  |  |  |
| 1-Ancona 23/09/04                                                                      |          |  |  |  |
| 2-Ascoli 23/09/04                                                                      |          |  |  |  |
| 3-Juventus23/09/04<br>4-Fiore 23/09/04                                                 |          |  |  |  |
| 5-PICTURE221/09/04                                                                     |          |  |  |  |
| 6-PICTURE321/09/04                                                                     |          |  |  |  |
| 8-Pic-26 22/09/04                                                                      |          |  |  |  |
| 1                                                                                      | ▼<br>►   |  |  |  |
| Connesso a 0.01.06 Auto detect 115200 8-N-1                                            | SCORR    |  |  |  |

| [Name]<br>[Format]<br>[Description] | Get pictures header info         ASCII <pin>         Gets the logo header info stored specified by n (express in ASCII). The printer rebytes sequence as follows :         <ple[id]> where         • e indicates the search result         e = 0       picture not found         e = 1       picture found         • [ID]       indicates the logo identifier, a sequence of 16 bytes that was of when the logo is stored. This field is optional because it's returned only if the logo</ple[id]></pin> |  |  |  |
|-------------------------------------|----------------------------------------------------------------------------------------------------|--|--|--|
|                                     | when the logo is stored. This field is optional because it's returned only if the logo has been found.                                                                                                    |  |  |  |
| [Notes]<br>[Default]<br>[Reference] |                                                                                                    |  |  |  |

[Example]

| <pr ,y="" n,="" sp="" x=""></pr> |                                                                                                    |                                                 |  |
|----------------------------------|----------------------------------------------------------------------------------------------------|-------------------------------------------------|--|
| [Name]                           | Print rotated image                                                                                                    |                                                 |  |
| [Format]                         | ASCII <pr n,="" s<="" td="" x,="" y,=""><td>•</td></pr>                                                                        | •                                               |  |
| [Description]                    | Prints rotated image in graphic page where                                                                                     |                                                 |  |
|                                  | n is the number of image to                                                                                                    | •                                               |  |
|                                  | •                                                                                                    | position inside the graphic page                |  |
|                                  | ,                                                                                                    | ition inside the graphic page                   |  |
| Th Lada a 1                      | • sp indicates the thickness value of the image border (express in dot).                                                       |                                                 |  |
| [Notes]                          | <ul> <li>if n is a negative number the image is printed as a background image, without deleting<br/>the area below.</li> </ul> |                                                 |  |
| [Default]                        |                                                                                                    |                                                 |  |
| [Reference]                      |                                                                                                    |                                                 |  |
| [Example]                        | Several printing commands in graphic page; in the first printing command the image no.                                         |                                                 |  |
|                                  | 2 is printed with border, instea                                                                                               | d the other images are printed without border : |  |
|                                  | <cb><n><ba8><hw1,1><b< td=""><td>50,0&gt;</td></b<></hw1,1></ba8></n></cb>                                                     | 50,0>                                           |  |
|                                  | <pr2,10,10,8></pr2,10,10,8>                                                                                                    | (image printed with border)                     |  |
|                                  | <pr1,10,200,0></pr1,10,200,0>                                                                                                  | (image printed without border)                  |  |
|                                  | <pr3,210,200,0< td=""><td>(image printed without border)</td></pr3,210,200,0<>                                                 | (image printed without border)                  |  |
|                                  | <pr4,620,200,0< td=""><td>(image printed without border)</td></pr4,620,200,0<>                                                 | (image printed without border)                  |  |
|                                  |                                                                                                    |                                                 |  |

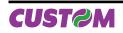

| <pp ,y="" n,="" sp="" x=""></pp> |                                                                                                    |                                |  |
|----------------------------------|----------------------------------------------------------------------------------------------------|--------------------------------|--|
| [Name]                           | Print image in graphic page                                                                                                    |                                |  |
| [Format]                         | ASCII <pp n,="" sp="" x,="" y,=""></pp>                                                                                                    |                                |  |
| [Description]                    | Prints image in graphic page where                                                                                                    |                                |  |
|                                  | • n is the number of image to print;                                                                                                    |                                |  |
|                                  | <ul> <li>x indicates the horizontal position</li> <li>y indicates the vertical position inst</li> </ul>                                                                                                    |                                |  |
|                                  |                                                                                                    |                                |  |
| [Notes]                          | <ul> <li>sp indicates the thickness value of the image border (express in dot).</li> <li>if n is a negative number the image is printed as a background image, without deleting the area below.</li> </ul> |                                |  |
| [Default]                        |                                                                                                    |                                |  |
| [Reference]                      |                                                                                                    |                                |  |
| [Example]                        | Several printing commands in graphic page; in the first printing command the image no. 2 is printed with border, instead the other images are printed without border :                                     |                                |  |
|                                  | <cb><n><ba8><hw1,1><bs0,0></bs0,0></hw1,1></ba8></n></cb>                                                                                                    |                                |  |
|                                  | <pre><pp2,10,10,8></pp2,10,10,8></pre>                                                                                                    | (image printed with border)    |  |
|                                  | <pp1,10,200,0></pp1,10,200,0>                                                                                                    | (image printed without border) |  |
|                                  | <pp3,210,200,0></pp3,210,200,0>                                                                                                    | (image printed without border) |  |
|                                  | <pp4,620,200,0></pp4,620,200,0>                                                                                                    | (image printed without border) |  |
|                                  | <q></q>                                                                                                    |                                |  |

# <PCHexNumLogo HexXDim HexYDim HexTBD Id Hexdata>

| [Name]<br>[Format]<br>[Description] | Save the image received from serial port into flash<br>ASCII <pchexnumlogo hexdata="" hextbd="" hexxdim="" hexydim="" id=""><br/>Save the image received from serial port into printer flash; if the number used to store<br/>logo is not already present inside the printer, the new logo is appended to stored logos<br/>otherwise the image is overwritten and moved in the last position of flash.</pchexnumlogo> |                                                                                                    |  |  |  |
|-------------------------------------|----------------------------------------------------------------------------------------------------|----------------------------------------------------------------------------------------------------|--|--|--|
|                                     | HexNumLogo                                                                                                    | indicates the number of logo, 2 bytes expressed in hexadecimal notation;                                                                 |  |  |  |
|                                     | • HexXDim                                                                                                    | indicates the logo horizontal dimension in pixe, 2 bytes expressed in hexadecimal notation; the value must be multiple of 16;            |  |  |  |
|                                     | <ul> <li>HexYDim</li> </ul>                                                                                                    | indicates the logo vertical dimension in pixel, 2 bytes expressed in hexadecimal notation;                                               |  |  |  |
|                                     | • HexTBD                                                                                                    | 2 bytes fixed to \$00 (RESERVED);                                                                                                    |  |  |  |
|                                     | • ld                                                                                                    | indicates the logo Id, a sequence of 16 bytes that identify univocally the logo;                                                         |  |  |  |
|                                     | <ul> <li>Hexdata</li> </ul>                                                                                                    | are the image data.                                                                                                    |  |  |  |
|                                     | The printer returns a sequence of bytes as follows :                                                                                                    |                                                                                                    |  |  |  |
|                                     | <pc0></pc0>                                                                                                    | if the saving include an incorrect syntax or the available memory in flash for logos is finished (128Kbyte);                             |  |  |  |
|                                     | <pc1n></pc1n>                                                                                                    | if the syntax command is correct and there's enough memory in flash<br>for saving logos; n returns the status of the flash programming : |  |  |  |
|                                     | \$88 ->                                                                                                    | Sector not erased                                                                                                    |  |  |  |
|                                     | \$77 ->                                                                                                    | Error during programming                                                                                                    |  |  |  |
|                                     | \$AA ->                                                                                                    | Programming done.                                                                                                    |  |  |  |
| [Note]<br>[Default]<br>[Peference]  |                                                                                                    |                                                                                                    |  |  |  |

[Reference]

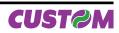

[Example] The following example shows the bytes sequence received from serial port to store a logo into the printer flash :

| Offset       | Hexadecimal                                                                                                    | ASCII                                    |
|--------------|----------------------------------------------------------------------------------------------------|------------------------------------------|
| 00000010:    | 3C 50 43 00-08 01 C0 02-49 00 00 50-69 63 2D 32<br>36 20 20 32-32 2F 30 39-2F 30 34 00-00 00 00 00<br>00 00 00 00-00 00 00 00-00 00 00 00-00 00 | <pc 00+01="" pic-2<br="">6 22/09/04</pc> |
| ····<br>···· |                                                                                                    | Dati dell'immagine                       |
|              | 00 00 00 00-00 00 00 00-00 00 00 00-00 00                                                                                                    |                                          |
|              | amming is successful, the printer's answer will be :<br>I3 \$31 \$AA \$3E                                                                       |                                          |

### <PE n>

| [Name]        | Delete image     |                                                               |
|---------------|------------------|---------------------------------------------------------------|
| [Format]      | ASCII            | <pe n=""></pe>                                                |
| [Description] | Deletes image    | defined by n.                                                 |
|               | The printer retu | Irns a sequence of bytes as follows :                         |
|               | <pe0></pe0>      | Image n not found;                                            |
|               | <pe1n></pe1n>    | Image found; n ritorna lo stato di programmazione della flash |
|               | \$88 ->          | Sector not erased                                             |
|               | \$77 ->          | Error during erasing operation                                |
|               | \$AA ->          | Erasing done.                                                 |
| [Note]        |                  |                                                               |
| [Default]     |                  |                                                               |
| [Reference]   |                  |                                                               |
| [Example]     |                  |                                                               |

# <SP n>

| [Name]        | Change speed      |                          |
|---------------|-------------------|--------------------------|
| [Format]      | ASCII             | <sp n=""></sp>           |
| [Description] | Sets prinitng spe | eed using n as follows : |

| n | Printing speed |
|---|----------------|
| 0 | High quality   |
| 1 | Normal         |
| 2 | High speed     |

[Note] [Default] [Reference] [Example]

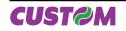

#### <TIME>

 Print Time

 [Format]
 ASCII
 <TIME>

 [Description]
 Prints time with the format specified by the command '<TDF>'.

 [Note]
 [Default]
 "hh:nn:ss"

 [Reference]
 <DATE>

 [Example]
 "

#### <DATE>

[Name] [Format] [Description] [Note] [Default] [Reference] [Example] 

 Print date

 ASCII
 <DATE>

 Prints date in the format specified by the command '<TDF>'.

 "dd/mm/yy"

 <TIME>

#### <DT m>

 Name]
 Read date/time through serial port

 [Format]
 ASCII
 <DT m>

 [Description]
 Read date/time of the real time clock and send it through serial port, in the format specified by m values as follows :

 m
 FORMAT

|             |                         | 1          |                                 |
|-------------|-------------------------|------------|---------------------------------|
|             |                         | 0          | DD/MM/YY hh:mm:ss               |
|             |                         | 1          | DDMMYYhhmmss                    |
|             |                         | 2          | YYMMDDhhmmss                    |
|             |                         | 3          | YYMMDDhhmmss                    |
|             | where :                 |            |                                 |
|             |                         |            | ne dayof the date               |
|             | •                       |            | e month of the date             |
|             | -                       | •          | ear of the date                 |
|             | •                       |            | e hour of the time              |
|             | -                       |            | e minutes of the time           |
|             | -                       |            | e seconds of the time           |
|             |                         |            | day of the week                 |
|             | The printer's answer    | will be :  |                                 |
|             | where                   |            |                                 |
|             | - ↓ corresponds to Cl   | R characte | er (\$0D).                      |
|             | - x indicate the readin |            |                                 |
|             |                         | -          | nd is executed successfully     |
|             |                         |            | nd is not executed successfully |
|             |                         |            | that represent the date/time.   |
| [Note]      |                         |            | ·                               |
| [Default]   |                         |            |                                 |
| [Reference] |                         |            |                                 |
| [Example]   | To read date/time in th | ne "DDMM   | YYhhmmss" format, transmit :    |

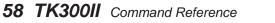

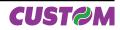

For example if the current date/time are "15 September 2006 at 10:56:20 (AM)" theprinter's answer is as follows :<DT ... ! 151006105620 ... >if the transmission is succesfully, otherwise<DT ... # ...>if the transmission is not succesfully

| [N and a]                 | Oat date there a fit                                     | na al d'un                    | ala ala thuannah, a antal u ant                           |
|---------------------------|----------------------------------------------------------|-------------------------------|-----------------------------------------------------------|
| [Name]                    |                                                          | <b>real time</b><br>T m data> | clock through serial port                                 |
| [Format]<br>[Description] |                                                          |                               | e clock through serial port, in the format specified by m |
| [Description]             | values as follows :                                      |                               | ie clock through senar port, in the format specified by m |
|                           |                                                          |                               |                                                           |
|                           |                                                          | m                             | FORMAT                                                    |
|                           |                                                          | 0                             | DD/MM/YY hh:mm:ss                                         |
|                           |                                                          | 1                             | DDMMYYhhmmss                                              |
|                           |                                                          | 2                             | YYMMDDhhmmss                                              |
|                           |                                                          | 3                             | YYMMDDhhmmss                                              |
|                           | where:                                                   |                               |                                                           |
|                           | DD = re                                                  | presents t                    | he dayof the date                                         |
|                           |                                                          |                               | ne month of the date                                      |
|                           | YY = rep                                                 | oresents y                    | ear of the date                                           |
|                           |                                                          |                               | ne hour of the time                                       |
|                           |                                                          |                               | ne minutes of the time                                    |
|                           |                                                          |                               | ne seconds of the time                                    |
|                           |                                                          |                               | day of the week                                           |
|                           | • data are t                                             | ne ASCII                      | characters relative to the date and time to set.          |
|                           | If the transmission h                                    | as heen re                    | eceived correctly and the command is valid, the printer   |
|                           | returns the following s                                  |                               | seewed correctly and the command is valid, the printer    |
|                           | <sdt ,="" j="" x="" ⊥=""></sdt>                          | , ang .                       |                                                           |
|                           | where                                                    |                               |                                                           |
|                           | -  ↓ corresponds to C                                    | R characte                    | er (\$0D).                                                |
|                           | - x indicate the readin                                  | g result ;                    | the x value can be :                                      |
|                           |                                                          |                               | and is executed successfully                              |
|                           |                                                          |                               | and is not executed successfully                          |
| [Note]                    | -                                                        |                               | ted automatically from the printer and then it's possible |
| [Defeult]                 | that the returned valu                                   | e is aimere                   | ent from the one transmitted.                             |
| [Default]<br>[Reference]  |                                                          |                               |                                                           |
| [Example]                 | For example to set th                                    | e date an                     | d time to "29 September 2006 at 13:51:00 (PM)" in the     |
| [Lxample]                 | "YYMMDDhhmmss" f                                         |                               |                                                           |
|                           | <sdt 06102913510<="" 2="" td=""><td></td><td></td></sdt> |                               |                                                           |
|                           | The printer's answer                                     |                               |                                                           |
|                           | -                                                        |                               | sion is succesfully, otherwise                            |
|                           |                                                          |                               | sion is not succesfully                                   |

## <TDF m data>

| [Name]        | Set User-Defined Date/Time Formats                                                                                                    |  |
|---------------|----------------------------------------------------------------------------------------------------|--|
| [Format]      | ASCII <tdf data="" m=""></tdf>                                                                                                    |  |
| [Description] | Sets the format string for date and time used to printing;                                                                                                    |  |
|               | <ul> <li>m specifies which user-defined string format is set</li> </ul>                                                                                                    |  |
|               | D for date, T for time                                                                                                    |  |
|               | <ul> <li>data are the ASCII characters relative to user-defined date/time formats.</li> <li>the maximum length of fthe user-defined date/time format string is 64 chars.</li> </ul> |  |

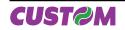

The following table shows characters used to create user-defined date/time formats :

| Character | Description                                                                                                    |
|-----------|----------------------------------------------------------------------------------------------------|
| I         | Selects Italian language                                                                                                    |
| E         | Selects English language (is the default language)                                                                                                    |
| С         | Selects default date/time                                                                                                    |
| d         | Displays the day as a number without a leading zero (1-31).                                                                                                    |
| dd        | Displays the day as a number with a leading zero (01-31).                                                                                                    |
| ddd       | Displays the day as an abbreviation (for example, Sun).                                                                                                    |
| dddd      | Displays the day as a full name (for example, Sunday).                                                                                                    |
| ddddd     | Displays the date as a complete date in the short format where date values are formatted with day, month and year (the short date format is dd/mm/yy).                                                             |
| ddddd     | Displays the date as a complete date in the extended format where date values are formatted with day, month and year (the extended date format is dd mmmm, yyyy).                                                  |
| m         | Displays the month as a number without a leading zero (1-12). If the character m is imme-<br>diately after the character h or hh , displays the minutes instead of month (see also the n<br>character formatting). |
| mm        | Displays the month as a number with leading zeros (01-12). If the character m is imme-<br>diately after the character h or hh, displays the minutes instead of month (see also the nn<br>character formatting).    |
| mmm       | Displays the month as an abbreviation (for example, Jan).                                                                                                    |
| mmmm      | Displays the month as a full month name (for example, January).                                                                                                    |
| уу        | Displays the year in two-digit numeric format with a leading zero.                                                                                                    |
| уууу      | Displays the year in four digit numeric format.                                                                                                    |

| Character | Description                                                                                                    |
|-----------|----------------------------------------------------------------------------------------------------|
| h         | Displays the hour as a number without leading zeros (0-23)                                                                                                    |
| hh        | Displays the hour as a number with leading zeros (00-23)                                                                                                    |
| n         | Displays the minutes as a number without leading zeros (0-59)                                                                                                    |
| nn        | Displays the minutes as a number with leading zeros (00-59)                                                                                                    |
| s         | Displays the seconds as a number without leading zeros (0-59)                                                                                                    |
| SS        | Displays the seconds as a number with leading zeros (00-59)                                                                                                    |
| ttttt     | Displays the time in the extended format where time values are formatted with hour, minutes and seconds (the extended time format is h:mm:ss).                                        |
| AM/PM     | Using the 12-hour clock and displays the AM prefix in uppercase next to the hours that preceding midday and the PM prefix in uppercase next to the hours between midday and midnight. |
| am/pm     | Using the 12-hour clock and displays the am prefix in lowercase next to the hours that preceding midday and the pm prefix in lowercase next to the hours between midday and midnight. |
| A/P       | Using the 12-hour clock and displays the A prefix in uppercase next to the hours that preceding midday and the a prefix in uppercase next to the hours between midday and midnight.   |
| a/p       | Using the 12-hour clock and displays the a prefix in lowercase next to the hours that preceding midday and the a prefix in lowercase next to the hours between midday and midnight.   |

[Note] [Default] [Reference] [Example]

For example to print the current time with the string format 'yy/mm/dd hh:mm:ss' follow these steps : 1. Send the following command to define the user-defined Time string format: <TDF T yy/mm/dd hh:mm:ss> 2. Send the following command to print the time : <TIME> If the date and time is 22 October 2006 at 17:35:27 (PM) the output string printed will be: 06/10/22 17:35:27

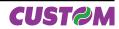

| <bxnn></bxnn>                                                                          |                                                                                                    |
|----------------------------------------------------------------------------------------|----------------------------------------------------------------------------------------------------|
| [Name]<br>[Format]<br>[Description]                                                    | Sets the scan timeout of the barcode reader         ASCII <bxnn>         Sets the scan timeout of the barcode reader, using nn parameter value, expressed in tenth of second (10-1 second).         If the X parameter value is equal to ASCII character 'e' (\$65) the nn value (the scan timeout) is stored in EEProm. Otherwise its value is loaded into RAM so that it's possible</bxnn> |
| [Notes]<br>[Default]<br>[Reference]<br>[Example]                                       | to make different tests before save the correct value in EEProm.<br>X = 3                                                                                                    |
| <b></b>                                                                                |                                                                                                    |
| [Name]<br>[Format]                                                                     | Return the scan timeout value of the barocde reader ASCII < B>                                                                                                    |
| [Description]<br>[Notes]<br>[Default]<br>[Reference]<br>[Example]                      | Returns the scan timeout value of the barcode reader.                                                                                                    |
| <epos></epos>                                                                          |                                                                                                    |
| Name]<br>[Format]<br>[Description]<br>[Notes]<br>[Default]<br>[Reference]<br>[Example] | Change printer emulation to ESC/ POS<br>ASCII <epos><br/>Set the ESC/ POS emulation.</epos>                                                                                                    |
| <svel></svel>                                                                          |                                                                                                    |
| Name]<br>[Format]<br>[Description]<br>[Notes]<br>[Default]<br>[Reference]<br>[Example] | Change printer emulation to SVELTA<br>ASCII <svel><br/>Set the SVELTA emulation.</svel>                                                                                                    |
| <com2></com2>                                                                          |                                                                                                    |
| Name]<br>[Format]<br>[Description]<br>[Notes]<br>[Default]<br>[Reference]<br>[Example] | Select the communication toward RFID module<br>ASCII <com2><br/>Set the communication toward RFID module.</com2>                                                                                                    |

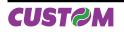

| <com1></com1> |
|---------------|
|---------------|

Name]Terminate the communication toward RFID module[Format]ASCII[Description]Terminates the communication toward RFID module.[Notes][Default][Reference][Example]

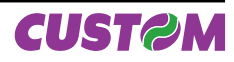

Blank page

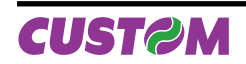

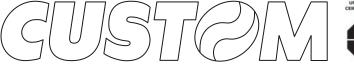

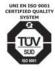

M.U.R.S.T. Ministry University Research Scientific Technology Authorized laboratory no.50846ZYZ

CUSTOM ENGINEERING SPA World Headquarters Via Berettine, 2 - 43100 Fontevivo Tel. +39 0521 680111 - Fax +39 0521 610701 info@custom.biz - www.custom.biz

All rigths reserved

Always On!

www.custom.biz